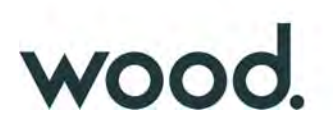

## **Greendream1 S.r.l.**

## **Impianto agro-fotovoltaico da 79.209,15 kWp Spiriti-Raso opere connesse ed infrastrutture indispensabili per la connessione alla Rete di Trasmissione Nazionale**

**Comune di Ramacca (CT)**

## **Progetto Definitivo dell'Impianto agro-fotovoltaico**

All. G - Relazione Idrologica-idraulica; Studio delle interferenze tra la rete idrografica e l'impianto

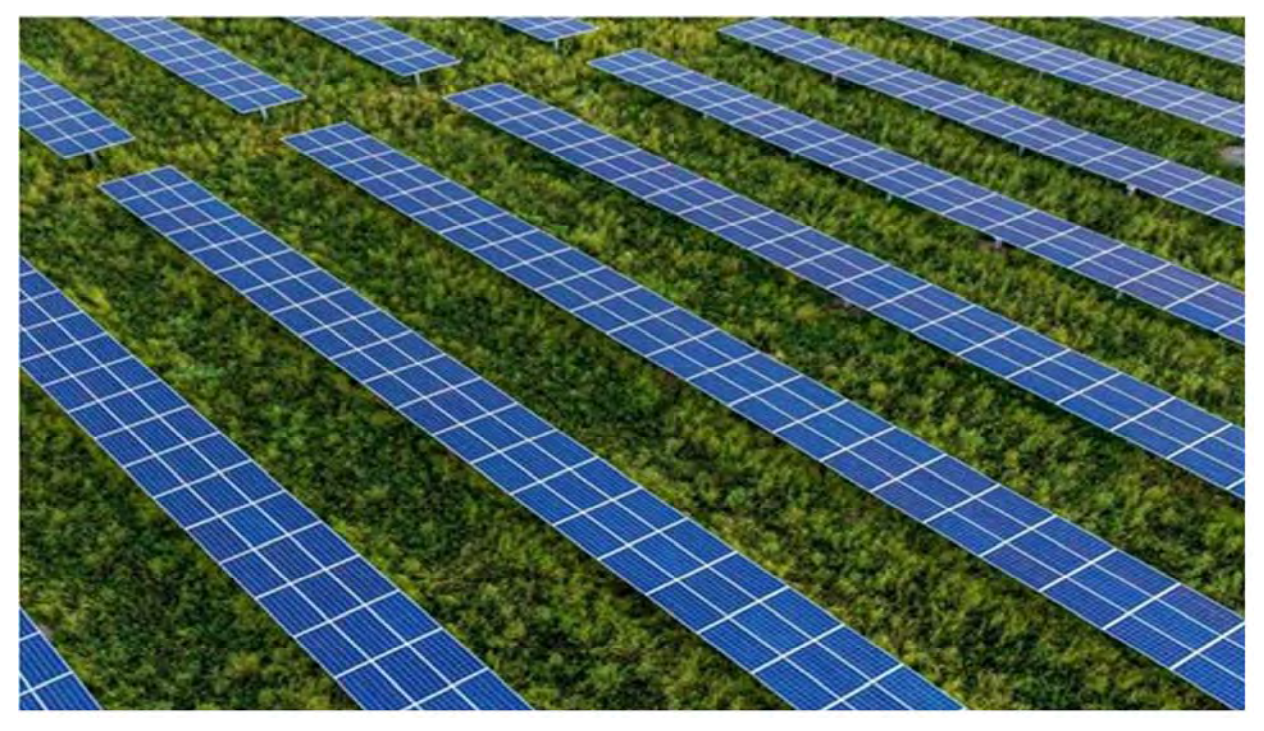

Professionista: Dott. Geol. Michele Ognibene - Ordine Regionale dei Geologi di Sicilia a n.3003 Sez. A 10160 Rev. 0 - Luglio 2021

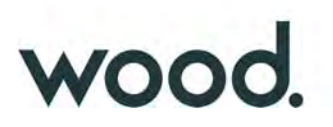

### **Indice**

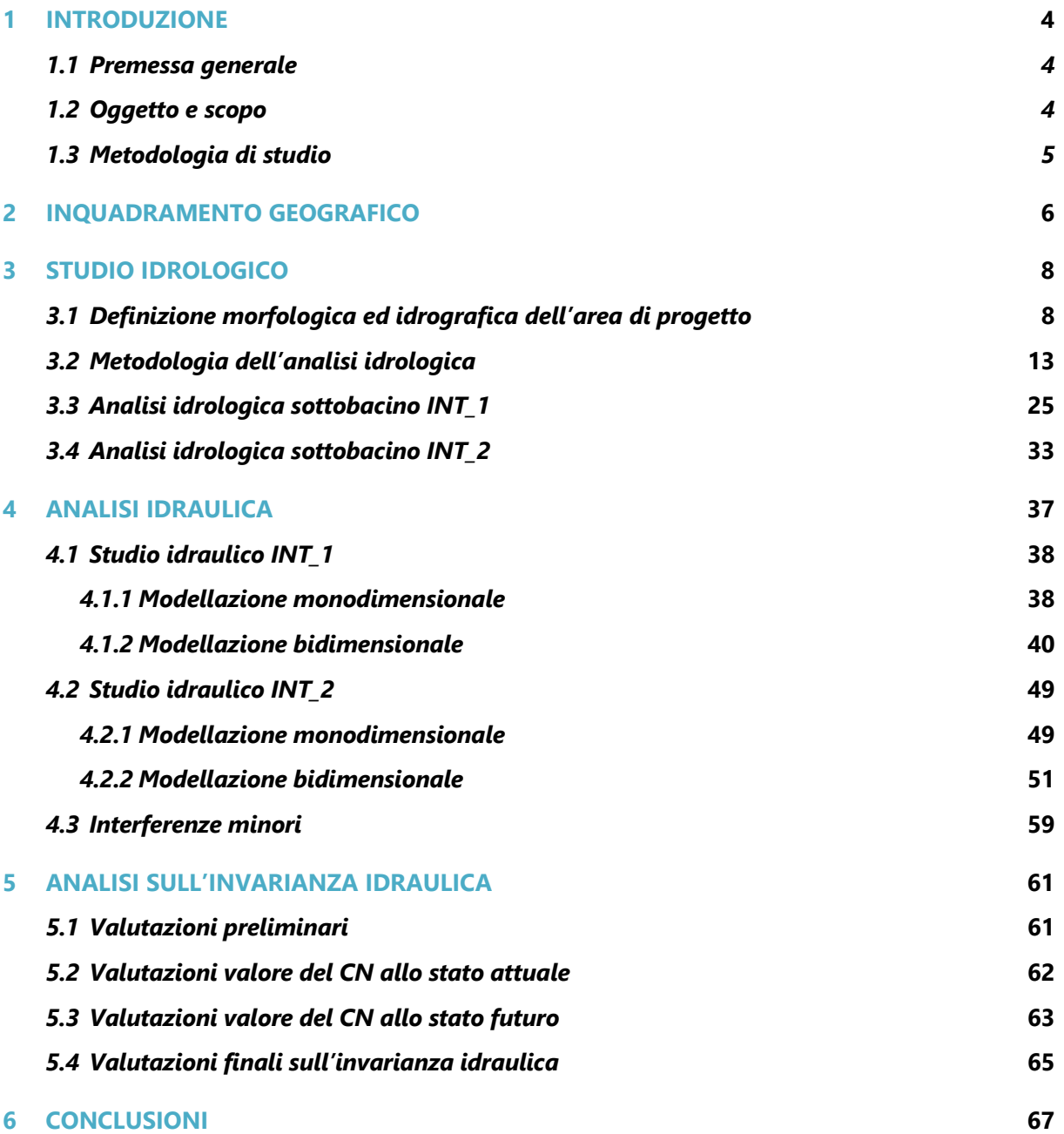

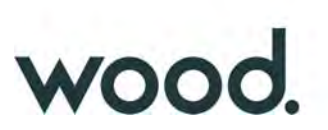

- APPENDICE A: Formule Tempo di Corrivazione
- APPENDICE B: Estratto "Carte del Curve Number Regionale ARPAS"
- APPENDICE C: Risultati Analisi Idrologica
- APPENDICE D Estratto "Misure di Ritenzione Idrica Naturale in Europa NWRM"

ALLEGATI:

- ALLEGATO I: Tavola di progetto 06 - Carta Geolitologica

**Questo documento è di proprietà di Greendream1 S.r.l. e il detentore certifica che il documento è stato ricevuto legalmente. Ogni utilizzo, riproduzione o divulgazione del documento deve essere oggetto di specifica autorizzazione da parte di Greendream1 S.r.l.** 

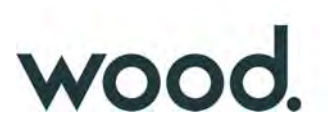

#### **1 INTRODUZIONE**

#### *1.1 Premessa generale*

La società GREENDREAM1 S.r.l. intende realizzare nel comune di Ramacca (CT) un impianto agro-fotovoltaico per la produzione di energia elettrica della potenza complessiva di 79.209,15 kWp, comprensivo delle relative opere per la connessione alla Rete di Trasmissione Nazionale (RTN).

La tipologia di impianto è del tipo con inseguitore monoassiale e prevede la coltivazione di colture specifiche tra le file dei pannelli fotovoltaici e l'inerbimento del suolo al di sotto dei tracker.

 La soluzione di connessione alla RTN (STMG) prevede che l'impianto agro-fotovoltaico sia collegato in antenna a 150 kV con la sezione a 150 kV di una nuova stazione elettrica RTN 380/150 kV da inserire in entra – esce sulla linea RTN a 380 kV "Chiaramonte Gulfi - Paternò" , condividendo lo stallo in stazione con altri impianti. Le opere di connessione alla RTN saranno ubicate nel Comune di Belpasso (CT) in Località Masseria Lenzi Guerrera.

#### *1.2 Scopo dello studio*

Con riferimento alla sola area dell'impianto poiché esso interferisce, seppur in maniera molto modesta, con alcuni impluvi della rete idrografica superficiale segnati sulle cartografie C.T.R. della Regione Sicilia 2012-2013 essendo tali impluvi, nel tratto di interesse, classificabili come "Impluvi con alveo a sponde incerte" (R.D. 523/1904), è stato effettuato uno studio idrologico-idraulico al fine di determinare le aree di esondazione con tempo di ritorno pari a 100 anni, in accordo con i criteri di cui al D.S.G. n.189/2020 della Regione Sicilia, che per tale tipologia di corso d'acqua prevedono una fascia di pertinenza fluviale di 10 metri, da computare a partire dal limite dell'eventuale area di allagamento.

Contestualmente, in ottemperanza a quanto previsto dalla Direttiva dell'Autorità di Bacino (AdB) del 11/10/2019 (Prot.6834) inerente la "*Attuazione delle misure della Pianificazione distrettuale relativa all'applicazione dei principi di invarianza idraulica*", sono state effettuate le considerazione di merito relativamente ad eventuali incrementi delle portate di deflusso meteorico, rispetto a quelle esistenti, ed alle eventuali opere di mitigazione, nel rispetto del principio dell'*Invarianza Idraulica*.

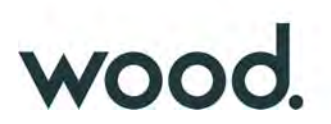

#### *1.3 Metodologie di studio*

Lo studio è stato essenzialmente eseguito in 2 fasi:

#### - *1a fase*

La prima fase ha visto un iniziale studio di tipo bibliografico dell'area con l'acquisizione di tutto quanto è stato possibile reperire in termini di dati esistenti quali, cartografie, ortofoto, modelli digitali del terreno (DTM), studi precedenti, con particolare riferimento all'analisi idrografica ed idrologica contenuta nella Relazione di Bacino del P.A.I. n. 094 relativa al Bacino idrografico del Fiume Simeto, all'interno del quale ricade l'area di interesse.

Successivamente sono stati effettuati alcuni sopralluoghi al fine di effettuare una valutazione in situ delle caratteristiche morfologiche e litologiche dell'area di progetto nonché verificare la corrispondenza tra il materiale cartografico disponibile ed il reale stato dei luoghi, con particolare riferimento alla morfologia degli impluvi.

#### - *2a fase*

La seconda fase ha visto una iniziale elaborazione dei dati acquisiti, effettuata in ambiente GIS, propedeutica alla successiva analisi idrologica ed idraulica.

L'analisi idrologica nello specifico (in accordo con le metodologie richiamate al Capitolo 7 della Relazione Generale del P.A.I.) è stata effettuate attraverso simulazioni numeriche utilizzando i codici di calcolo dell'Hydrologic Engineering Center dell'US Army Corps of Engineers, contenuti nel software HEC-HMS (Hydrologic Engineering Center's - Hydrologic Modeling System).

I risultati delle simulazioni idrologiche hanno permesso di determinare le portate di massima piena, per il tempo di ritorno considerato (100 anni), utilizzate poi nella successiva analisi idraulica per la determinazione delle aree di esondazione.

L'analisi idraulica è stata effettuata con il codice di calcolo HEC–RAS anch'esso distribuito dallo U.S. Army Corps of Engineers Hydrologic Engeneer Center.

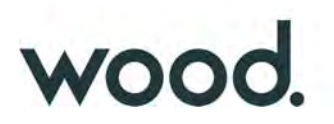

#### **2 INQUADRAMENTO GEOGRAFICO**

L'impianto che si svilupperà su una superficie complessiva di circa 124 ha, verrà realizzato in località *C.da Spirdi*, territorio del comune di Ramacca (CT), in prossimità della provinciale S.P.107. Topograficamente l'area occupa la porzione centrale della tavoletta I.G.M.I, in scala 1:25.000, "M.Turcisi" (Fog. 69, Quadr. II, Orient. N.O.) mentre nella cartografia C.T.R., in scala 1:10.000, sono interessate le tavola 633090 denominata "Borgo Franchetto", 633100 "Passo celso", 633130 "Fattoria Palma" e 633140 "Masseria Mologno". Le coordinate geografiche centrali del sito (WGS84) risultano essere: Lat. 37°26'55" N; Long. 14°44'53" E.

Dalla sovrapposizione tra il reticolo idrografico riportato nelle C.T.R. 2012-2013 e l'areale complessivo dell'impianto sono state individuate solamente due interferenze significative, qui indicate come INT\_1 ed INT\_2 più alcune, interferenze minori (Fig. 1).

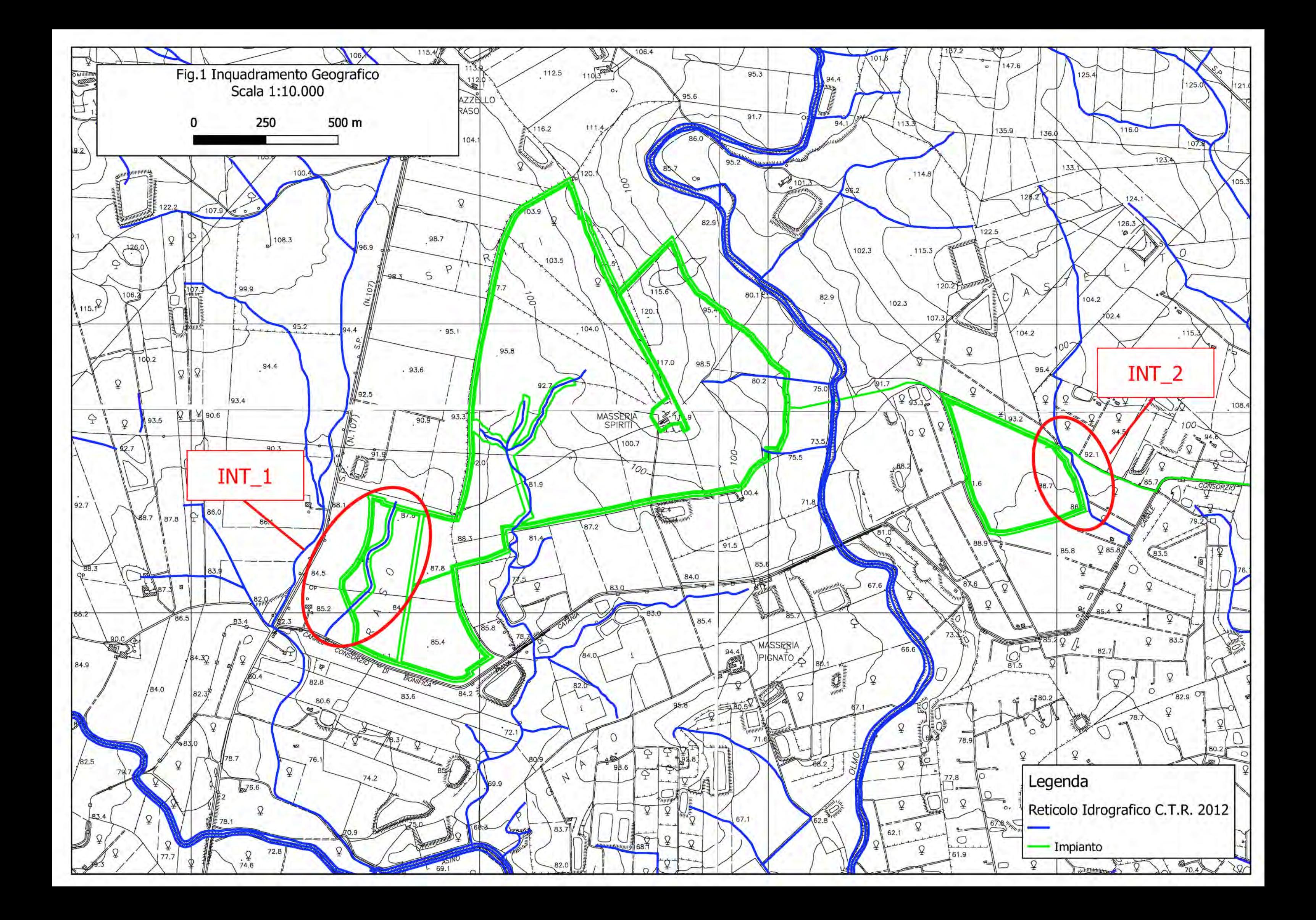

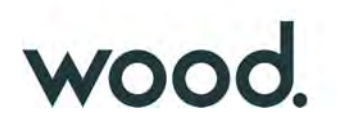

#### **3 STUDIO IDROLOGICO**

Lo studio idrologico è stato condotto con metodologia conforme a quella contenuta nel capitolo 7 della Relazione Generale del P.A.I., avvalendosi di analisi con Sistemi Informativi Geografici (GIS) e del modello di calcolo HEC-HMS. Con riferimento all'Allegato B della Relazione Generale del P.A.I., si riscontra che le aree in esame non risultano interessate da Pericolosità Idrauliche, di alcun tipo, presenti nelle carte del P.A.I.

#### 3.1) *Definizione morfologica ed idrografica dell'area di progetto*

Dal punto di vista morfologico l'area di progetto si colloca all'interno di una vasta piana alluvionale a quote topografiche comprese tra i 50 ed i 150 metri s.l.m. (fig.3); l'area è quindi caratterizzata da una morfologia sub-pianeggiante, digradante a grande scala, debolmente in direzione sud, sud-est. Questo andamento, tipico delle morfologie delle aree relative alla Piana di Catania, è determinato da vasti affioramenti di terreni pleistocenici e di detriti continentali dovute alle alluvioni attuali e recenti dei fiumi presenti, tra i più importanti della Sicilia.

Le uniche irregolarità della superficie sono dovute a modeste scarpate in corrispondenza delle incisioni dei corsi d'acqua, sia naturali che per incanalamenti irrigui. Molto importante risulta nell'area l'azione antropica che a seguito di una intensa attività agricola ha portato alla realizzazione di frequenti opere di sistemazione dei terreni, con la creazione di numerosi bacini artificiali per uso irriguo e relativi canali di alimentazione.

Più nel dettaglio l'intorno dell'area di interesse risulta caratterizzato da un substrato a prevalente componente limosa-argillosa o limo-sabbiosa, con una leggera inclinazione in direzione est, sudest e con pendenze prevalente mente inferiori al 5% - 10% (fig.4).

Dal punto di vista idrografico l'intera area dell'impianto ricade all'interno del bacino idrografico del *Fiume Dittaino*, il quale con uno sviluppo dell'asta principale di oltre 93 km e con un bacino idrografico di circa 959 km<sup>2</sup> rappresenta uno dei principali corsi d'acqua della Sicilia e che idrograficamente costituisce uno dei due principali affluenti (assieme al Fiume Gornalunga) del Fiume Simeto.

Lungo alcuni dei principali affluenti del Dittaino (Torrente Bozzetta e Vallone Sciaguana) sono stati realizzati degli sbarramenti per la creazione di serbatoi idrici, in virtù dei quali malgrado l'ampio bacino idrografico, il fiume risulta essere percorso dalla corrente idrica in maniera discontinua, generalmente in corrispondenza di prolungati periodi di pioggia.

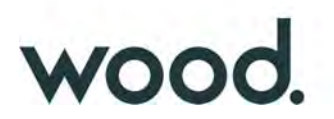

L'area dell'impianto, anche in funzione di un substrato superficiale presumibilmente dotato di una discreta permeabilità, presenta un reticolo idrografico naturale poco sviluppato (Fig. 2) e risulta interferire esclusivamente con modesti impluvi di ordine 1 (secondo la metodologia di Horton-Strahler) i quali rappresentano i rami di testa del "*Vallone Sbarda L'asino"* che a sua volta confluisce nel Fiume Dittaino circa 8 km ad est; tutti gli impluvi che interferiscono con l'impianto non presentano una denominazione specifica nella cartografia consultata (C.T.R. 10.000 e I.G.M. 25.000).

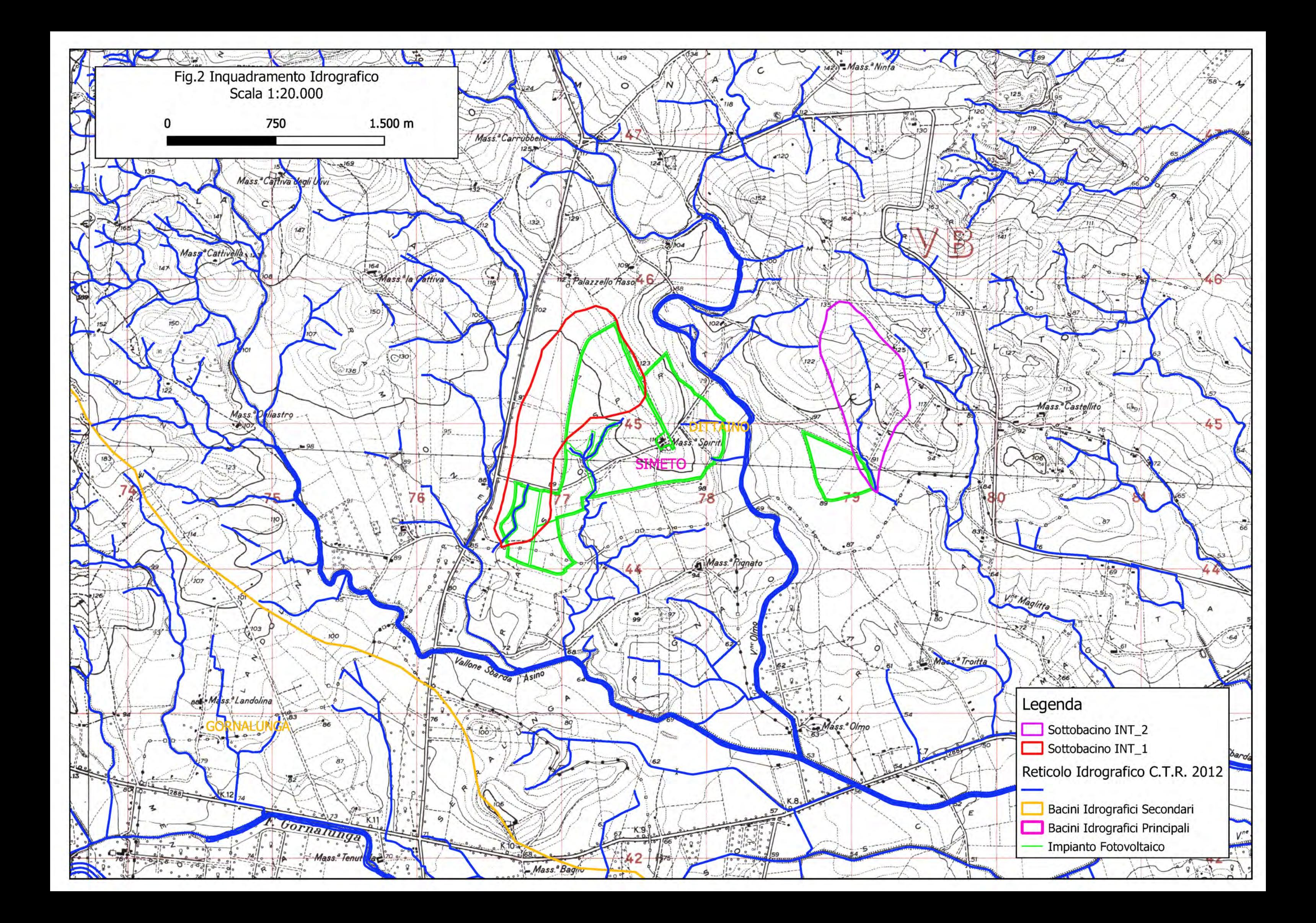

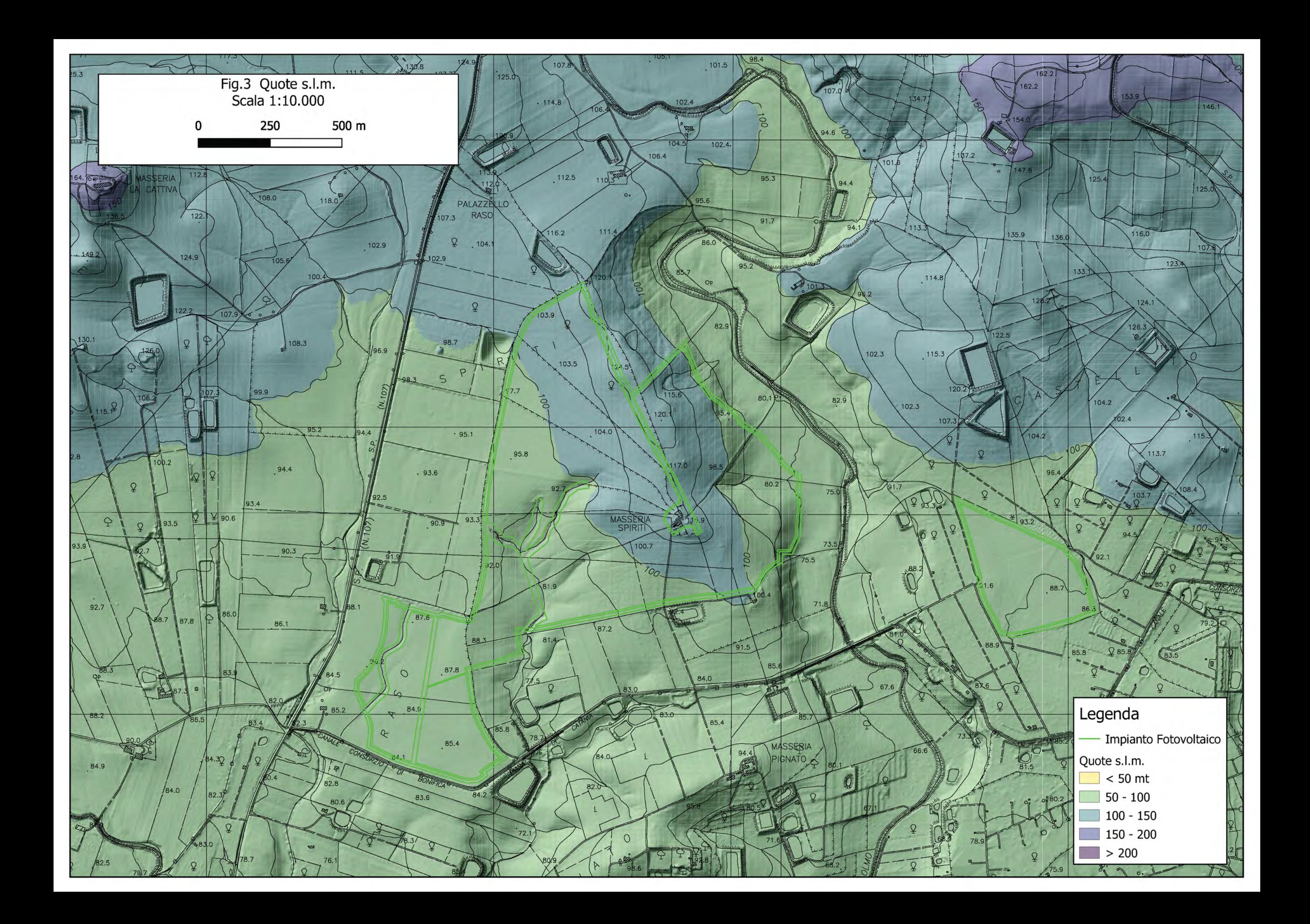

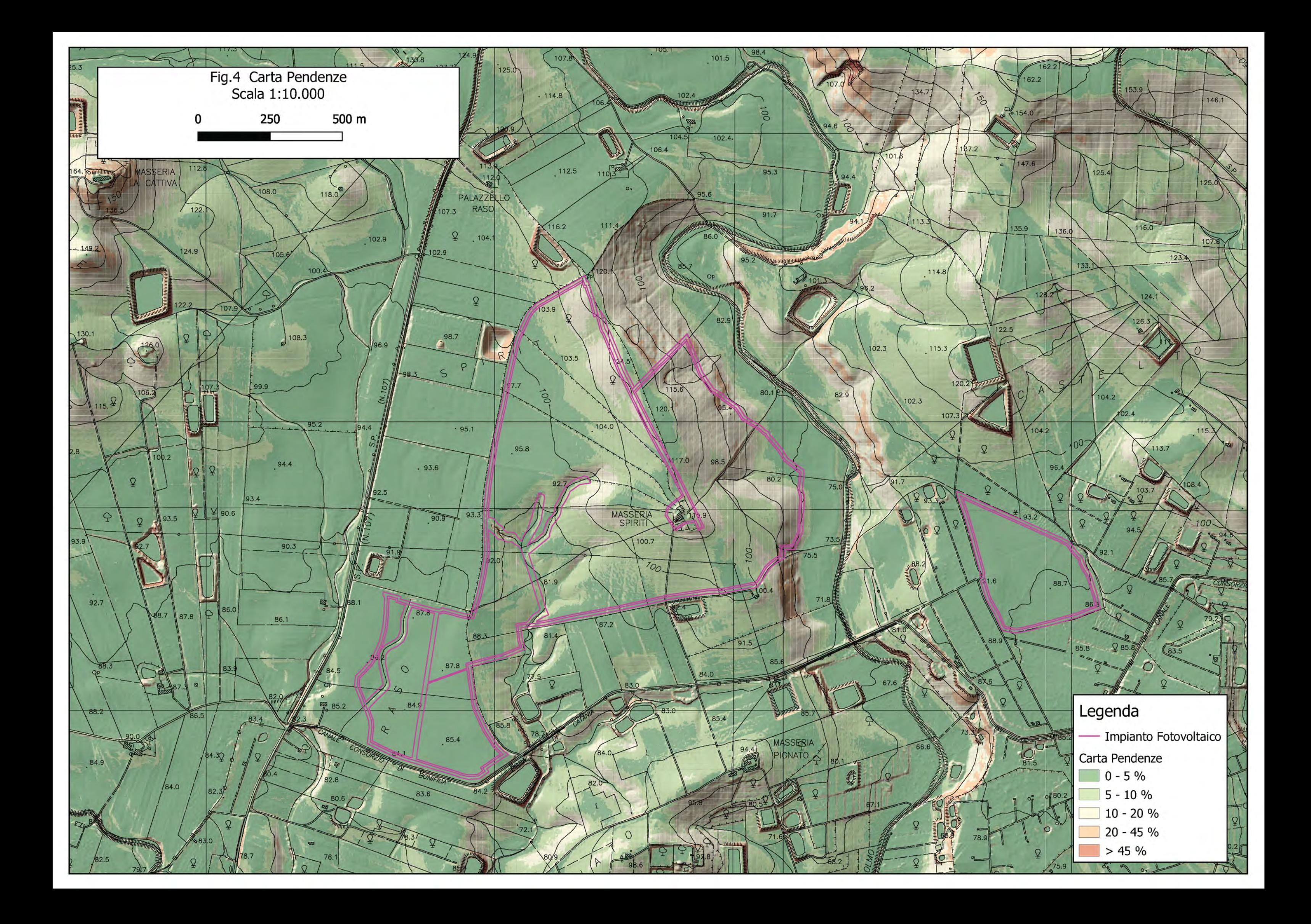

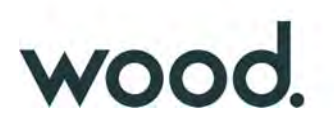

#### 3.2) *Metodologia dell'Analisi Idrologica*

In relazione alle sezioni idrauliche di chiusura dei corsi d'acqua oggetto di studio, posizionate immediatamente a valle dell'area dell'impianto, è stato effettuato uno studio idrologico dei sottobacini sottesi allo scopo di valutare la portata di piena massima da utilizzare per le successive valutazioni idrauliche esposte nella premessa.

La valutazione della portata di piena massima attesa, per un dato tempo di ritorno, in una data sezione di un corso d'acqua naturale o di un canale artificiale può essere essenzialmente schematizzata in 2 fasi:

1) Stima dell'afflusso idrico globale all'interno del bacino idrografico di interesse.

2) Trasformazione dell'afflusso idrico in deflusso.

Fondamentale è, in ogni caso, la conoscenza preliminare del parametro temporale di riferimento che governa le 2 fasi.

La stima del flusso idrico globale all'interno di un bacino si deduce infatti, a partire dalle curve di probabilità pluviometrica (vedi oltre), in corrispondenza di una determinata durata temporale t e le stesse caratteristiche della portata di piena (portata massima, tempo di picco, volume di deflusso, idrogramma di piena, ecc.) dipendono dal medesimo valore temporale t noto come tempo di corrivazione (**t**<sub>c</sub>).

#### - *Stima del Tempo di corrivazione (tc)*

Il tempo di corrivazione  $t_c$ , è definibile come "il tempo richiesto ad una singola particella d'acqua per raggiungere, dal punto più distante, la sezione di chiusura del bacino"; sostanzialmente esso indica l'istante nel quale tutto il bacino sotteso dalla sezione di riferimento contribuirà, contemporaneamente, alla formazione del deflusso; se infatti la durata della pioggia t risulta inferiore a  $t_c$  le porzioni più distanti del bacino, alla fine della precipitazione (istante t), non avranno ancora contribuito al deflusso nella sezione di chiusura e quando questo avverrà, le zone più vicine alla sezione di chiusura avranno già smesso di contribuire.

Il calcolo del tempo di corrivazione è intrinsecamente oggetto di incertezza; per il calcolo sono infatti disponibili in letteratura solo formulazioni empiriche ricavate da modelli basati su bacini reali, che tuttavia restituiscono valori anche significativamente diversi per lo stesso bacino. L'applicazione di una formula piuttosto che un'altra è quindi legata, qualora possibile, alla ricerca di una somiglianza tra il bacino in esame e il modello utilizzato. Nello studio qui condotto, non

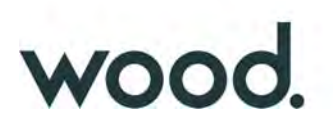

essendo state rilevate formulazioni specifiche per bacini così piccoli, sono state considerate alcune fra le principali formulazioni comunemente utilizzate in Italia (vedi Appendice A) i cui risultati sono di seguito presentati.

L'analisi morfometrica preliminare, che ha permesso di valutare tutti i parametri necessari per il calcolo del tempo di corrivazione, è stata realizzata mediante diversi algoritmi di calcolo implementati nel software Q-Gis (r.slope.aspect, r.surf.area, ecc.), usando come base di elaborazione il Modello Digitale del Terreno (DTM) a passo 2 metri della Regione Sicilia (dati LIDAR, volo ATA 2012).

- **INT\_1** (Interferenza 1)

L'analisi morfometrica del sottobacino INT\_1 (Fig. 1) ha restituito i seguenti risultati:

 $S = 0.754$  km<sup>2</sup> – superficie del bacino

 $h_{\text{max}} = 124.9$  metri s.l.m. – quota massima del bacino

 $h_0 = 83.6$  metri s.l.m. – quota sezione di chiusura del bacino

 $h_M$  = 98,0 metri s.l.m. – altezza media del bacino

L = 1,938 km – lunghezza asta principale

ia =  $1,85\%$  – pendenza media dell'asta principale; ib=  $3,89\%$  – pendenza media del bacino

Utilizzando tali parametri sono stati ottenuti i risultati presentati in tabella I; il valore utilizzato è stato infine quello rappresentato dalla media aritmetica dei valori eliminando, in via cautelativa, le formulazioni di Giandotti, Aronica, SCS e Turazza palesemente inadatte poiché restituiscono velocità medie di deflusso non realistiche (eccessivamente basse), pertanto risulta:

 $t_c = 0,704$  ore (pari a 42,2 minuti).

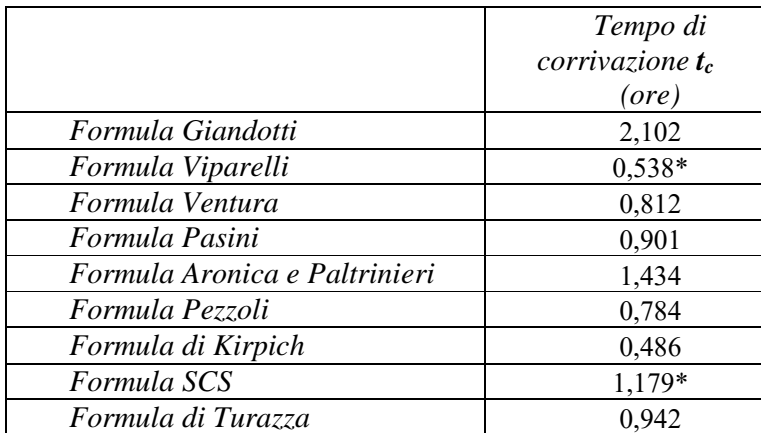

*Tab. I: \* le formulazioni di Aronica, Viparelli e dello SCS richiedono un parametro non morfometrico, (vedi Appendice A)*

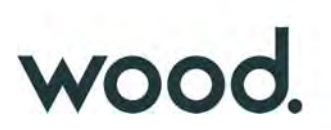

#### - **INT\_2** (Interferenza 2)

L'analisi morfometrica del sottobacino INT\_2 (Fig. 1) ha restituito i seguenti risultati:

 $S = 0.450$  km<sup>2</sup> – superficie del bacino

 $h_{\text{max}} = 140.4$  metri s.l.m. – quota massima del bacino

 $h_0 = 86.7$  metri s.l.m. – quota sezione di chiusura del bacino

 $h_M$  = 111,3 metri s.l.m. – altezza media del bacino

L = 1,442 km – lunghezza asta principale

ia = 2,88 % – pendenza media dell'asta principale

ib= 6,83 % – pendenza media del bacino

Utilizzando tali parametri sono stati ottenuti i risultati presentati in tabella II; il valore utilizzato è stato infine, come indicato in precedenza, dalla media aritmetica dei valori eliminando, in via cautelativa, le formulazioni di Giandotti, Aronica, SCS e Turazza, pertanto risulta:

 $t_c = 0.447$  ore (pari a 26,8 minuti).

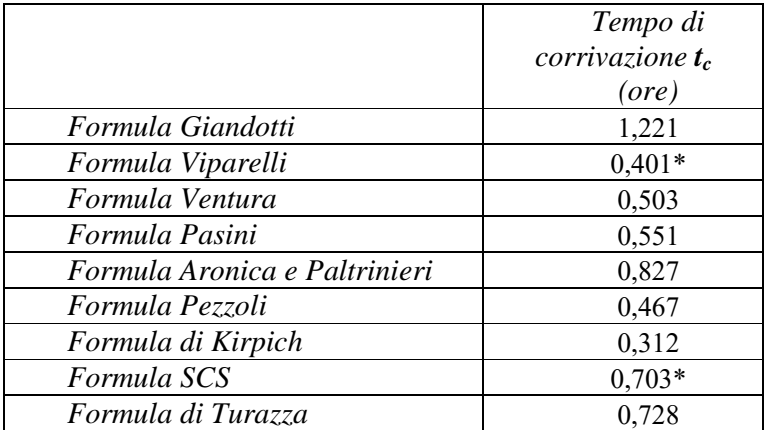

*Tab. II: \* le formulazioni di Aronica, Viparelli e dello SCS richiedono un parametro non morfometrico, (vedi Appendice A)*

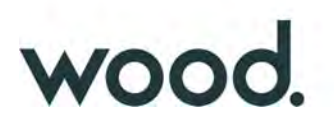

#### - *Stima del flusso idrico globale*

La portata di massima piena relativa ad un determinato areale, salvo casi eccezionali, è generata dalle precipitazioni meteoriche e la sua entità dipenderà da numerose variabili, che vanno dalla distribuzione stessa della pioggia, nel tempo e nello spazio, alle caratteristiche morfologiche del bacino e della rete idrografica. In siffatte condizioni è praticamente impossibile calcolare la massima portata prevedibile in senso deterministico, bisognerà quindi affrontare il problema nel solo modo possibile, e cioè in termini probabilistici.

La portata di piena va quindi considerata come una variabile casuale la quale, conseguentemente, dovrà essere stimata relativamente ad un livello di probabilità che essa ha di non essere superata o, meglio ancora, relativamente ad un periodo di tempo (detto tempo di ritorno) che intercorre, in media, tra due eventi in cui il valore di tale portata viene superato.

In genere, è possibile ricondurre l'analisi a due tipologie di studio, a seconda del tipo di informazioni di cui si dispone:

a) stima della portata di piena di progetto dall'analisi probabilistica di osservazioni dirette di portata fatte in passato nel sito;

b) stima della portata di piena di progetto attraverso l'analisi probabilistica preliminare delle precipitazioni nel bacino idrografico interessato e la simulazione conseguente del processo della loro trasformazione in deflussi. L'analisi che seguirà, ovviamente, rientra nel secondo caso.

#### - *Metodo TCEV Sicilia*

Volendo stimare eventi di piena di dato tempo di ritorno, bisogna innanzitutto ricostruire l'evento di pioggia di pari tempo di ritorno, assumendo come vera l'ipotesi che un evento di pioggia di tempo di ritorno T genera un evento di piena con la stessa probabilità di non superamento; in altre parole bisogna definire la curva di probabilità pluviometrica, indicata spesso con l'acronimo c.p.p., per la cui definizione è stato qui utilizzato il metodo TCEV.

Il modello TCEV (Two Component Extreme Value Distribution) permette di determinare le altezze di pioggia **h** e le relative intensità **i**, seguendo una tecnica di regionalizzazione dei dati pluviometrici messa a punto nell'ambito del progetto VA.PI. (Progetto per la Valutazione delle Piene in Italia, portato avanti dalla Linea 1 del Gruppo Nazionale per la Difesa dalle Catastrofi Idrogeologiche), che ha avuto come obiettivo quello di predisporre una procedura uniforme sull'intero territorio nazionale.

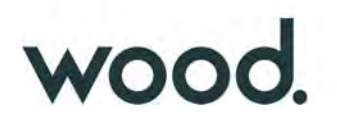

La regionalizzazione delle piogge mira a superare i limiti relativi alla scarsa informazione pluviometrica (spesso costituita da singole serie di durata limitata e poco attendibili per le elaborazioni statistiche), utilizzando in modo coerente tutta l'informazione pluviometrica disponibile sul territorio, per individuare la distribuzione regionale delle caratteristiche delle precipitazioni.

La peculiarità del modello TCEV è quella di tradurre in termini statistici la differente provenienza degli estremi idrologici, riconducendosi formalmente al prodotto di due funzioni di probabilità del tipo Gumbel. La prima, denominata componente base, assume valori non elevati ma frequenti, mentre la seconda (componente straordinaria) genera eventi più rari ma mediamente più rilevanti ed appartenenti ad una differente fenomenologia meteorologica.

La TCEV rappresenta pertanto la distribuzione del massimo valore di una combinazione di due popolazioni ed ha, quindi, la caratteristica di prestarsi all'interpretazione di variabili fortemente asimmetriche, con presenza di alcuni valori molto elevati, di cui difficilmente le distribuzioni usuali (Gumbel, Log-Normale, etc.) riescono a rendere conto.

Per il calcolo delle curve di probabilità pluviometrica si farà riferimento alla procedura descritta nel Progetto VA.PI. Sicilia (Ferro e Cannarozzo, 1993) utilizzando la modellazione introdotta da Conti et al., 2007.

La procedura gerarchica di regionalizzazione si articola su tre livelli successivi in ognuno dei quali è possibile ritenere costanti alcuni valori statistici.

Nel *primo livello di regionalizzazione* si ipotizza che il coefficiente di asimmetria teorico Gt delle serie dei massimi annuali delle piogge di assegnata durata t sia costante per la regione Sicilia. A questo livello la Sicilia viene pertanto ritenuta una zona pluviometrica omogenea ed i valori dei parametri di forma della funzione di probabilità cumulata  $F_y(y)$ ,  $\Theta^* = 2.24$  e  $\Lambda^* = 0.71$  sono costanti ed indipendenti dalla durata t.

$$
F_{y}(y) = \exp\left[\exp(-y) - \Lambda^* \exp\left(-\frac{y}{\Theta^*}\right)\right] \text{ con } y \ge 0
$$

Il *secondo livello di regionalizzazione* riguarda l'individuazione di sottozone omogenee, interne a quella individuata al primo livello, nelle quali risulti costante, oltre al coefficiente di asimmetria, anche il coefficiente di variazione della legge teorica. Al secondo livello di regionalizzazione la

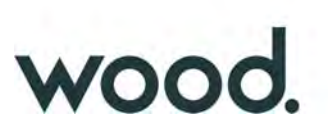

Sicilia è stata suddivisa in sei sottozone pluviometriche omogenee, ridotte poi a cinque dato che i valori del parametro  $\Lambda$ 1 delle zone Z0 e Z5 erano praticamente identici:

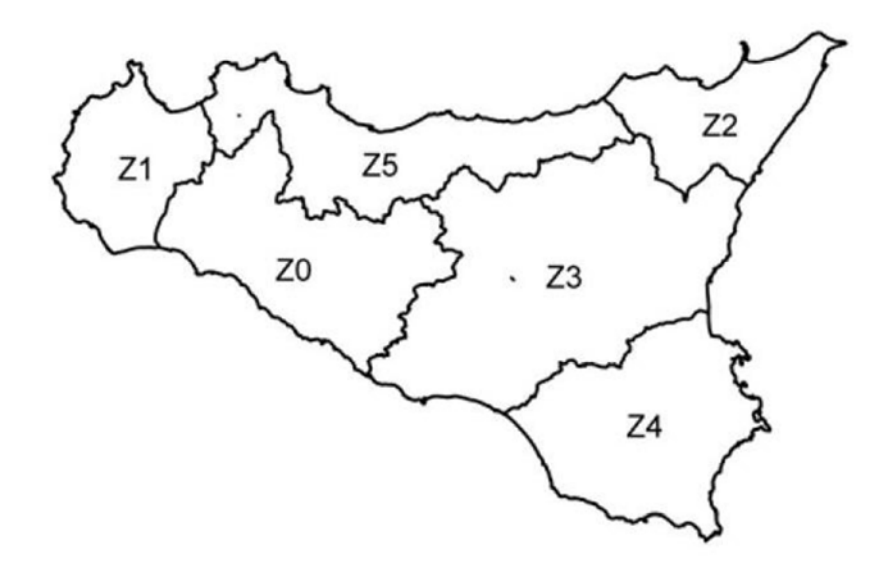

*Fig. 5: Iniziale suddivisione in sei sottozone pluviometriche omogenee (Lo conti et al.2007)* 

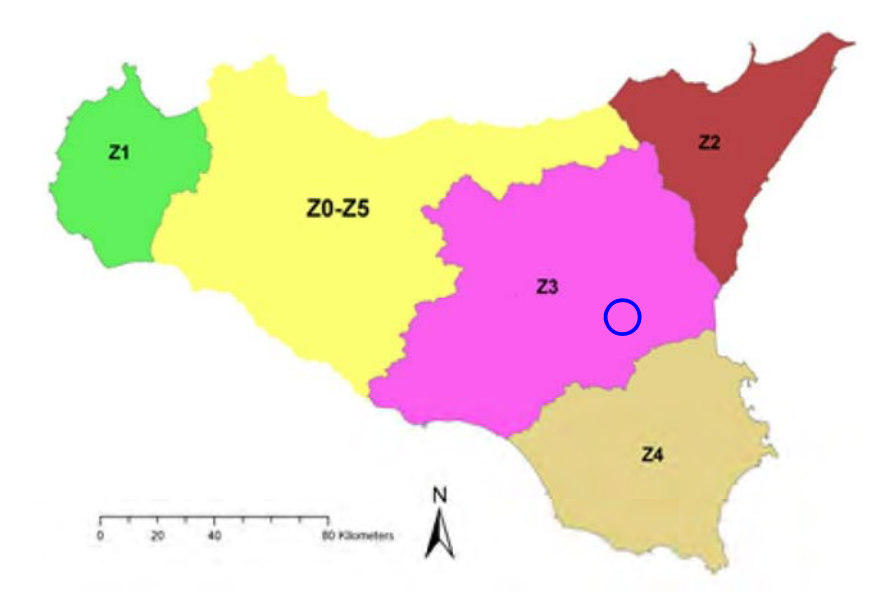

*Fig. 6: Sottozone pluviometriche omogenee per la regione Sicilia (Lo conti et al.2007)*

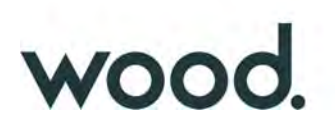

A ciascuna sottozona è stato attribuito un valore costante del parametro  $\lambda_1$  (parametro della TCEV che rappresenta il numero medio di eventi della componente base) indicato con il simbolo  $\Lambda$ 1 in tabella:

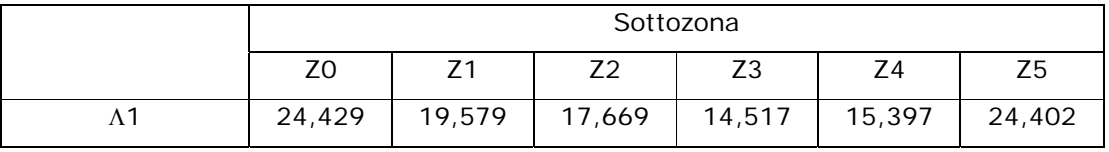

In ogni sottozona la variabile adimensionale  $K<sub>T</sub>$ , definito fattore di crescita che misura la variabilità degli eventi estremi alle diverse frequenze T (tempi di ritorno) assume la seguente espressione:

 $K_T = a \cdot \ln(T) + b$ 

Dove i coefficienti a e b sono definiti in funzione della sottozona di riferimento come da tabella:

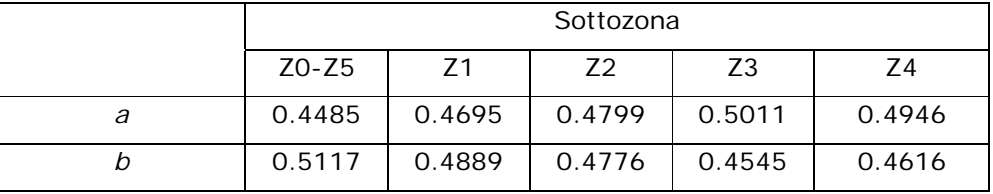

Il *terzo livello di regionalizzazione* prevede, infine, la ricerca di relazioni regionali tra il parametro centrale della distribuzione di probabilità μ e le grandezze, prevalentemente geografiche (altitudine, distanza dal mare, superficie del bacino idrografico), relative al sito di misura. Pertanto, l'espressione della curva di probabilità pluviometrica sarà:

 $h_{t/T} = K_T \cdot \mu(t)$  in cui  $h_{t/T}$  rappresenta l'altezza di pioggia di assegnata durata t e fissato tempo di ritorno T. Per ciascuna delle 172 stazioni siciliane considerate nel progetto VA.PI., che vantano almeno 10 anni di funzionamento, tra la media campionaria dei valori ed il tempo è stata riconosciuta una legge di regressione del tipo:

 $\mu(t) = a \cdot t^n$ 

Per ogni stazione pluviografica i valori dei coefficienti *a* ed *n* sono tabellati. Per i bacini idrografici sprovvisti di stazioni di misura, i coefficienti a ed n possono essere stimati sulla base della carta delle iso-a e delle iso-n di seguito presentate.

# wood.

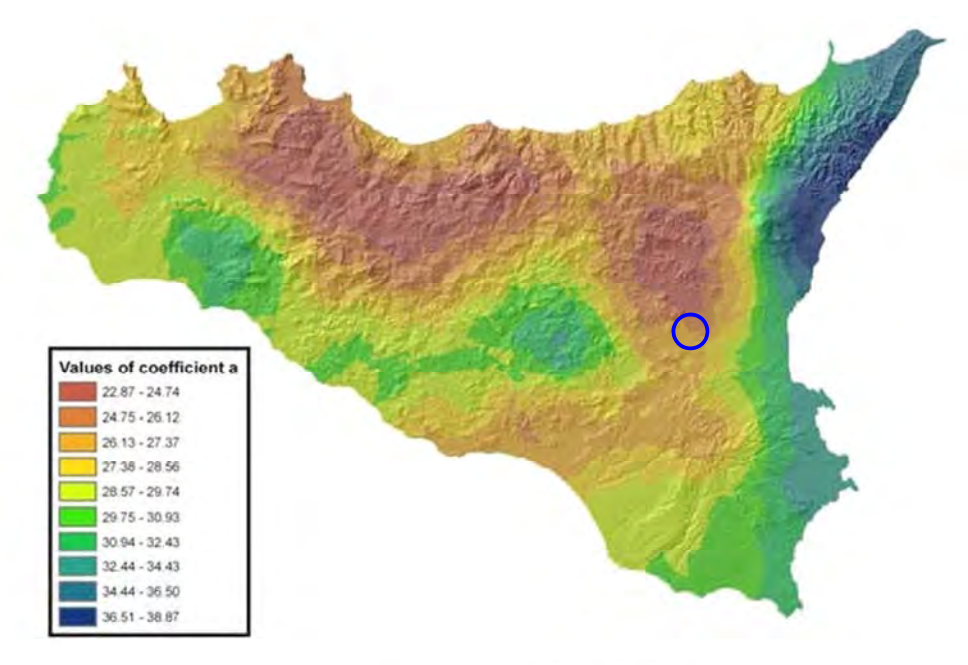

Iso- $a$  spatial distribution.

*Fig. 7: Carta di distribuzione spaziale del parametro "a" per la regione Sicilia (Lo conti et al.2007)*

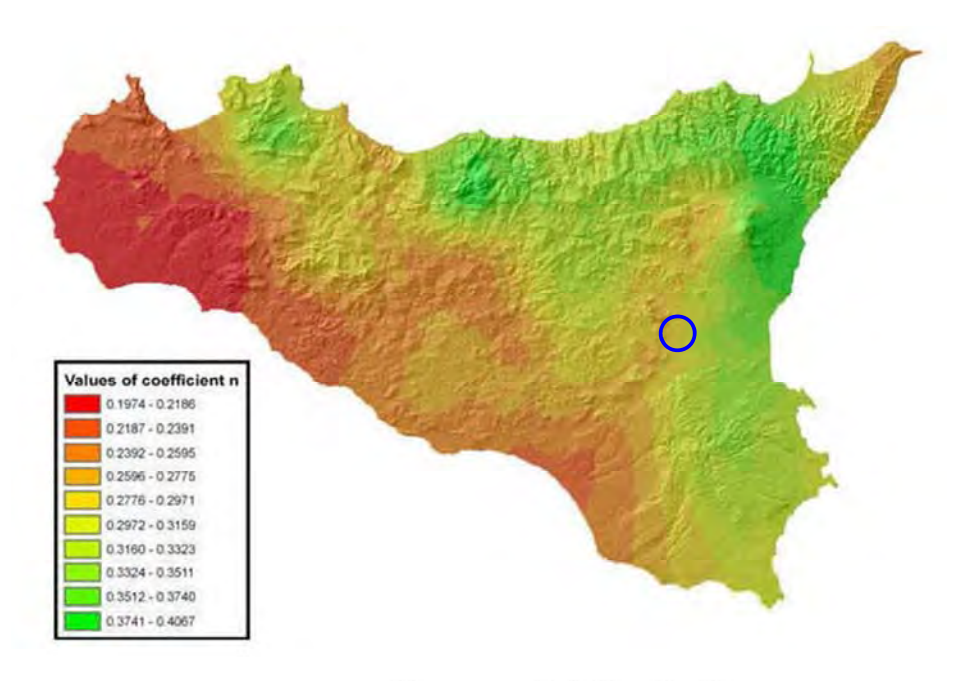

## $\mathrm{Iso}\textrm{-}n$  spatial distribution.

*Fig. 8: Carta di distribuzione spaziale del parametro "n" per la regione Sicilia (Lo conti et al.2007)*

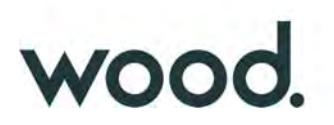

#### - *Considerazioni sulle Piogge Brevi*

Relativamente alla ricostruzione delle Curve di Probabilità Pluviometrica è infine opportuno osservare che l'analisi degli eventi di pioggia brevi e di quelli lunghi mette in evidenza che essi seguono dinamiche meteorologiche differenti, sicché dai campioni di altezze  $h_t$  aventi durata 1 ora ≤ t ≤ 24 non può essere tratta alcuna informazione inerente agli eventi brevi di durata inferiore ad 1 ora.

La curva di probabilità pluviometrica, costruita con riferimento alle piogge aventi durata compresa tra 1 e 24 ore, non può essere pertanto estrapolata per valori della durata t inferiore ad un'ora. È stato tuttavia dimostrato che il rapporto tra l'altezza di pioggia  $h_{\text{LT}}$  con t minore di 60 minuti, e l'altezza di pioggia  $h_{60,T}$  di durata pari a 60 minuti e pari tempo di ritorno T è relativamente poco dipendente dalla località e dipendente solo dalla durata t espressa in minuti.

Il valore del rapporto, per la regione Sicilia, può essere pertanto espresso utilizzando la formula di Ferreri-Ferro:

$$
\frac{h_{t,T}}{h_{60,T}} = \left(\frac{t}{60}\right)^{0.386}
$$

opportunamente calibrata da Ferro e Bagarello (*"Rainfall depth-duration relationship for South Italy", 1996*).

Nell'ambito del presente studio, laddove sarà necessario valutare altezze critiche di pioggia per intervalli di durata inferiore ad 1, verrà utilizzata l'equazione sopra esposta.

#### - *Coefficiente di distribuzione areale della Pioggia (ARF)*

Le altezze di pioggia che derivano dalle C.P.P. sono chiaramente altezze puntuali in quanto derivate da un'analisi statistica puntuale delle stazioni pluviometriche. Poiché dall'analisi dei dati di pioggia si è potuto verificare che la sua distribuzione spaziale non è mai del tutto uniforme per potere derivare a partire da queste altezze di pioggia puntuali una precipitazione distribuita su una certa superficie, pari a quella del bacino investito dall'evento e di una certa durata si può utilizzare un coefficiente areale di riduzione denominata ARF (Areal Reduction Factor).

In letteratura esistono varie espressioni per la valutazione del coefficiente ARF e apposite analisi per la sua determinazione sono state effettuate nell'ambito del già citato progetto VA.PI. riassumibili nella figura seguente:

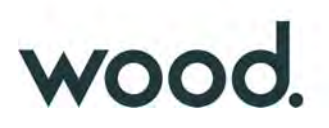

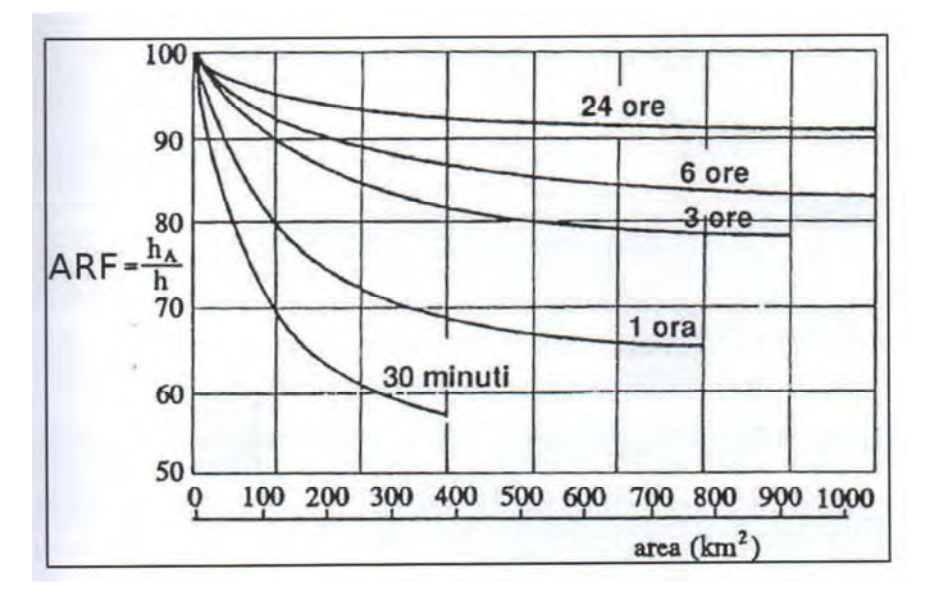

*Fig. 9: Correlazione tra il coefficiente ARF e l'area del Bacino (VA.PI.)*

Dall'analisi si evidenzia come per bacini di ridotte dimensioni (S < 20 km<sup>2</sup>) il valore del coefficiente di riduzione ARF sia prossimo a 1, pertanto nel presente lavoro non è stata considerata alcuna correzione areale.

#### - *Curva di Probabilità Pluviometrica*

Utilizzando la metodologia descritta in precedenza, è stata calcolata la Curva di Probabilità Pluviometrica di riferimento per l'area in esame; per il calcolo della C.P.P. è stato innanzitutto computato il valore del fattore di crescita  $K<sub>T</sub>$  come precedentemente definito, considerando che l'impianto ricade nella zona pluviometria Z3, pertanto:

 $K_T = 0.4545 \times \text{Ln}(T) + 0.5011$ 

Che per il tempo di ritorno considerato risulta:

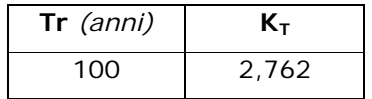

Per quanto riguarda i valori di a ed n da utilizzare nella equazione  $\mu(t) = a * t^n$  sono stati usati i valori desunti dalle figg. 7 e 8, nello specifico:

#### a=26 n=0,28

Utilizzando quindi la sopra citata equazione è stato possibile ricostruire la C.P.P. che per le canoniche durate di 1, 3, 6, 12 e 24 ore risulta:

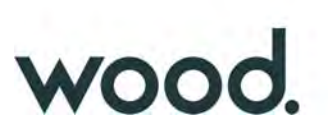

#### I) *C.P.P. con Tr=100 anni*

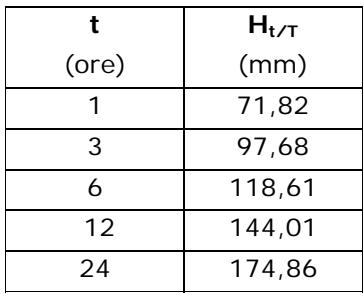

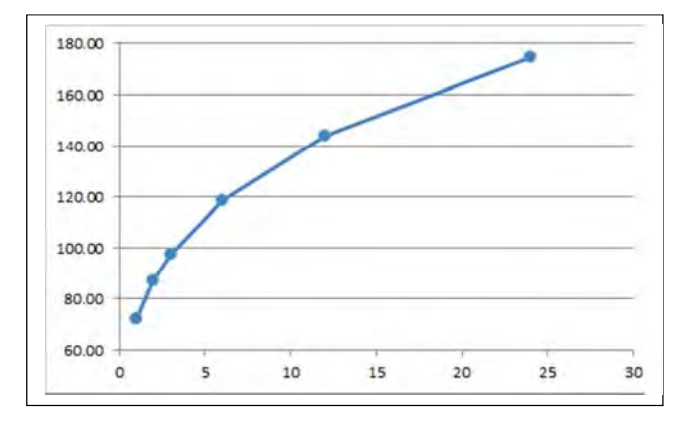

#### - *Trasformazione dell'afflusso idrico in deflusso*

Il fenomeno della trasformazione dell'afflusso idrico meteorico in deflusso superficiale all'interno di un bacino idrografico investito da un evento meteorico può essere studiato con vari metodi, in funzione dei dati disponibili e del grado di dettaglio che si intende ottenere. I vari metodi sono essenzialmente riconducibili a 3 tipologie:

- **Concettuali**: il fenomeno viene schematizzato nel dettaglio e scomposto nelle sue varie componenti, per ciascuna delle quali si adotta un modello matematico che simula quanto avviene nella singola componente.

- **Statistici**: consistono in una mera analisi statistica dei deflussi ossia delle portate di piena del bacino (che debbono essere note), che vengono valutate sulla base di equazioni matematiche che possono dipendere anche dalle caratteristiche morfologiche del bacino stesso (ad esempio i metodi di regionalizzazione delle piene usato nel progetto VA.PI.).

- **Formule empiriche**: le portate massime vengono calcolate sulla base di semplici relazioni matematiche tarate su dati sperimentali.

La scelta di una tipologia piuttosto che un'altra viene fatta, ovviamente, sulla base dei dati disponibili ma anche in funzione dei risultati che si intende ottenere, infatti:

Le Formule Empiriche forniscono la Portata massima e il Tempo di picco;

I Metodi statistici forniscono la Portata massima, tempo di picco e volumi;

I Metodi concettuali forniscono tutte le caratteristiche complete della piena;

Nel presente studio il problema è stato trattato con l'utilizzo del Software HEC-HMS il quale si base esclusivamente sull'utilizzo di metodi concettuali, come sopra definiti.

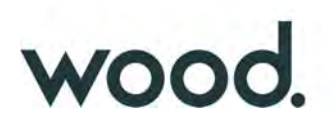

#### - *Descrizione del Modello HEC-HMS*

Il software libero HEC-HMS, Hydrologic Modeling System, è un modello idrologico messo a punto dall'Hydrologic Engineering Center dell'USACE (US Army Corps of Engineers) per l'esecuzione di modellazioni idrologiche sia di bacini idrografici che in ambito urbano.

Al suo interno sono implementate le principali formulazioni utilizzate nella pratica idrologica per il calcolo delle perdite per infiltrazione, del volume di deflusso e per la trasformazione afflussideflussi con possibilità di considerare anche il contributo del deflusso di base nonché la propagazione dell'onda di piena nei canali, il contributo di invasi naturali o artificiali ecc.

Il software, in definitiva, permette di descrivere *quantitativamente* la trasformazione delle piogge in deflussi superficiali sulla superficie di un bacino imbrifero e in correnti idriche che confluiscono e si propagano lungo i suoi collettori drenanti.

I passaggi procedurali di implementazione del software essenzialmente sono:

- Separazione delle piogge

- Formazione della piena

- Propagazione della piena

Il software permette di usare una notevole moltitudine di metodi per ciascuna delle componenti base presenti; senza entrare nel dettaglio delle basi teoriche che portano agli algoritmi matematici, per le singole componenti verranno di seguito esposti sinteticamente i passaggi necessari per la modellizzazione, gli input utilizzati, i metodi di calcolo usati e infine verranno presentati i risultati finali della modellazione.

La modellizzazione di un evento prevede i seguenti passaggi:

I) Modellizzazione del Bacino idrografico, con l'inserimento dei vari elementi idrologici presenti nel bacino (identificazione ed aree dei sottobacini, impluvi, giunzioni tra impluvi, sorgenti, pozzi etc.).

II) Predisposizione del modello Meteorologico.

III) Inserimento del metodo di calcolo della pioggia netta (ossia la valutazione della quantità di pioggia che parteciperà al deflusso, al netto delle perdite)

IV) Metodo per la trasformazione degli afflussi idrici netti in deflusso (ossia il metodo per la valutazione dell'onda di piena)

V) Eventuale inserimento del metodo per la valutazione di un deflusso di base indipendente dalle piogge (presenza di sorgenti, emissari di invasi naturali o artificiali, ecc.).

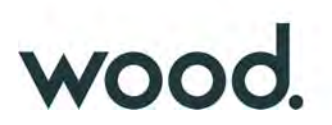

#### 3.3) **Analisi Idrologica Sottobacino INT\_1**

#### I) *Modellizzazione del Bacino idrografico*

La modellizzazione del bacino idrografico in HEC-HMS consiste in un mero inserimento dei vari elementi idrologici presenti nel bacino, ossia identificazione e delimitazione di eventuali sottobacini, impluvi, giunzioni tra impluvi, sorgenti, pozzi, aree serbatoio ecc. (Fig. 10).

La sezione di chiusura dell'impluvio oggetto di studio è stata considerata immediatamente a valle dell'impianto.

Dal punto di vista della modellazione la sezione individuata sottende un unico, modesto, sottobacino idrografico avente un'estensione areale di 0,754 km<sup>2</sup> ed un'asta principale che drena il sottobacino con una lunghezza complessiva di circa 1,94 km.

Il sottobacino è caratterizzato da un uso esclusivamente agricolo, prevalentemente (oltre il 93%) a *seminativo semplice o colture erbacee estensive* (codice CLC: 21121), con una modesta area a frutteto (Fig. 11); non si ha notizia né sono state rilevate evidenze di sorgenti all'interno del sottobacino mentre sono presenti alcuni piccoli invasi artificiali per uso irriguo. Litologicamente il sottobacino è caratterizzato da terreni a prevalente componente argillosa, con una modesta porzione di terreni alluvionali a prevalente componente limo-sabbiosa (Vedi Tavola di Progetto 06 in allegato ).

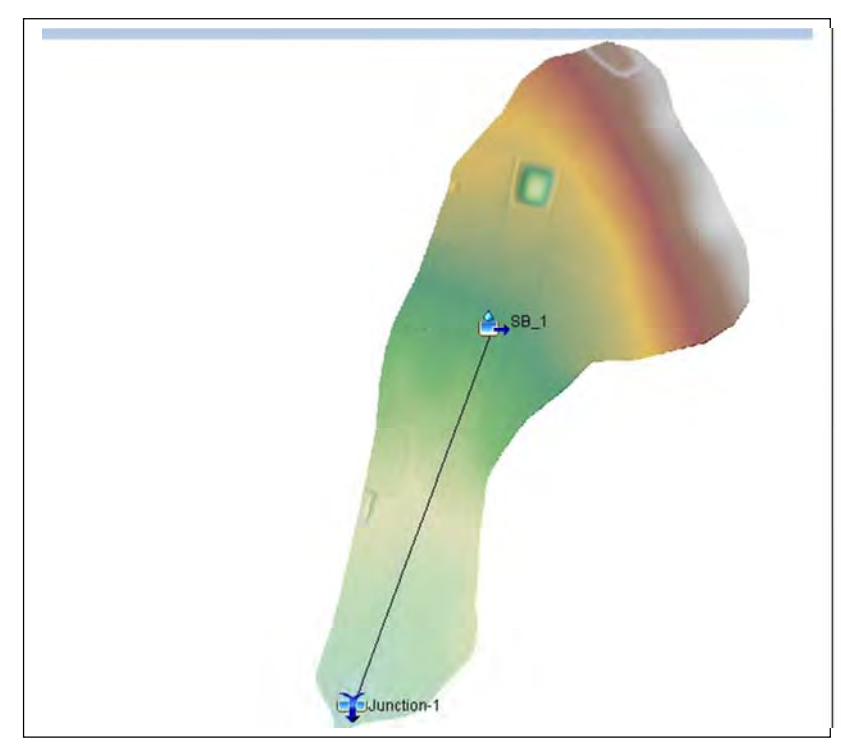

*Fig. 10: Modellazione sottobacino INT\_1 in HEC‐HMS* 

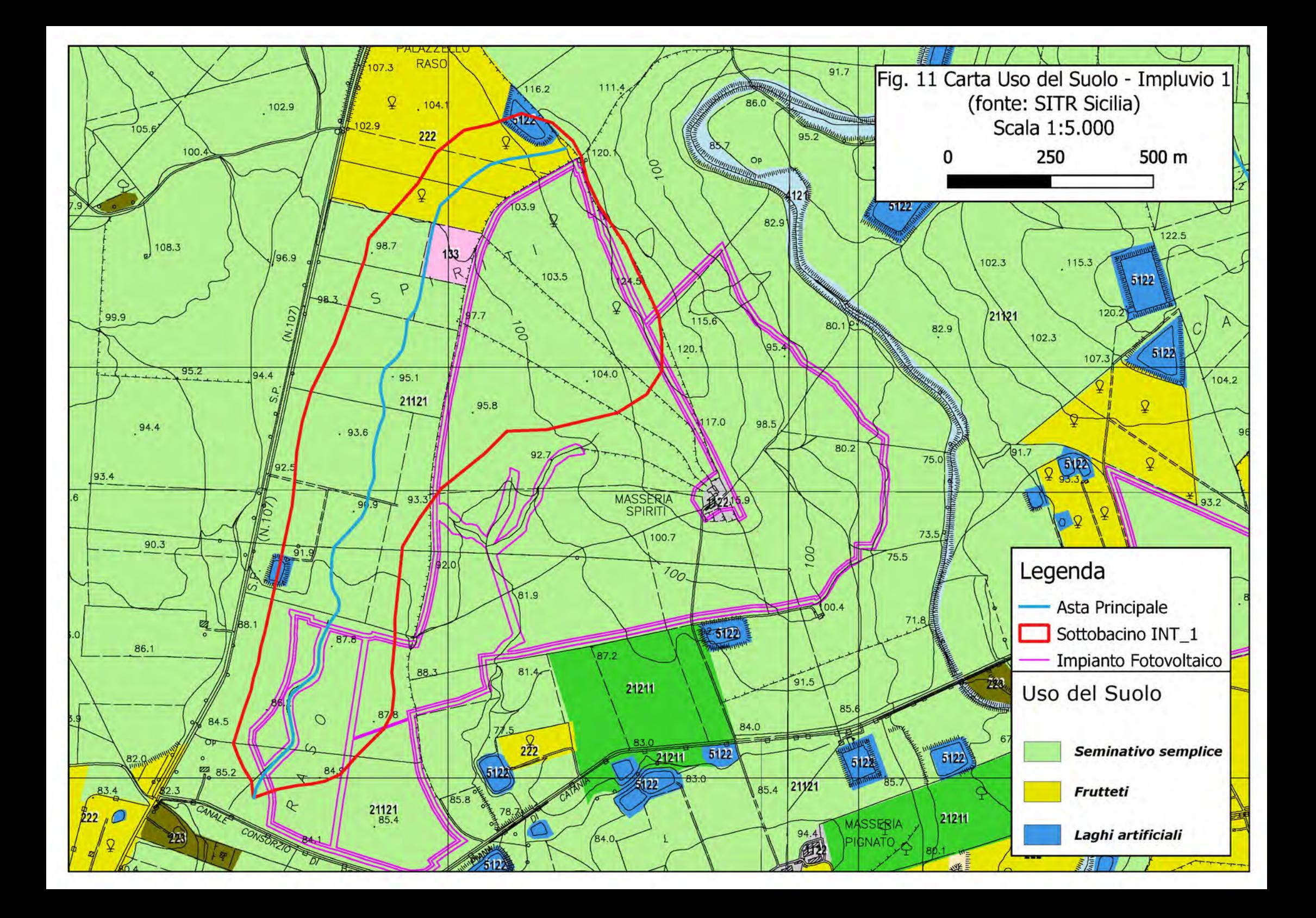

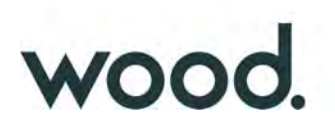

#### II) *Modello Meteorologico*

Consiste nella definizione delle condizioni pluviometriche da utilizzare nelle simulazioni; tra i numerosi metodi implementati nel software è stato utilizzato quello della Curva di Probabilità Pluviometrica (Frequency Storm), per come definita in precedenza.

Un parametro di particolare importanza, richiesto in tale tipologia di simulazione, è la durata dell'evento di pioggia; le varie simulazioni effettuate, indicano infatti che la modellazione risultata sensibile alla variazione di tale parametro.

Nelle semplici formule empiriche di valutazione della portata al colmo che si basano sulla nota Formula Razionale

$$
Q=0,278\cdot\frac{c\cdot H_{\text{crit}}\cdot S}{t_{\text{C}}}
$$

si assume l'ipotesi di una durata dell'evento pari al tempo di corrivazione e con intensità costante nel tempo.

Poiché l'utilizzo di una durata temporale dell'evento pari al tempo di corrivazione (0,704 ore), appare comunque congrua con la finalità dello studio, il quale mira alla definizione di portate non in relazione a manufatti da costruire in aree urbane che possono richiedere, in via cautelativa, l'utilizzato di un evento piovoso di maggior durata, nella modellazione qui effettuata, la durata dell'evento di pioggia è stata considerata pari ad 1 ora, comunque, superiore al tempo di corrivazione.

I parametri di input richiesti nella modellazione, oltre alla c.p.p., sono riassunti nella tabella seguente

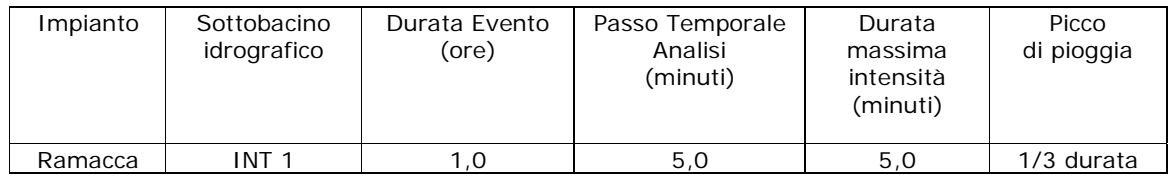

#### III) **Metodo di calcolo della pioggia netta**

Per il calcolo della pioggia netta tra i diversi metodi messi a disposizione dal software HEC-HMS è stato utilizzato il Metodo SCS Curve Number (SCS-CN Soil Corservation Service – Curve Number).

Tale metodo, seppur con un approccio semplificato, non solo permette di considerare un tasso di infiltrazione variabile nel tempo ma tiene conto anche della natura litologica del suolo, della

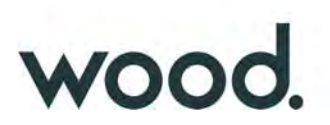

tipologia di copertura (uso del suolo) ed eventualmente delle condizioni di umidità del suolo precedenti all'evento di massima portata.

La relazione fondamentale del metodo CN è data dalla:

$$
P_{net} = \frac{(P - I_a)^2}{P - I_a + S} (I)
$$

dove

 $P_{\text{net}}$  = precipitazione netta cumulata (Altezza di pioggia effettiva al tempo tc)

 $P =$  precipitazione totale cumulata (ossia H critica)

S = massimo volume specifico (in mm) di acqua che il terreno può trattenere in condizione di saturazione

 $I_a$  = perdita iniziale

Dalle analisi dei risultati ottenuti dall'SCS su numerosi piccoli bacini sperimentali è stata ottenuta la correlazione empirica Ia =0.2\*S, in funzione della quale la (I) assume la forma:

$$
P_{net} = \frac{(P - 0.2 \cdot S)^{2}}{P + 0.8 \cdot S} (II)
$$

Dove, a sua volta il valore S viene ottenuto attraverso l'utilizzo di un parametro intermedio, denominato appunto Curve Number (CN) secondo la relazione:

$$
S=\frac{25400-254\cdot CN}{CN}\left(III\right)
$$

Il CN è di fatto un numero adimensionale che varia da 100 per corpi completamente impermeabili a circa 30 per suoli permeabili con elevati tassi di infiltrazione; esso quindi come accennato in precedenza, è legato alla natura del terreno, al tipo di copertura vegetale ed alle condizioni di umidità antecedenti la precipitazione in esame.

#### - *Natura del terreno*

Per quanto riguarda la natura del terreno l'SCS ha individuato quattro tipologie di suolo:

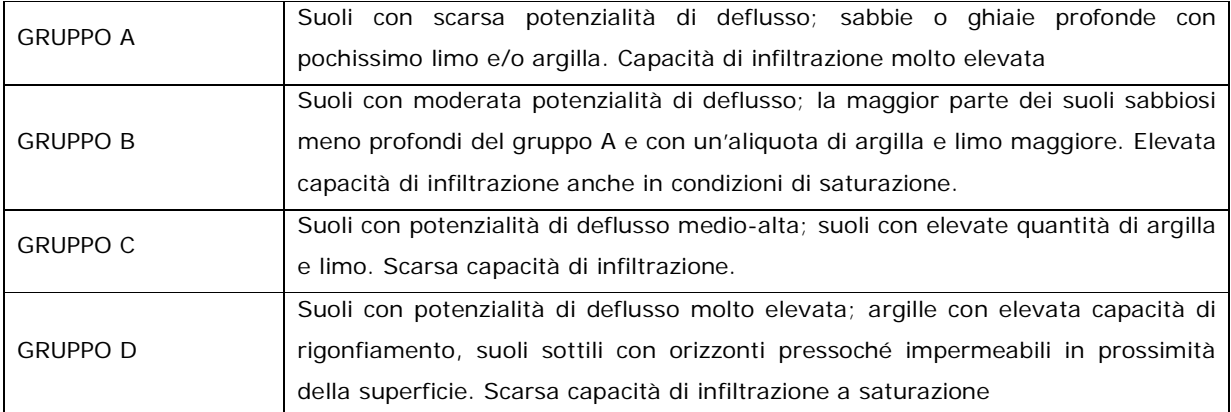

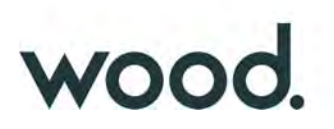

#### - *Tipo di copertura*

In funzione della natura del terreno e del tipo di copertura, derivante dall'uso del suolo, e possibile ottenere il valore del parametro CN (II), in genere da tabelle basate su studi regionali o di bacino, come, a titolo di esempio, quella della seguente figura 12.

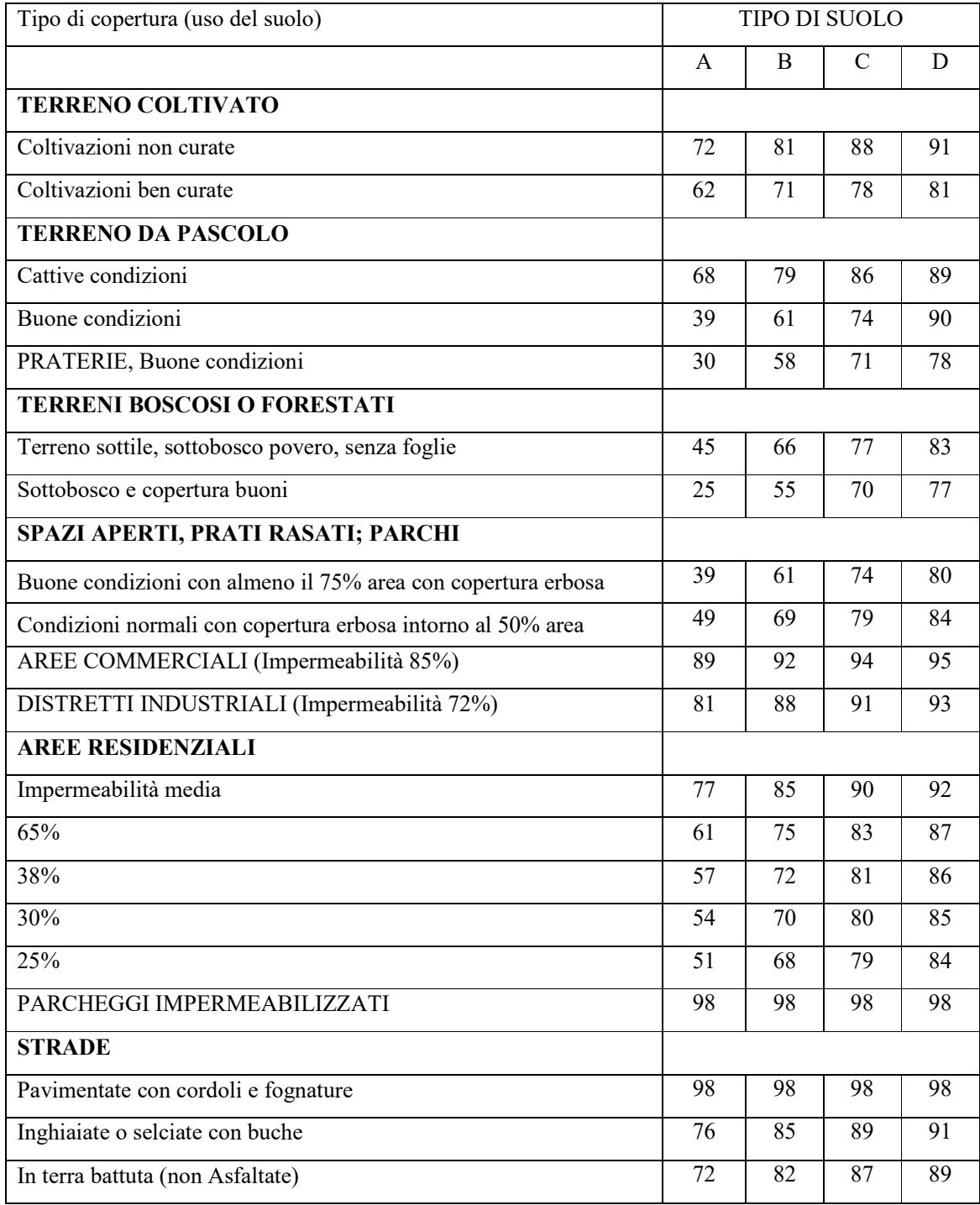

*Fig. 12: Tabella tipo natura suolo/copertura per valutazione del CN.*

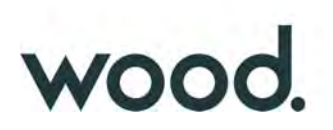

#### - *Condizioni di umidità del suolo precedenti l'evento*

Il CSC-CN prevede la classificazione delle condizioni di umidità del suolo precedenti all'evento in 3 categorie, ovvero:

1) AMC I (Antecedent misture condition), qualora la pioggia nei 5 giorni precedenti sia inferiore a 12.7 mm nella stagione di riposo vegetativo e 35.6 mm nella stagione vegetativa attiva.

2) AMC II, qualora la pioggia nei 5 giorni precedenti sia compresa tra 12.7 e 27.9 mm nella stagione di riposo vegetativo e tra 35.6 e 53.3 mm nella stagione vegetativa attiva.

3) AMC III qualora la pioggia nei 5 giorni precedenti sia maggiore di 27.9 mm nella stagione di riposo e 53.3 mm nella stagione attiva.

I valori del parametro CN per la condizione AMCII sono quelli derivanti dalle tabelle sopra esposte e denominato CN(II); i valori per le condizioni AMC I ed AMC III si ottengono dalle relazioni:

$$
AMC(I) = \frac{CN(II)}{2.3 - 0.013 \cdot CN(II)}
$$

$$
AMC(III) = \frac{CN(II)}{0.43 + 0.0057 \cdot CN(II)}
$$

Per quanto riguarda il valore del Curve Number utilizzato nella presente modellazione va evidenziato che nella letteratura di riferimento sono presenti varie versioni della tabella di figura 13 con valori, relativamente a voci similari, non sempre univoci. In effetti le originali tabelle dello USDA (United States Departement of Agriculture) sono state spesso adattate in funzione di specificità locali (colture agrarie o terreni specifici).

Nel presente studio, non avendo riferimenti ufficiali della Regione Sicilia, ne tanto meno nella relazione specifica di Bacino del P.A.I. relativa al Fiume Simeto (in calce alla Relazione Generale del P.A.I. è presente una carta regionale del CN ma decisamente a scala troppo piccola) è stato effettuato un calcolo del valore di Curve Number utilizzando i valori di riferimento proposti dal *Dipartimento Geologico dell'Agenzia Regionale per la Protezione dell'Ambiente della Sardegna* (ARPAS) (Carta del Curve Number Regionale), integralmente riportati in Appendice B, in considerazione di una tipologia di copertura vegetale praticamente identica a quella siciliana. Nello stesso estratto dell'appendice B sono anche riportate le tabelle di riferimento dello USDA.

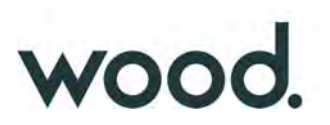

Pertanto in funzione della natura del terreno e della tipologia di copertura del suolo (Figg. 11 e allegato I), effettuando una *media pesata* dei valori sotto riportati, per il sottobacino di interesse è strato ottenuto un valore complessivo del **CN pari a 80,5**, rispettivamente:

- Frutteto su suolo di tipo D: 8,8 % CN = 81;
- Seminativo semplice su suolo di tipo D: 82.6 % CN =83;
- Seminativo semplice su suolo di tipo B: 8.6 % CN =63;

Il secondo parametro richiesto per il calcolo della pioggia netta con il Metodo SCS Curve Number è relativo alla determinazione della porzione di bacino "impermeabile" (*Impervious*), ossia aree molto urbanizzate o comunque superfici perfettamente impermeabili (laghi, stagni, ecc.); nella modellazione, considerata la presenza di alcuni invasi artificiali (tra cui l'area identificata con la sigla CLC 133) è stato usato un cautelativo 3.0%.

#### IV) *Metodo di trasformazione*

Per la trasformazione dell'afflusso in onda di piena tra i vari metodi proposti è stato utilizzato l'SCS Unit Hydrograph Method (Metodo dell'Idrogramma Unitario del Soil Conservation Service); tutti i metodi implementati nel software sono comunque riconducibili alla Teoria dell'Idrogramma Unitario.

l'SCS Unit Hydrograph Method come unico parametro richiede l'inserimento del tempo di ritardo di inizio formazione della piena (Lag Time) ricavabile dal tempo di corrivazione come precedentemente definito mediante l'espressione:

 $T_R = 0.6 \times T_c$ 

Da cui T<sub>R</sub> = 25.35 minuti

#### *- Risultato della Simulazione*

Con riferimento al tempo di ritorno indicato in precedenza, ossia 100 anni:

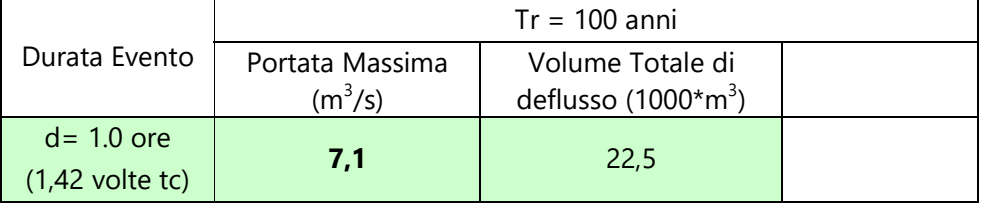

*Tabella III: Risultati Analisi Idrologica "Sottobacino INT\_1"*

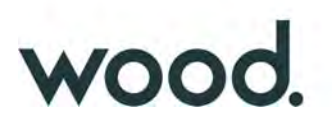

Come descritto in precedenza Hec-HMS permette la valutazioni di molteplici parametri ed in particolare consente di valutare l'andamento del deflusso idrico anche dopo il termine dell'evento; nella fattispecie sono state considerate le 2 ore successive all'evento meteorologico per un periodo complessivo di 3 ore. I risultati finali delle simulazioni, sia in forma grafica che tabellare, sono riportate nell'appendice C.

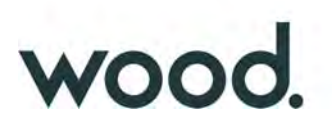

#### 3.4) **Analisi Idrologica Sottobacino INT\_2**

#### I) *Modellizzazione del Bacino idrografico*

Nella modellizzazione del bacino idrografico in HEC-HMS (Fig.13) la sezione di chiusura dell'impluvio di interesse, anche in questo caso, è stata considerata poco a valle dell'area dell'impianto.

La sezione individuata sottende un unico sottobacino idrografico avente un'estensione areale di 0,450 km<sup>2</sup> ed un'asta principale con una lunghezza complessiva di circa 1,44 km.

Il sottobacino è caratterizzato da un uso esclusivamente agricolo, prevalentemente a *seminativo semplice o colture erbacee estensive* (circa 85%), con una significativa porzione a frutteti (Fig. 14); non si ha notizia né sono state rilevate evidenze di sorgenti significative all'interno del sottobacino mentre anche in questo caso sono presenti alcuni piccoli invasi artificiali per uso irriguo di scarso interesse. Litologicamente il sottobacino è caratterizzato interamente da terreni alluvionali a prevalente componente limo-sabbiosa (Vedi Tavola di Progetto 06 – Allegato I ).

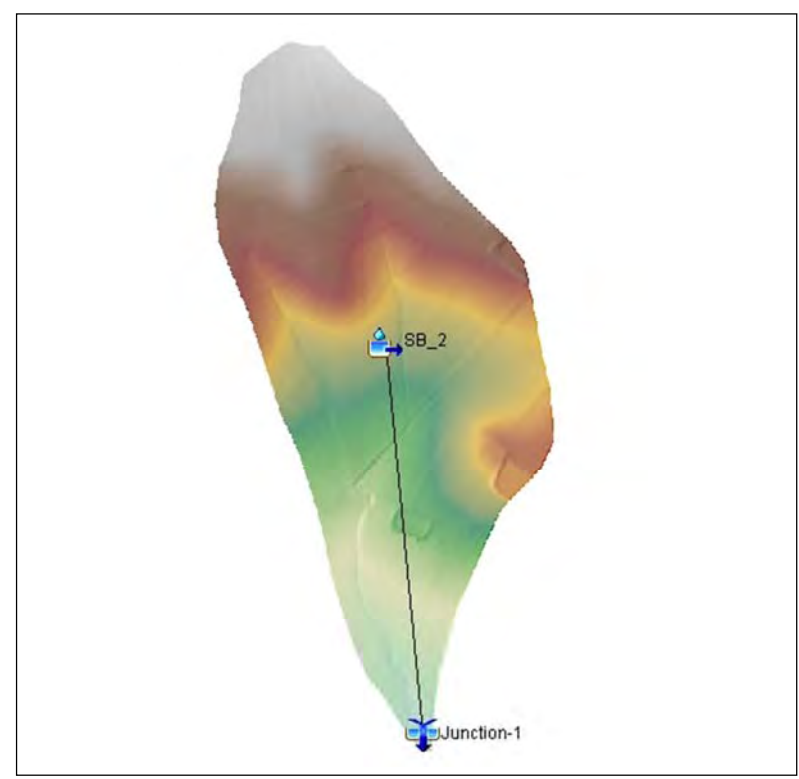

*Fig. 13 Modellazione sottobacino INT\_2 in HEC‐HMS* 

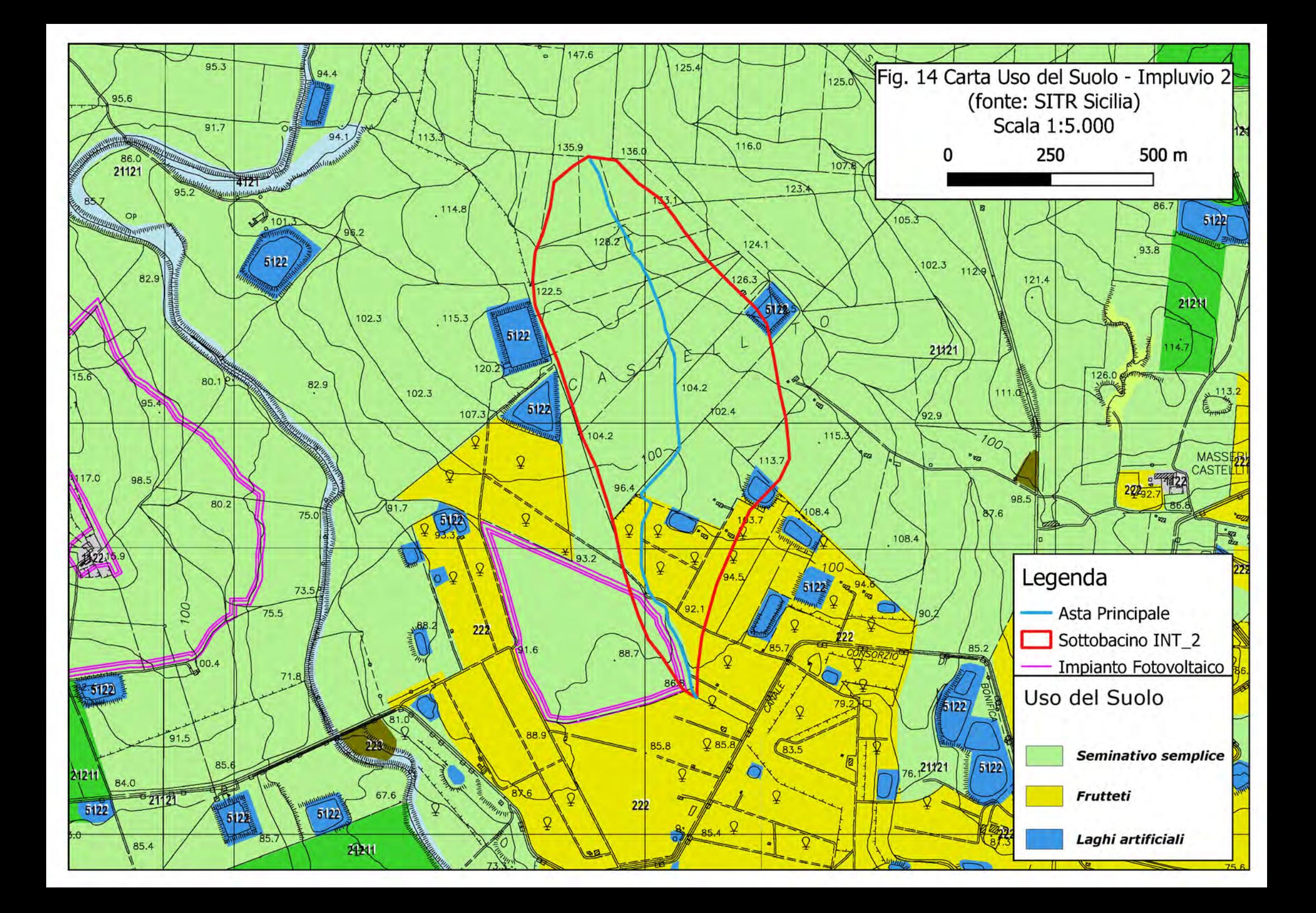

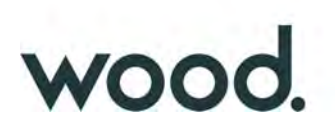

#### II) *Modello Meteorologico*

Il modello meteorologico, vista la vicinanza dei due sottobacini, è ovviamente lo stesso di quello utilizzato per l'interferenza 1.

Per quanto riguarda la durata temporale dell'evento di pioggia, tenuto conto di un tempo di corrivazione del sottobacino pari a 0,447 ore, è stato considerato, anche in questo caso, un evento di 1 ora, quindi ampiamente superiore al tempo di corrivazione (a vantaggio della sicurezza).

I parametri di input richiesti nella modellazione, oltre alla c.p.p., sono riassunti nella tabella seguente

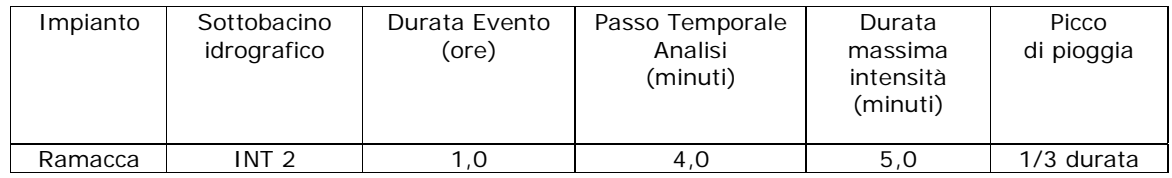

#### III) *Metodo di calcolo della pioggia netta*

Per il calcolo della pioggia netta è stata utilizzata la stessa metodologia descritta per l'Interferenza INT\_1, utilizzando il Metodo SCS Curve Number (SCS-CN Soil Corservation Service – Curve Number) implementato nel software Hec-HMS, utilizzando un valore del CN = 73 ( valutato come descritto in precedenza) con un impermeabile (impervious), pari allo 5%.

#### IV) *Metodo di trasformazione*

Per la trasformazione dell'afflusso in onda di piena è stato utilizzato anche in questo caso l'SCS Unit Hydrograph Method (Metodo dell'Idrogramma Unitario del Soil Conservation Service), inserendo come tempo di ritardo di inizio formazione della piena (Lag Time) il valore:

 $T_L=0.6*t_C$  da cui  $T_L=16.1$  minuti

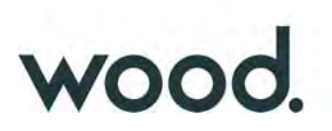

#### *- Risultato della Simulazione*

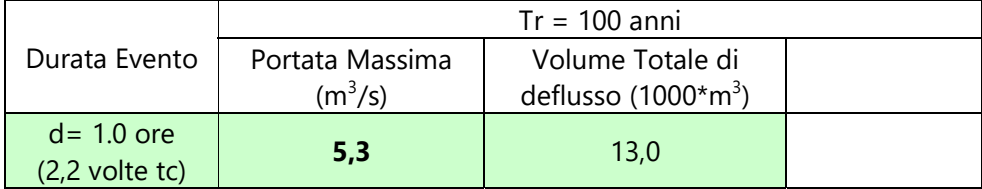

Con riferimento al tempo di ritorno indicato in precedenza:

*Tabella IV: Risultati Analisi Idrologica "Sottobacino INT\_2"*

Come descritto in precedenza Hec-HMS permette la valutazioni di molteplici parametri ed in particolare consente di valutare l'andamento del deflusso idrico anche dopo il termine dell'evento; nella fattispecie sono state considerate le 2 ore successive all'evento meteorologico per un periodo complessivo di 3 ore. I risultati finali delle simulazioni, sia in forma grafica che tabellare, sono riportate nell'appendice C.
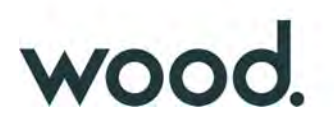

#### **4 ANALISI IDRAULICA**

Ai fini della valutazione delle fasce di pertinenza fluviale, in ottemperanza ai contenuti del D.S.G. n. 189/2020, è stato effettuato uno studio idraulico degli impluvi oggetto dello studio idrologico; nello specifico è stata analizzata la capacità di convogliamento dei due impluvi, con riferimento a portate di massima piena valutate con tempi di ritorno pari a 100 anni, per un intorno dell'areale di interesse.

Per l'analisi idraulica, sono stati utilizzati i codici di calcolo implementati del software HEC–RAS distribuito dallo U.S. Army Corps of Engineers Hydrologic Engeneer Center, Hec-RAS nella sua versione 5.0.7 (www.hec.usace.army.mil/software/hec-ras/); HEC-RAS consente il calcolo di profili idraulici sia in moto permanente che in moto vario ed è utilizzabile in canali naturali od artificiali, anche in ambiente urbano.

Il software allo stato attuale presenta numerose caratteristiche che lo rendono estremamente affidabile, prima fra tutte la possibilità di effettuare modellazioni sia monodimensionali che bidimensionali, in regime di moto permanente o di moto vario, ma anche la possibilità di effettuare modellazioni combinate 1D-2D che permettono di attuare un maggior controllo sui risultati finali, contrariamente a quello che può avvenire con una modellazione bidimensionale pura.

Data la natura dei corsi d'acqua esaminati, (corsi d'acqua a sponde incerte) in entrambi i casi è stata utilizzata una modellazione combinata 1D-2D, ovviamente in Regime di Moto Vario.

In questa sede si tralascia la descrizione dei principi teorici e delle equazioni utilizzate nel software per le quali si rimanda ai manuali ufficiali, liberamente consultabili all'indirizzo web sopra riportato nella sezione "Documentation" (o dalla versione 6.0 direttamente dal software), limitandosi ad evidenziare i soli parametri di input utilizzati nel calcolo riguardanti:

- *Geometria dell'area di simulazione*
- *Coefficienti di scabrezza*
- *Condizioni a contorno*
- *Durata della simulazione ed equazioni utilizzate*

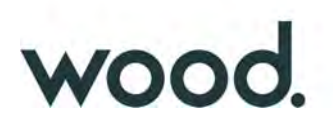

# *4.1) Studio Idraulico Interferenza INT\_1*

#### 4.1.1) *Modellazione monodimensionale*:

La verifica con modellazione monodimensionale del canale principale è stata effettuata per un tratto di circa 600 metri complessivi che si estende per circa 90 metri a monte dell'area di interferenza e 60 metri a valle; per la modellazione sono state interpolate 25 sezioni equidistanti 25 metri e con una larghezza di 40 metri (Fig. 15); come base topografica è stato utilizzato il Modello Digitale del Terreno (DTM) a passo 2 metri (dati LIDAR, volo ATA 2012) della Regione Sicilia, il quale tuttavia, in corrispondenza dell'impianto non è risultato sempre coerente con la topografia reale del luogo e pertanto sono state apportate le necessarie correzioni, in funzione del rilievo topografico manuale effettuato in situ.

La modellazione monodimensionale oltre ai dati di input geometrici del corso d'acqua, richiede il settaggio di pochi altri parametri tra cui i più importanti, ai fini del risultato finale, risultano essere la valutazione dei coefficienti di scabrezza (coefficienti di Manning) e la valutazioni delle condizioni a contorno (Boundary Conditions).

Come coefficienti di scabrezza sono stati utilizzati i valori rispettivamente di 0,030 s\*m<sup>1/3</sup> per l'incisione centrale e di 0,035 s\*m1<sup>/3</sup> per le aree "golenali". Relativamente alle Boundary Conditions è stata utilizzata la condizione di *Normal Depth* per la BC di valle con valore pari alla pendenza del canale nell'ordine del 1.5% e lo stesso idrogramma di piena (Flow Hydrograph) utilizzato per la modellazione 2D (vedi oltre).

Per quanto riguarda tutti i settaggi dei parametri di calcolo e delle relative tolleranze sono stati lasciati quelli di default previsti dal software, ad eccezione delle "Opzioni di flusso 1D miste" dove i parametri di default del numero di Froude, m=4 ed LPI=0,4 utilizzando le *equazioni alle Differenze Finite,* portavano ad alcune instabilità nei calcoli per cui sono stati usati rispettivamente i valori di  $m=8$  ed LPI $=1$ .

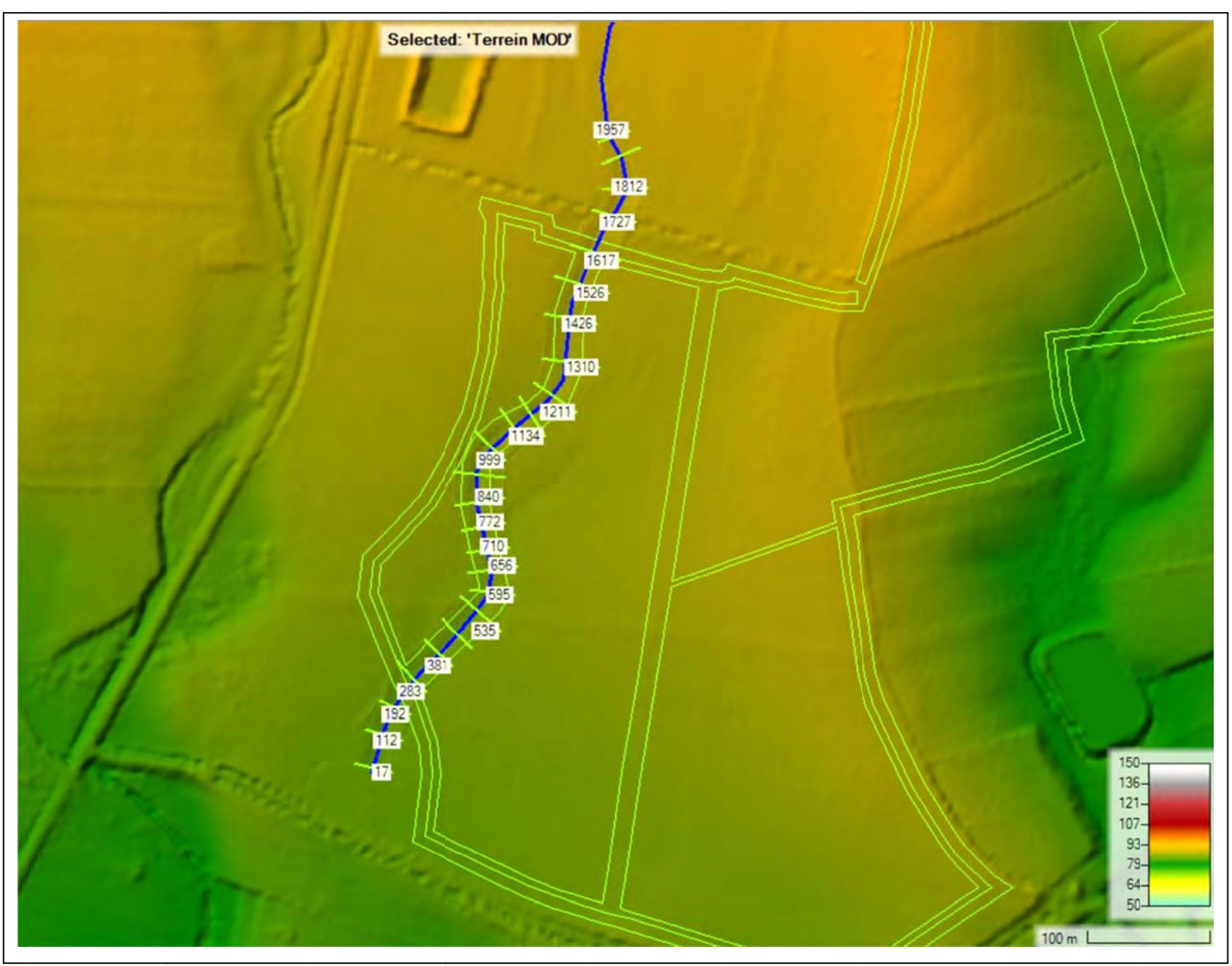

*Fig. 15: Geometria Impluvio INT\_1; modellazione 1D*

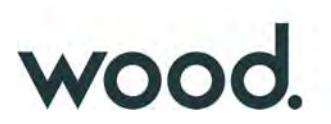

#### 4.1.2) *Modellazione bidimensionale*:

#### *Geometria*:

La modellazione geometrica bidimensionale è stata effettuata considerando un'unica area di studio che si estende per un intorno significativo a monte ed a valle dell'areale di interesse (Fig.16); l'utilizzo di un'area con dimensioni ridotte ha permesso di usare una maglia di calcolo molto piccola (2x2 metri) che consente una elevata precisione nei risultati finali.

Da notare che l'algoritmo di calcolo di Hec-RAS, ai volumi finiti, permette di utilizzare non necessariamente maglie di calcolo strutturate (ossia di forma quadrangolare) ma anche maglie non strutturate di forma poligonale irregolare ma con non più di 8 lati. Nelle aree di confine, o al contatto con un qualsivoglia elemento idraulico, la maglia di calcolo (mesh) si adatterà automaticamente ai vari contorni con maglie poligonali.

Per quanto riguarda la base plano-altimetrica del terreno è stato utilizzato il Modello Digitale del Terreno (DTM) a passo 2 metri della Regione Sicilia (dati LIDAR, volo ATA 2012), opportunamente verificato e corretto, in corrispondenza dell'impluvio, in funzione del rilievo topografico manuale effettuato in situ.

Come coefficienti di scabrezza (Coefficienti di Manning) vista la modesta dimensione dell'area 2D e la sostanziale omogeneità nell'uso del suolo, è stato utilizzato un coefficiente unico pari a 0,060 s\*m<sup>1/3</sup> relativo ad un terreno allo stato naturale o ad uso agricolo coltivato e non urbanizzato.

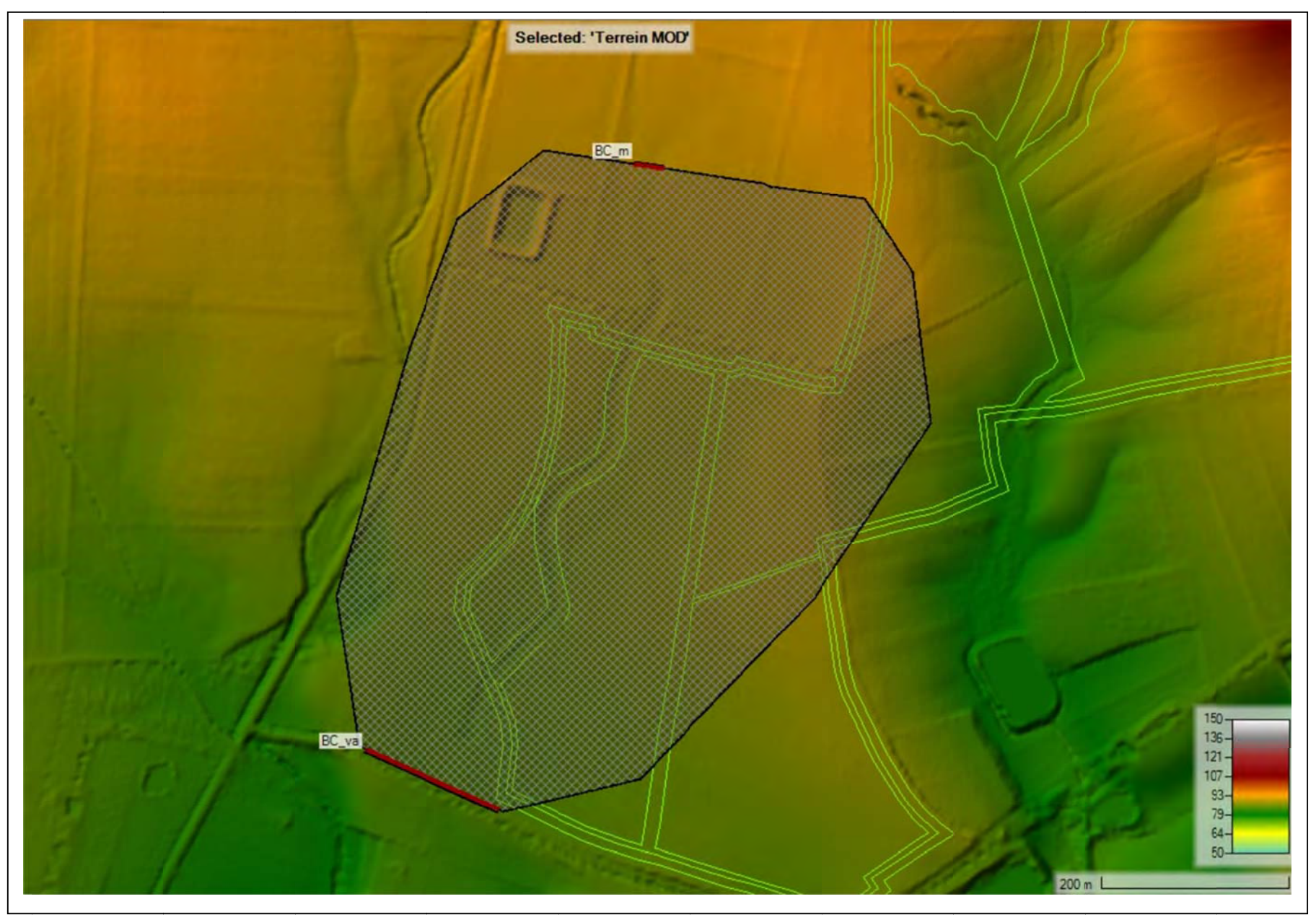

*Fig. 16: Geometria Impluvio INT\_1; modellazione 2D*

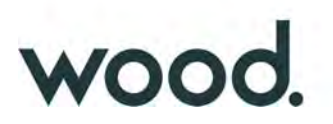

## *Condizioni a contorno*:

La principale differenza, in termini di input, tra il moto permanente e quello vario risiede nelle condizioni iniziali a contorno (Boundary Condition) dove non è possibile usare come condizioni di monte (in ingresso) una portata costante ma risulta necessario utilizzare un idrogramma di piena.

Poiché, ovviamente, non si dispone di un idrogramma di piena per questo tipo di corso d'acqua piuttosto che utilizzare "idrogrammi ricostruiti" con varie tecniche, più o meno aderenti alla realtà del bacino, sono stati usati gli idrogrammi ottenuti dalla modellazione Hec-HMS, mostrato nella tabella dell'appendice C (Colonna Total Flow).

In figure 17 è mostrato il grafico dell'idrogramma di piena utilizzato (con Tr=100 anni).

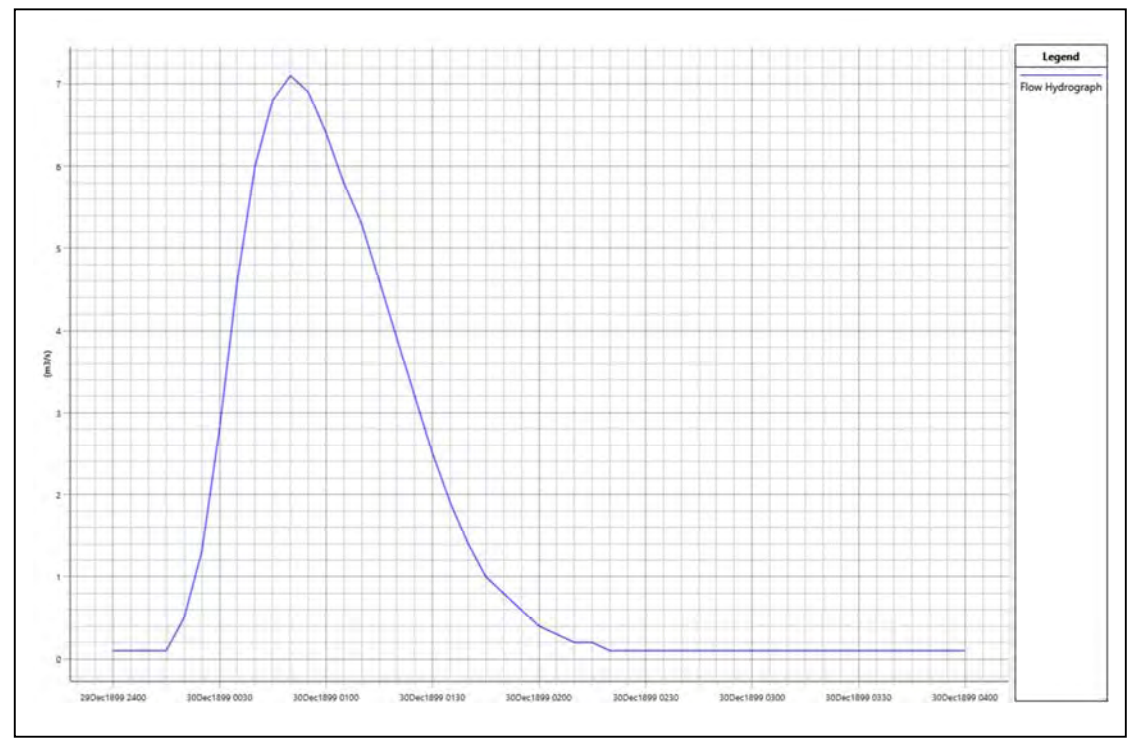

Fig. 17: Idrogramma di piena con tr = 100 anni; Sottobacino INT\_1

In tutto sono state utilizzate 2 Boundary Condition (condizioni a contorno) (Fig.16):

- BC\_m (in ingresso), condizione di monte con inserimento dell'idrogramma di piena.
- BC\_va, (in uscita) con condizione normal Depth ed inclinazione pari al 0.4%.

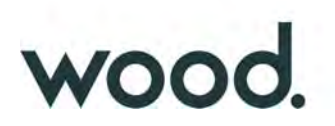

#### *Passo Temporale:*

Ai fini della stabilità del calcolo e di una corretta soluzione finale, un altro parametro cruciale nelle simulazioni in moto vario è rappresentato dal "passo temporale" della simulazione (computation interval); il valore di ∆t utilizzato nella simulazione 2D in moto vario è stato molto basso, pari a 0,5 secondi.

#### *Durata della simulazione ed equazioni utilizzate*:

Per la durata della simulazione, è stata utilizzato un tempo totale pari a 4 ore sufficiente, in funzione dell'idrogramma utilizzato, a consentire il raggiungimento dei battenti idrici massimi e di visualizzare il successivo ritiro delle acque.

Per quanto riguarda le equazioni utilizzate per risolvere i calcoli bidimensionali, Hec-RAS permette di utilizzare 2 set di equazioni, quelle complete di Saint Venant o quelle di Diffusione dell'onda in 2D (Diffusion Wave).

Nel presente studio è stato utilizzato il metodo, di default del software, della Diffusion Wave, raccomandato dagli sviluppatori del software poiché oltre a garantire una maggiore stabilità nei calcoli consente tempi di esecuzione sensibilmente più rapidi.

Per quanto riguarda tutti i parametri relativi alle tolleranze da considerare nei calcoli sono stati lasciati quelli di default previsti dal software.

#### **-** *Risultati della simulazione*

In figura 18 vengono riportati, in forma grafica, i risultati della simulazione in termini di aree soggette ad inondazione, in caso di piena con tempo di ritorno pari a 100 anni al momento di massima esondazione, con battente idraulico maggiore di 0,2 metri; va evidenziato, infatti, che HEC-RAS restituisce tutte le aree "allagate" con un settaggio di default del battente pari a 1 millimetro! Appare evidente che tale valore ha un significato puramente matematico ma è del tutto privo di significato fisico.

A tal proposito si richiama il fatto che l'indicazione di allagamento di una superficie non costituisce di per se un fattore di pericolosità; oltre al tirante idraulico fattori che influiscono sul livello di pericolo sono infatti la velocità di scorrimento del flusso idrico, la persistenza dell'inondazione nonché condizioni morfologiche particolari. Nel delimitare le aree di salvaguardia, pertanto, non avendo riscontrato indicazioni specifiche a riguardo dall'AdB della Sicilia, appare

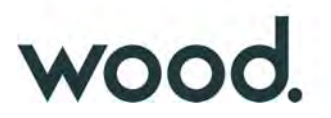

ragionevole assumere come limite di massima esondazione della piena (da cui computare i 10 metri delle fasce di pertinenza fluviale), quello con tirante idraulico a 0.2 metri e comunque sempre a distanze non inferiori a 10 metri dalle linee di incisione; tale criterio, pur essendo arbitrario, risulta comunque molto cautelativo rispetto ai limiti proposti nella letteratura specifica, laddove anche nella Relazione Generale del P.A.I. (par. 7.4, pag. 107) viene sostanzialmente indicato un limite di 0,3 metri, al di sotto del quale "i danni sono limitati ed il disagio percepito contenuto".

Nelle successive figure 18-20 vengono riportati, in forma grafica, i più significativi risultati della modellazione bidimensionale.

In figura 21, infine, viene definita la fascia di pertinenza fluviale ai sensi del D.S.G. 189/2020, ovvero 10 metri dal limite di esondazione (valutato per come definito sopra).

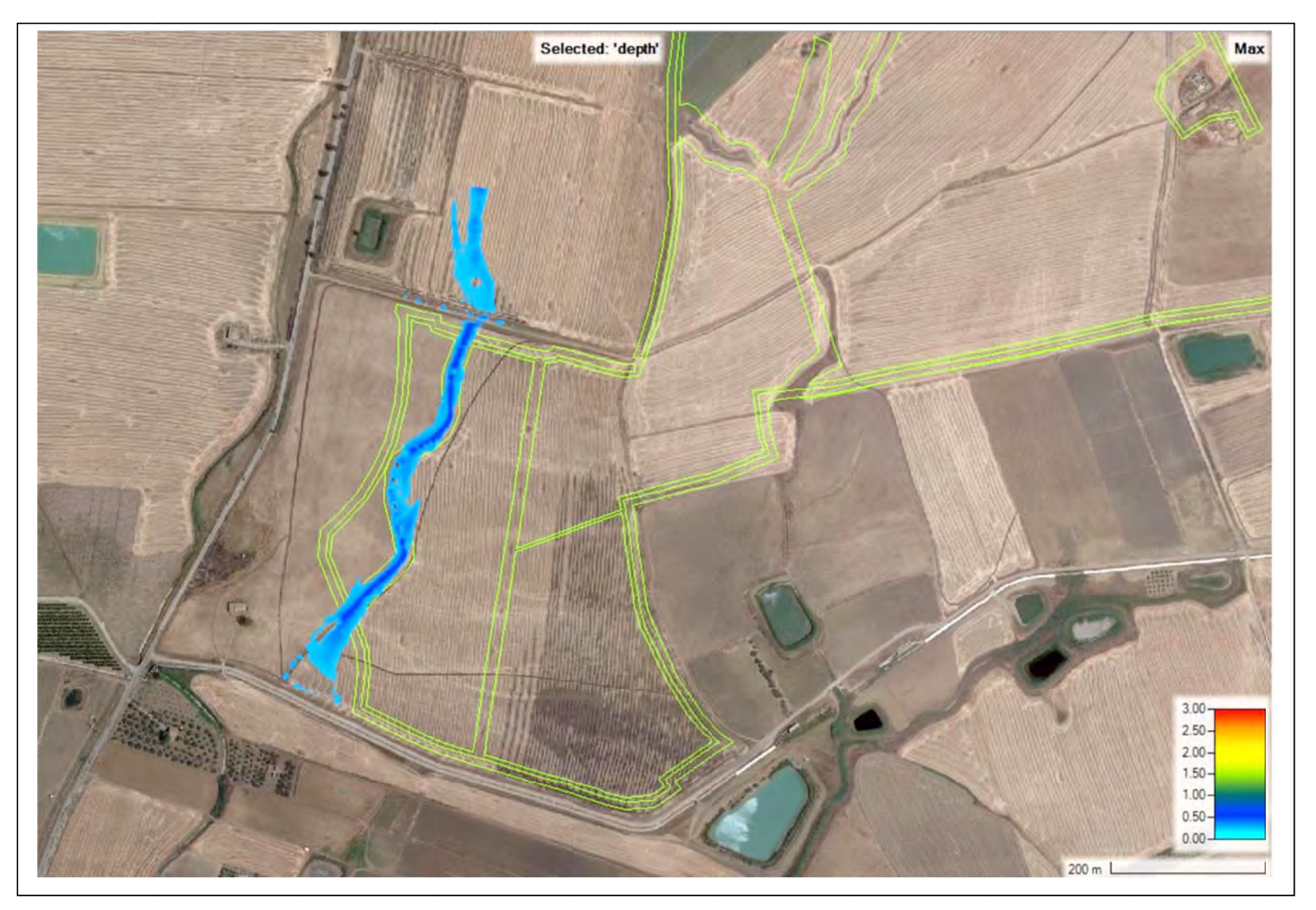

*Fig. 18: aree inondate al momento di massima piena con Tr=100 anni Impluvio IN T\_1; battenti idr aulici > 20 cm* 

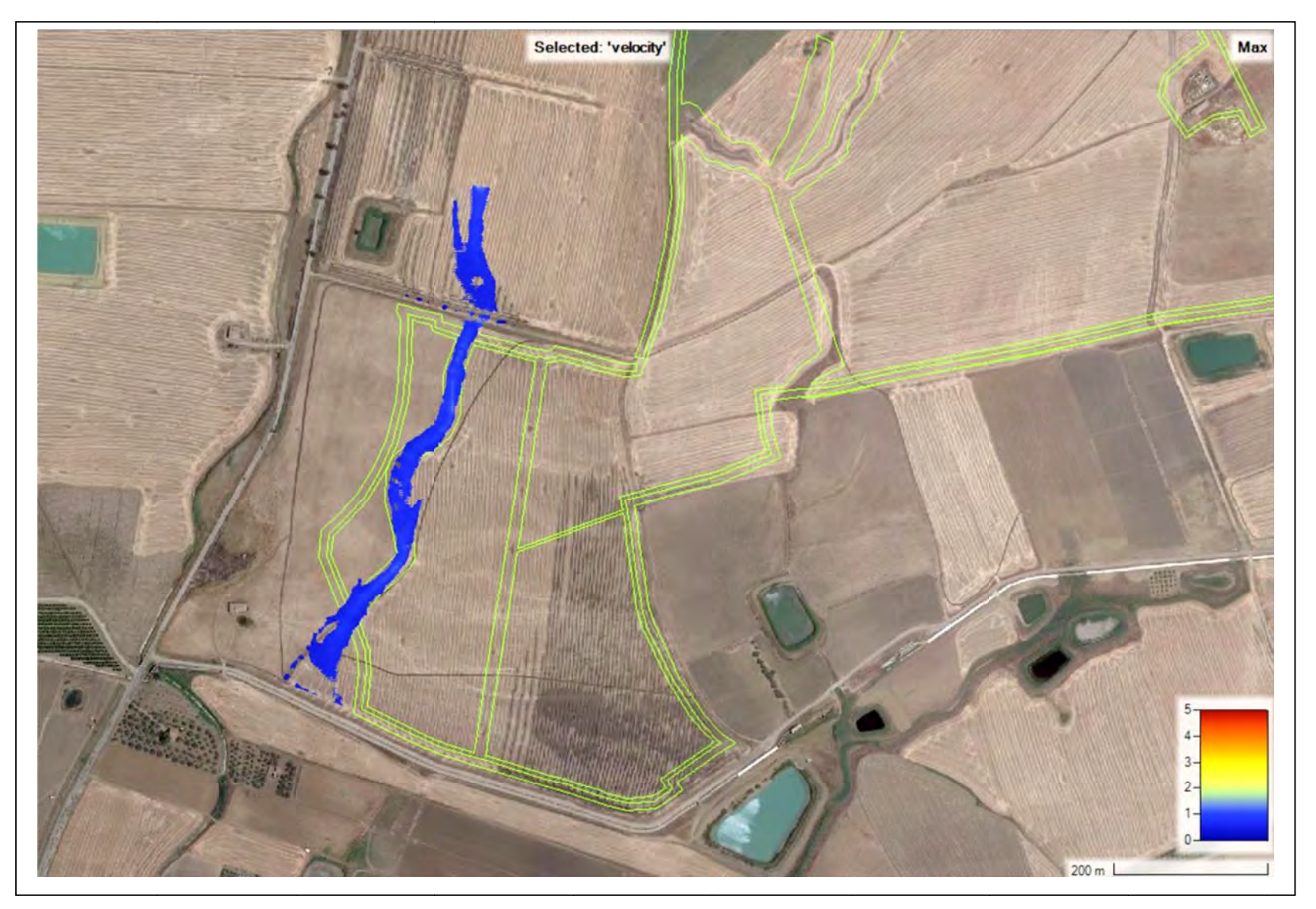

*Fig. 19: velocità di deflusso al momento di massi ma piena con Tr=100 anni Impluvio INT\_1;* 

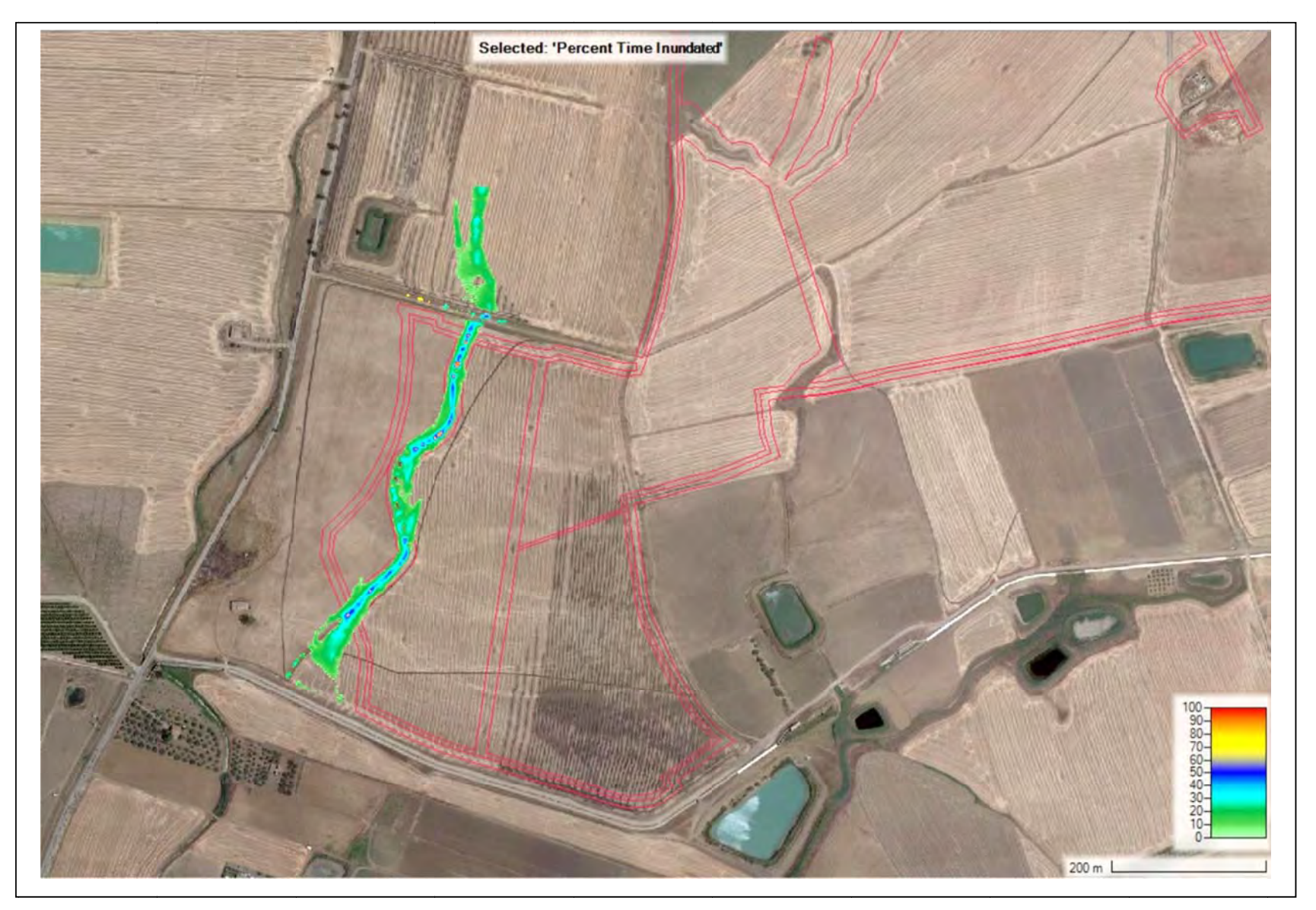

*Fig. 20: Percentuale di tempo di allagamento con Tr=100 anni Im pluvio INT\_1;* 

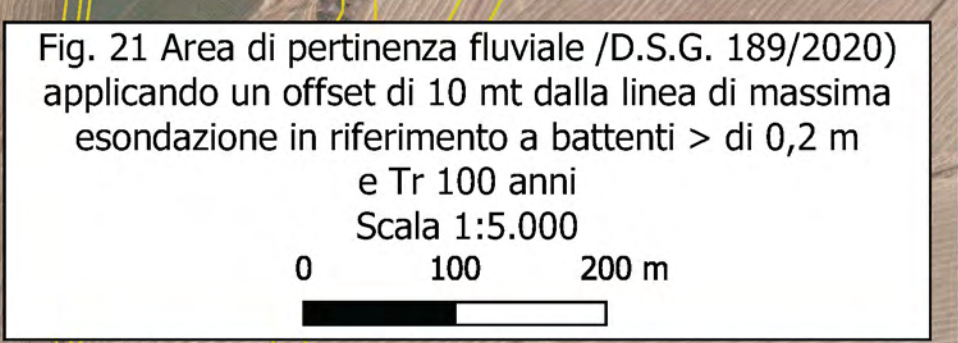

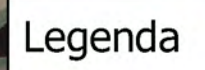

Fascia di Pertinenza Fluviale

Impianto Fotovoltaico

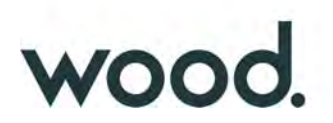

# *4.2) Studio Idraulico Interferenza INT\_2*

#### 4.2.1) *Modellazione monodimensionale*:

La verifica monodimensionale dell'impluvio è stata effettuata per un tratto di circa 440 metri complessivi di cui per circa 270 metri in adiacenza all'impianto; per la modellazione sono state interpolate 19 sezioni equidistanti 25 metri e con una larghezza di 90 metri (Fig. 22); come base topografica è stato utilizzato il Modello Digitale del Terreno (DTM) a passo 2 metri (dati LIDAR, volo ATA 2012) della Regione Sicilia, il quale tuttavia, in corrispondenza dell'impluvio, non è risultato sempre coerente con la topografia reale del luogo e pertanto sono state apportate le necessarie correzioni, in funzione del rilievo topografico manuale effettuato in situ.

Come coefficienti di scabrezza sono stati utilizzati i valori rispettivamente di 0,030 s\*m $^{1/3}$  per l'incisione centrale e di 0,035 s\*m<sup>1/3</sup> per le aree "golenali". Relativamente alle Boundary Conditions è stata utilizzata la condizione di *Normal Depth* per la BC di valle con valore pari alla pendenza del canale nell'ordine del 1,4% e lo stesso idrogramma di piena (Flow Hydrograph) utilizzato per la modellazione 2D (vedi oltre).

Per quanto riguarda tutti i settaggi dei parametri di calcolo e delle relative tolleranze sono stati lasciati quelli di default previsti dal software, ad eccezione delle "Opzioni di flusso 1D miste" dove i parametri di default del numero di Froude, m=4 ed LPI=0,4 utilizzando le *equazioni alle Differenze Finite* portavano ad alcune instabilità nei calcoli iterativi per cui sono stati usati rispettivamente i valori di m=8 ed LPI=1.

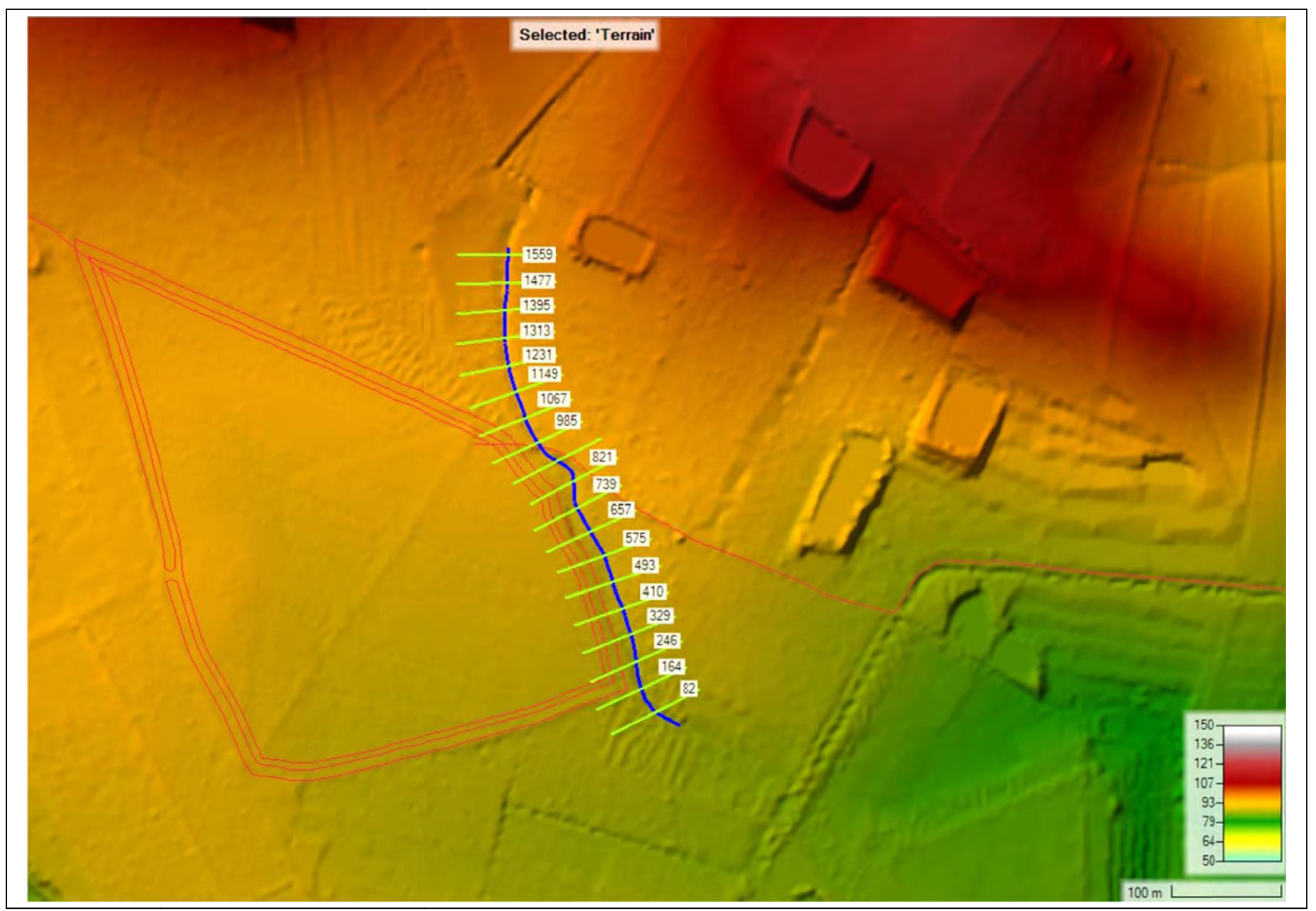

*Fig. 22: Geometria Impluvio INT\_2; modellazione 1D*

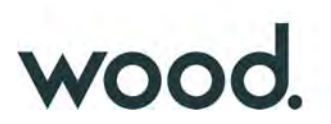

#### 4.2.2) *Modellazione bidimensionale*:

#### *Geometria*:

La modellazione geometrica bidimensionale è stata effettuata considerando un'unica area di studio che si estende per un intorno significativo a monte ed a valle dell'areale di interesse (Fig.23); l'utilizzo di un'area con dimensioni ridotte, ha permesso di usare una maglia di calcolo molto piccola (3x3 metri) che consente una elevata precisione nei risultati finali.

L'algoritmo di calcolo di Hec-RAS, ai volumi finiti, permette di utilizzare non necessariamente maglie di calcolo strutturate (ossia di forma quadrangolare) ma anche maglie non strutturate di forma poligonale irregolare ma con non più di 8 lati. Nelle aree di confine, o al contatto con un qualsivoglia elemento idraulico, la maglia di calcolo (mesh) si adatterà automaticamente ai vari contorni con maglie poligonali.

Per quanto riguarda la base plano-altimetrica del terreno è stato utilizzato il Modello Digitale del Terreno (DTM) a passo 2 metri della Regione Sicilia (dati LIDAR, volo ATA 2012), opportunamente verificato e corretto, in corrispondenza dell'impluvio, in funzione del rilievo topografico manuale effettuato in situ.

Come coefficienti di scabrezza (Coefficienti di Manning) vista la modesta dimensione dell'area 2D e la sostanziale omogeneità nell'uso del suolo, è stato utilizzato un coefficiente unico pari a 0,060 s\*m $^{1/3}$  relativo ad un terreno allo stato naturale o adibito ad uso agricolo coltivato e comunque non urbanizzato.

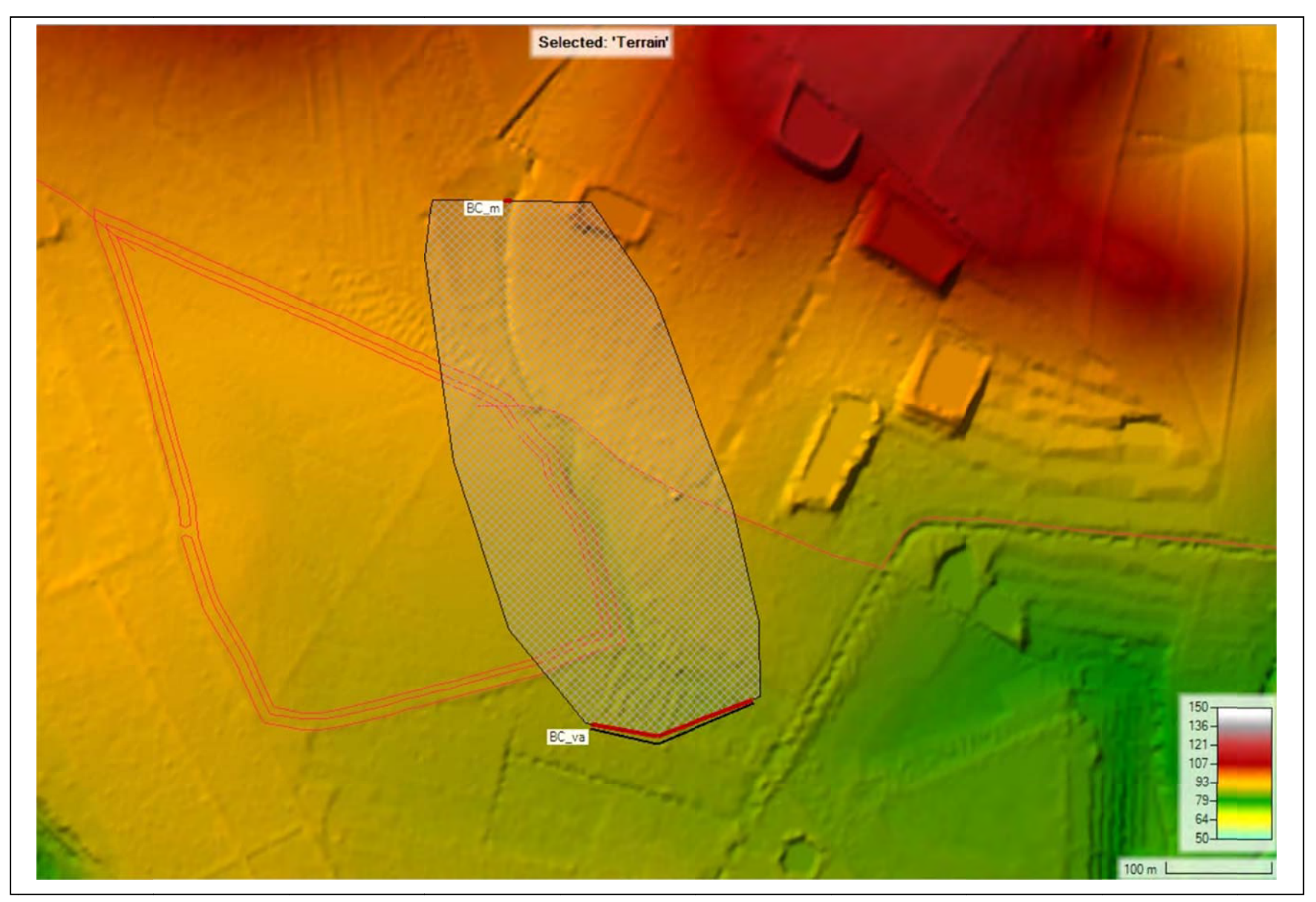

*Fig. 23: Geometria Impluvio INT\_2; modellazione 2D*

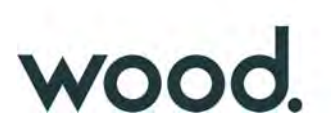

## *Condizioni a contorno*:

In tutto sono state utilizzate 2 Boundary Condition (condizioni a contorno):

- BC\_m (in ingresso), condizione di monte con inserimento dell'idrogramma di piena.

- BC\_va, (in uscita) con condizione normal Depth ed inclinazione pari al 1,.4%.

Anche in questo caso poiché non si dispone di un idrogramma di piena, è stato usato l'idrogramma ottenuto dalla modellazione Hec-HMS, mostrato nella tabella II dell'appendice C (Colonna Total Flow).

In figure 24 è mostrato il grafico dell'idrogramma di piena utilizzato (con Tr=100 anni).

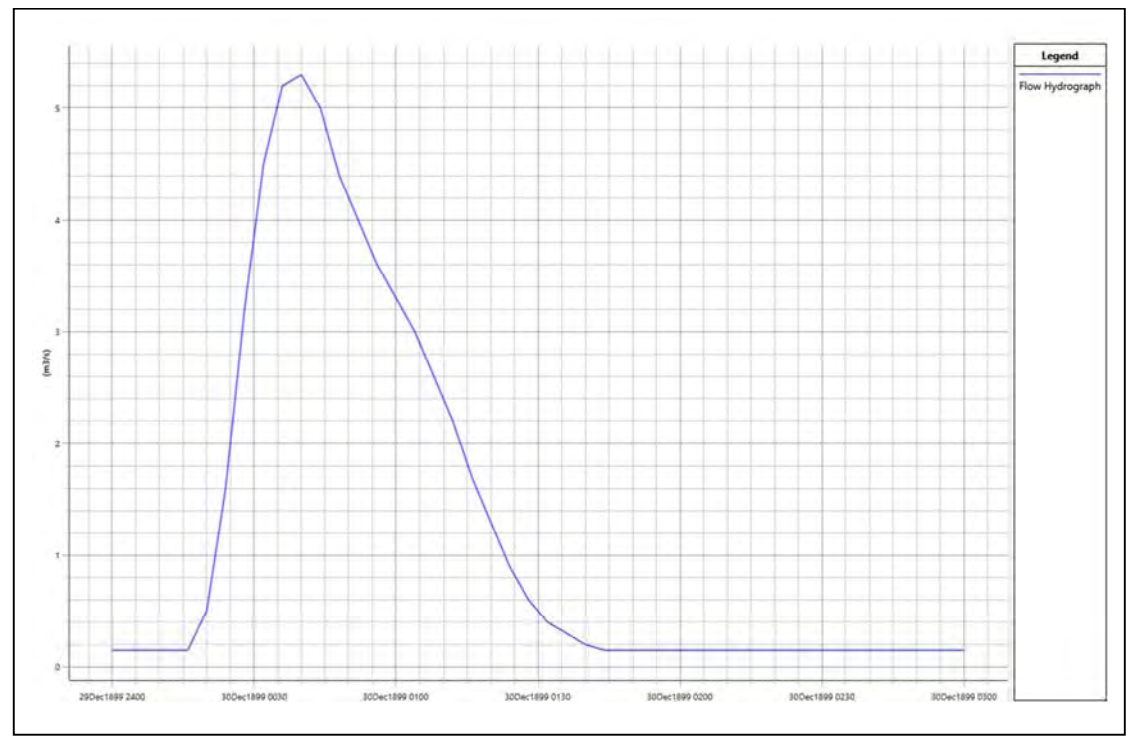

Fig. 24: Idrogramma di piena con tr = 100 anni; Sottobacino INT\_2

## *Passo Temporale:*

Il valore di ∆t utilizzato nella simulazione 2D in moto vario è stato, pari a 0,5 secondi.

# *Durata della simulazione ed equazioni utilizzate*:

Per la durata della simulazione, è stata utilizzato un tempo totale pari a 3 ore sufficiente, in funzione dell'idrogramma utilizzato, a consentire il raggiungimento dei battenti idrici massimi e di visualizzare il successivo ritiro delle acque.

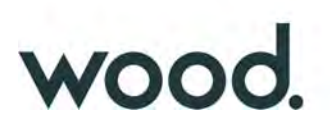

Per quanto riguarda le equazioni utilizzate per risolvere i calcoli bidimensionali, Hec-RAS è stato utilizzato il metodo, di default del software, della Diffusion Wave.

Per quanto riguarda tutti i parametri relativi alle tolleranze da considerare nei calcoli sono stati lasciati quelli di default previsti dal software.

#### **-** *Risultati della simulazione*

In figura 22 vengono riportati, in forma grafica, i risultati della simulazione in termini di aree soggette ad inondazione, in caso di piena con tempo di ritorno pari a 100 anni al momento di massima esondazione, con battente idraulico maggiore di 0,2 metri; va evidenziato, infatti, che HEC-RAS restituisce tutte le aree "allagate" con un settaggio di default del battente pari a 1 millimetro! Appare evidente che tale valore ha un significato puramente matematico ma è del tutto privo di significato fisico.

A tal proposito si richiama il fatto che l'indicazione di allagamento di una superficie non costituisce di per se un fattore di pericolosità; oltre al tirante idraulico fattori che influiscono sul livello di pericolo sono infatti la velocità di scorrimento del flusso idrico, la persistenza dell'inondazione nonché condizioni morfologiche particolari. Nel delimitare le aree di salvaguardia, pertanto, non avendo riscontrato indicazioni specifiche a riguardo dall'AdB della Sicilia, appare ragionevole assumere come limite di massima esondazione della piena (da cui computare i 10 metri delle fasce di pertinenza fluviale), quello con tirante idraulico a 0.2 metri e comunque sempre a distanze non inferiori a 10 metri dalle linee di incisione; tale criterio, pue essendo arbitrario, risulta comunque molto cautelativo rispetto ai limiti proposti nella letteratura specifica, laddove anche nella Relazione Generale del P.A.I. (par. 7.4, pag. 107) viene sostanzialmente indicato un limite di 0,3 metri, al di sotto del quale "i danni sono limitati ed il disagio percepito contenuto".

Nelle successive figure 25-27 vengono riportati, in forma grafica, i più significativi risultati della modellazione bidimensionale.

In figura 28, infine, viene definita la fascia di pertinenza fluviale ai sensi del D.S.G. 189/2020, ovvero 10 metri dal limite di esondazione (valutato per come definito sopra).

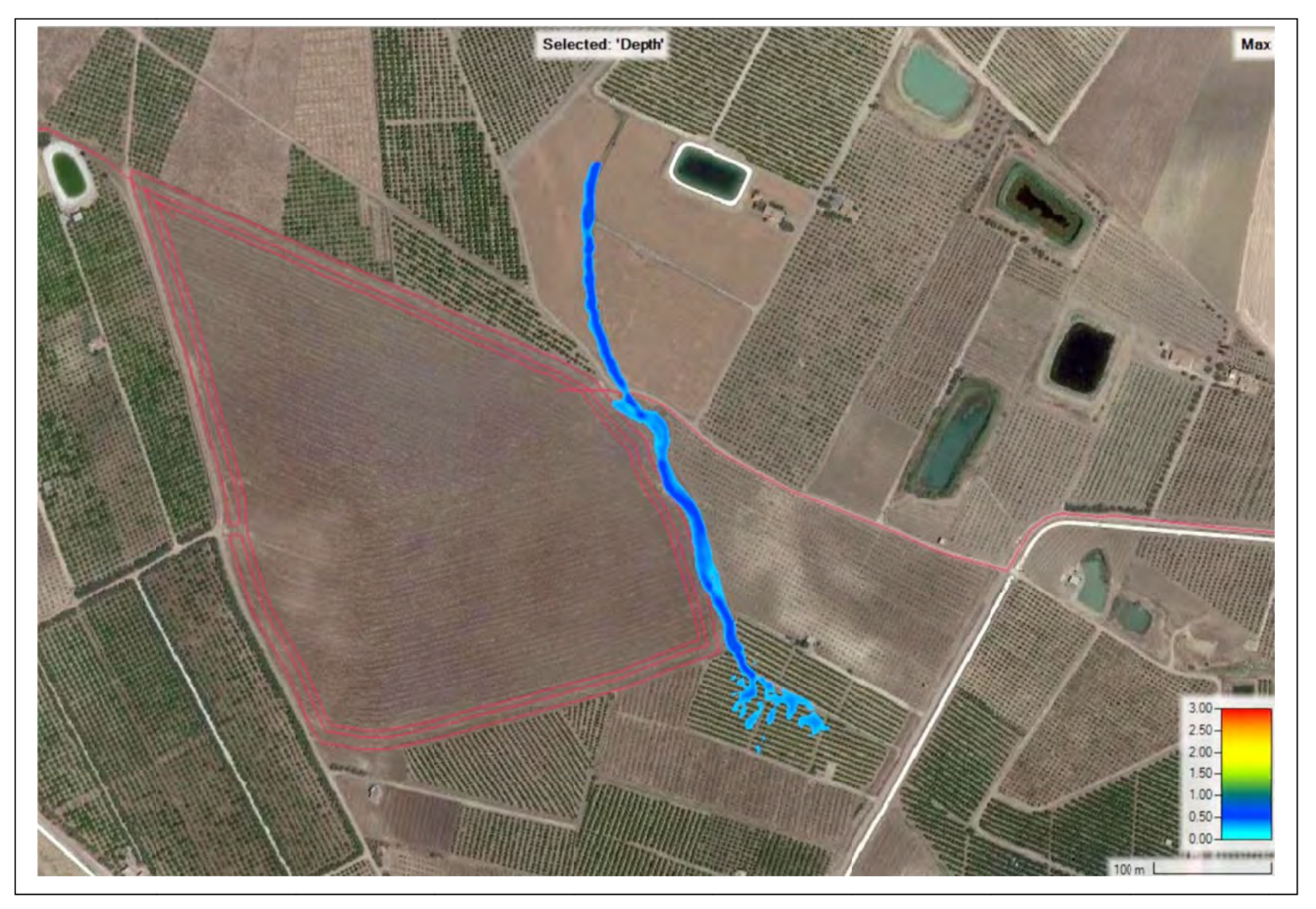

*Fig. 25: aree inondate al momento di massima piena con Tr=100 anni Impluvio IN T\_2; battenti idr aulici > 20 cm* 

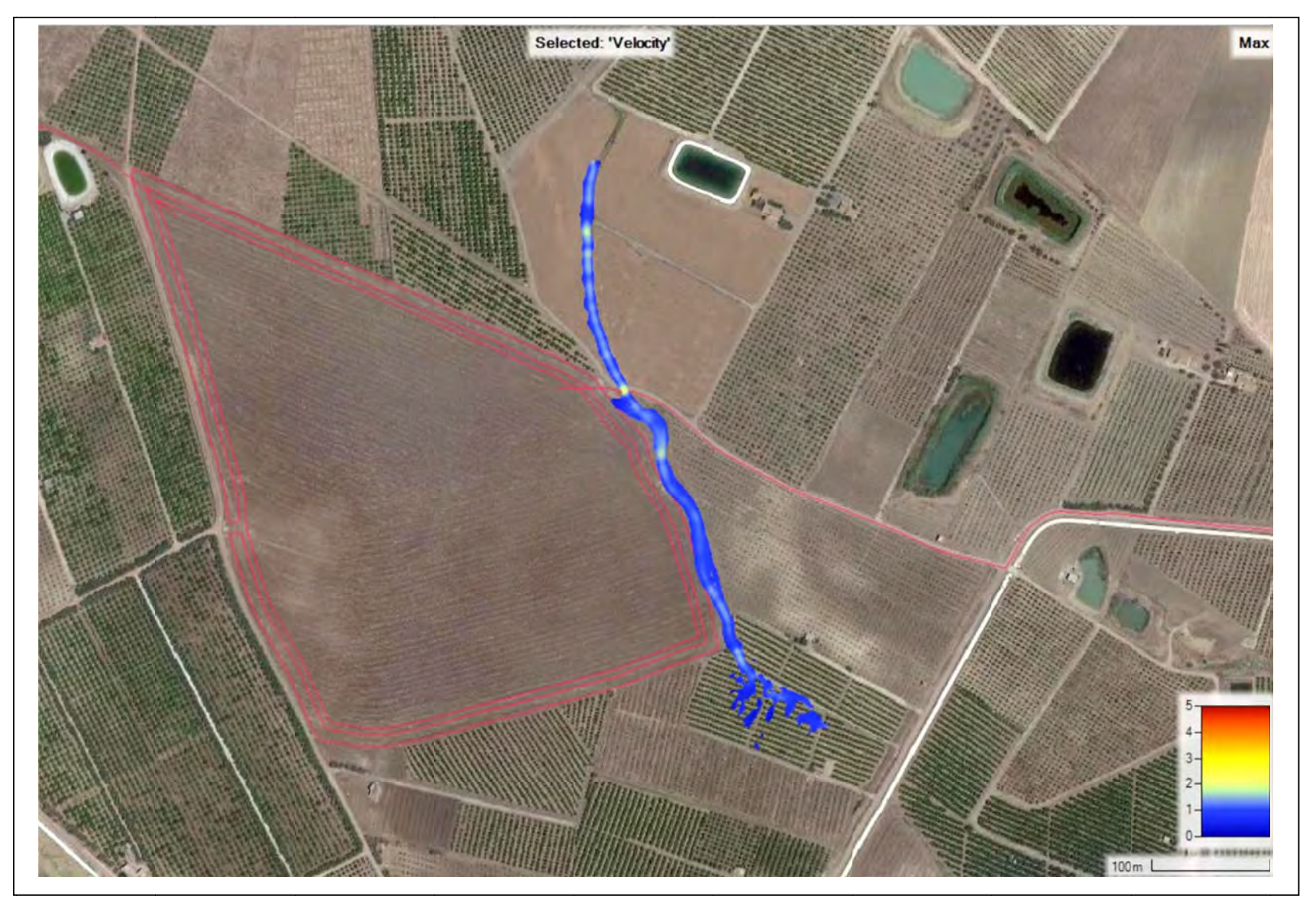

*Fig. 26: velocità di deflusso al momento di massi ma piena con Tr=100 anni Impluvio INT\_2;* 

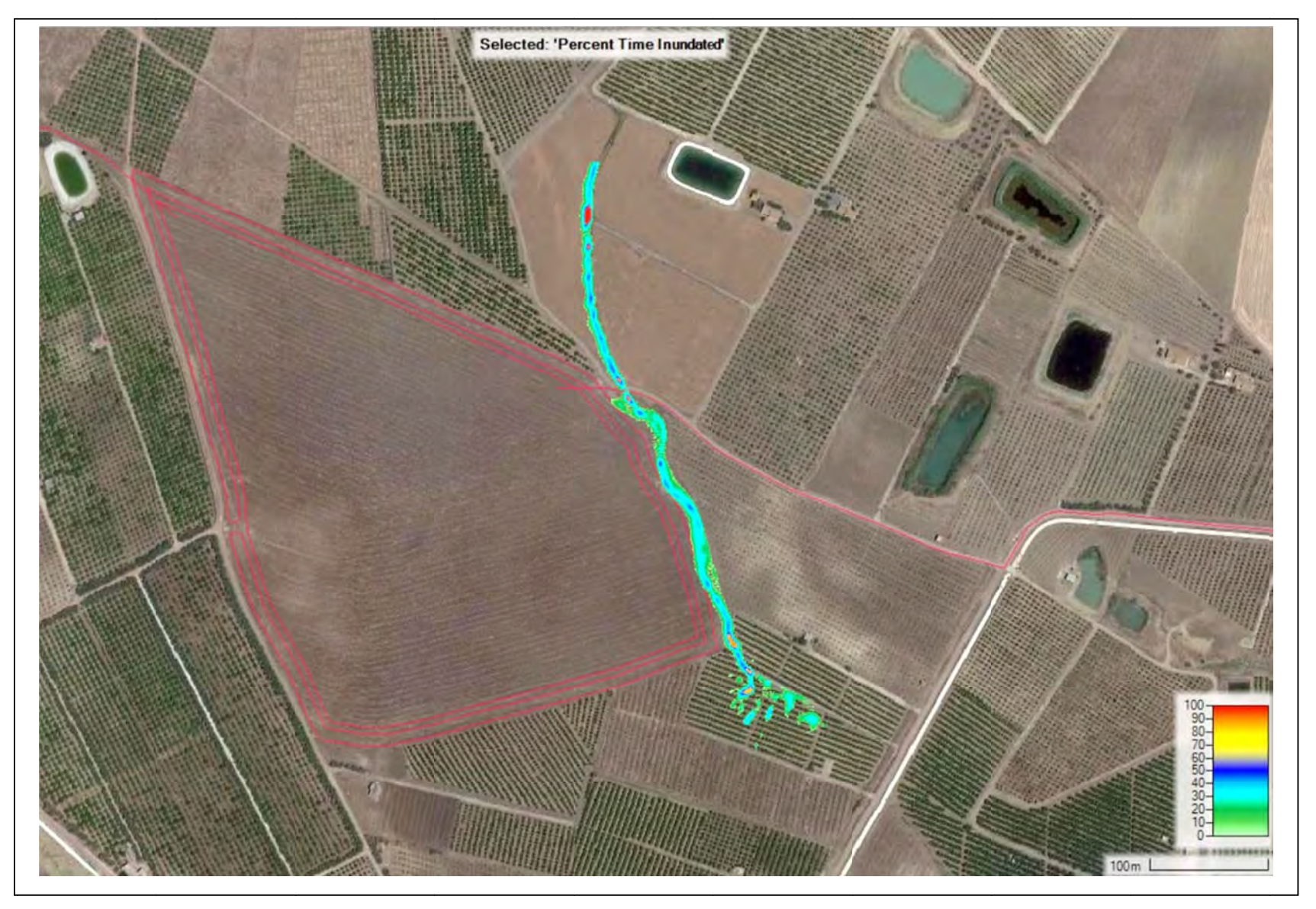

*Fig. 27: Percentuale di tempo di allagamento con Tr=100 anni Im pluvio INT\_2;* 

Fig. 28 Area di pertinenza fluviale /D.S.G. 189/2020) applicando un offset di 10 mt dalla linea di massima esondazione in riferimento a battenti > di 0,2 m e Tr 100 anni Scala 1:5.000 100 200 m 0

Legenda

Fascia Pertinenza Fluviale INT2 Impianto Fotovoltaico

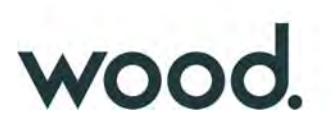

# *4.3) Interferenze minori*

Come premesso nel paragrafo 2, oltre alle due interferenze oggetto di analisi idrologica ed idraulica, l'impianto presenta alcune "interferenze minori" con il reticolo idrografico riportato nelle CTR 2012-2013, dove per interferenze minori si intende piccoli impluvi che "nascono" all'interno dello stesso impianto e che pertanto presentano bacino idrografici ridottissimi e non sono quindi interessate da portate idrauliche da monte apprezzabili.

Per tali impluvi, in ottemperanza alle indicazioni del D.S.G. 189/2020 è stata predisposta *fascia di pertinenza fluviale di 12.5 metri* dall'asse dell'impluvio per come identificato sulle CTR (vedi Figura 29).

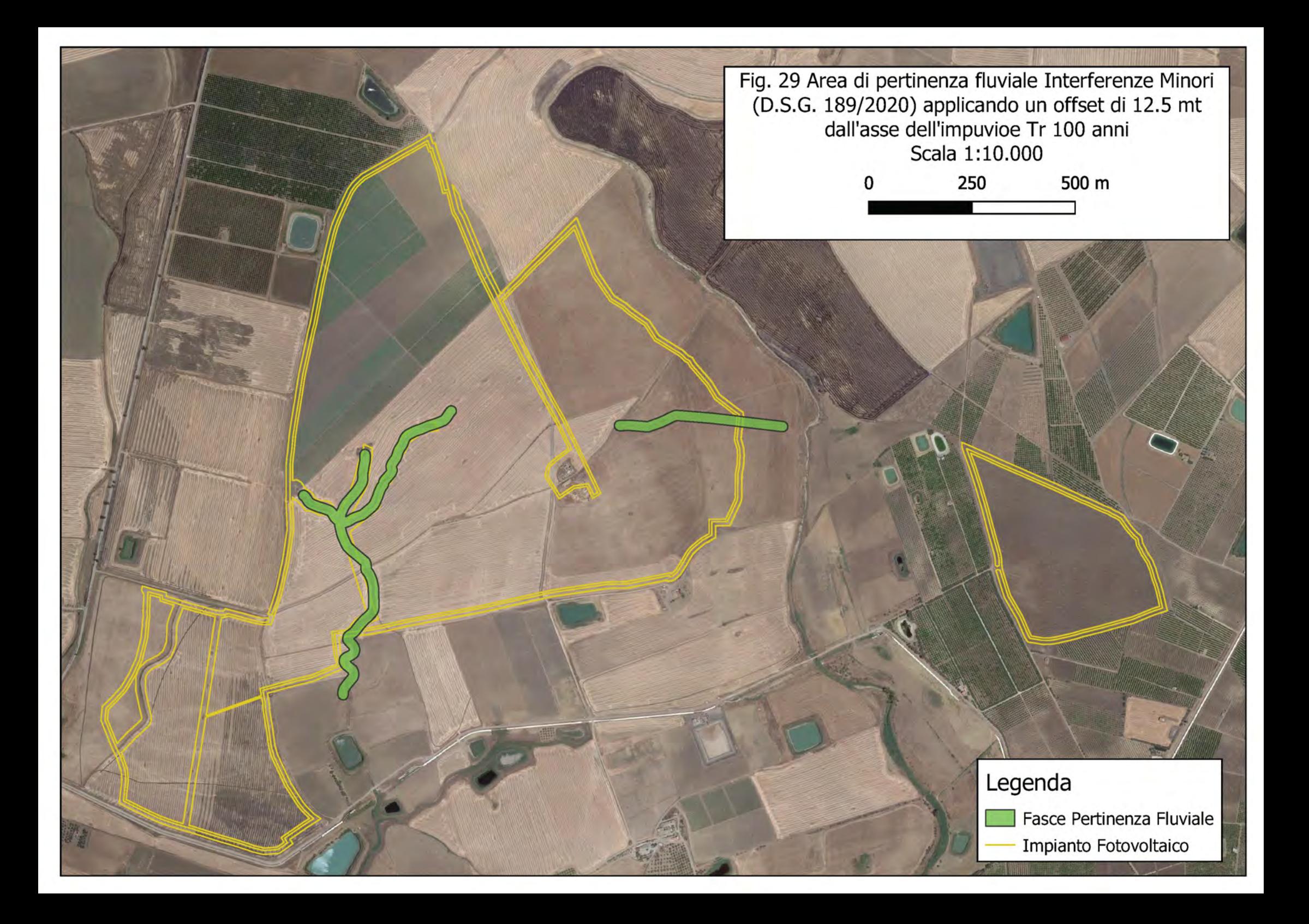

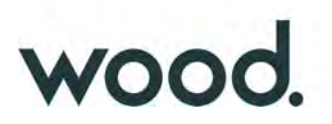

#### **5 ANALISI SULL'INVARIANZA IDRAULICA**

Nel presente paragrafo verrà analizzato il progetto dal punto di vista del *Principio dell'Invarianza Idraulica,* in accordo a quanto previsto dalla Direttiva AdB-Sicilia prot.6834 del 11/10/2019 dove, con riferimento all'art. 5 delle Norme di Attuazione del Piano di Gestione del Rischio di Alluvioni (PGRA) del Dipartimento Territorio e Ambiente della Regione Sicilia per Invarianza Idraulica ed Idrologica si definiscono rispettivamente:

#### - *Invarianza idraulica*

Principio in base al quale le portate di deflusso meteorico scaricate dalle aree urbanizzate o di nuova urbanizzazione nei ricettori naturali o artificiali di valle non sono maggiori di quelle preesistenti all'urbanizzazione.

#### - *Invarianza idrologica*

Principio in base al quale sia le portate sia i volumi di deflusso meteorico scaricate dalle aree urbanizzate nei ricettori naturali o artificiali di valle non sono maggiori di quelle preesistenti all'urbanizzazione.

#### **5.1)** *Valutazioni preliminari*

Dalle stesse definizioni sopra riportate si evince che i concetti di invarianza idraulica ed idrologica sono esplicitamente rivolti ad aree urbanizzate, alle quali non può essere assimilabile, stricto sensu, un impianto fotovoltaico; l'installazione di un impianto fotovoltaico, ancor che su suolo agricolo, nei fatti, non porta ad un consumo di suolo essendo una trasformazione del territorio provvisoria, reversibile e senza alcuna impermeabilizzazione diretta del suolo, in ragione anche della tipologia di pannelli fotovoltaici usati, "ad inseguimento" e quindi mobili con un'altezza degli stessi dal suolo tale (2,5 metri in assetto orizzontale), da permette una normale aerazione del terreno evitando il cosiddetto "effetto tetto", con porzioni di suolo perennemente in ombra e non interessate direttamente dalle acque piovane.

Il principio generale di base del progetto è stato, in ogni caso, quello della massima invarianza di tutte le componenti ambientali e paesaggistiche e fra queste, naturalmente, rientrano valutazioni in merito al deflusso delle acque meteoriche; tale concetto ben si esplicita nella scelta di realizzazione di un impianto agro-fotovoltaico con una distanza tra le stringhe fotovoltaiche di ben

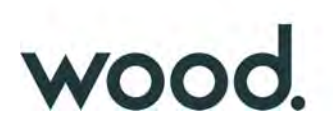

11,8 metri di cui 7 metri coltivati a leguminose e le restanti porzioni comunque perennemente inerbite.

Il progetto pertanto è stato sviluppato, fin dall'inizio, anche nell'ottica del principio dell'invarianza delle componenti idraulica ed idrologica, attraverso i seguenti punti:

#### a) *Invarianza dei Punti di recapito*

Il progetto non prevede la creazione di nuove linee di corrivazione o di canali artificiali; il drenaggio delle acque meteoriche avverrà secondo le linee di deflusso naturali dell'area.

## b) *Invarianza delle quote altimetriche*

La realizzazione dei manufatti in progetto avverrà secondo il naturale andamento dei terreni e quindi, ad eccezione di modesti spianamenti areali legati alla viabilità interna, peraltro in parte già esistente, non sono previste ulteriori rimodellazioni del terreno; eventuali depressioni del terreno, fossi di campagna ecc., che funzionano da naturali sistemi di ritenzione idrica verranno quindi preservati.

## c) *Invarianza nella permeabilità globale dell'areale*

La sostanziale invarianza nella permeabilità totale dell'areale di progetto è stata ottenuta in ragione delle modestissime porzioni di suolo soggette ad una diminuzione della permeabilità e delle relative misure compensative previste.

Di seguito vengono esplicitate le valutazioni effettuate che, a giudizio degli scriventi, permettono una oggettiva valutazione circa eventuali variazioni della permeabilità totale dell'impianto ante e post intervento; per tali valutazioni ci si è basati, ancora una volta, sulla metodologia SCS-CN (Soil Corservation Service – Curve Number), già esaustivamente descritto nel paragrafo 3.3 in relazione al calcolo della pioggia netta.

Per l'areale complessivo dell'impianto e con riferimento ai valori riportati in Appendice B, è stata pertanto effettuata una valutazione del valore del Curve Number Globale ex-ante ed ex-post.

#### **5.2)** *Valutazioni valore del CN allo stato attuale*

L'area a disposizione della Ditta presenta una superficie totale di 140 ha (area catastale) di cui circa 124 ettari recintati che costituiscono l'area di impianto effettiva.

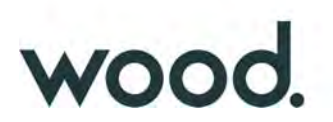

In figura 30 è riportato lo stato attuale della copertura del suolo, desunto dalla "Carta Uso Suolo Corine Land Cover" fornita dal servizio WMS del Portale SITR della Regione Sicilia.

Come si può notare l'impianto fotovoltaico, per la sua intera estensione, presenta una copertura a seminativo semplice e colture erbacee estensive (Codice Corine Land 21121); con riferimento ai valori, già utilizzati dell'appendice B e considerando per semplicità un suolo uniforme di tipo D avremo quindi:

- *Seminativo semplice*: 100% della copertura con **CN =83**;

Tale valore evidentemente rappresenta il CN globale allo stato attuale.

#### **5.3)** *Valutazioni valore del CN allo stato futuro*

I futuri valori di copertura dell'area dell'impianto, per come indicato agli scriventi, da progetto sarà costituito nel dettaglio da:

- *Fascia arborea perimetrale*: 6.96 ettari pari al 5.6 %; tale fascia è assimilabile ad un oliveto e considerando al solito un suolo di tipo D, avremo  $CN = 81$  (tabella ARPAS)

- *Viabilità*: 2.47 ettari pari al 2.0%; le strade interne di manutenzione verranno realizzate con materiali grossolani permeabili e, in parte, andrà a sostituire una viabilità esistente in terra battuta. Con riferimento alla Tabella dello USDA (la tipologia di copertura non è prevista nelle tabelle ARPAS - Appendice B) il valore del curve number per "strade con letto in ghiaia e substrato di tipo D è pari a 91; appare ragionevole presumere che tale valore, in ragione del limitatissimo uso di tale viabilità, tenderà ad essere mantenuto nel tempo pur tuttavia, in via cautelativa, ipotizzando una riduzione nel tempo delle caratteristiche di permeabilità per compattazione e tenuto conto che in ogni caso non sarà mai assimilabile ad una strada asfaltata il valore considerato è stato  $CN = 95$ .

- *Piazzali Power Station:* 1.41 ettari pari all' 1.1%; sempre con riferimento alla Tabella dello USDA per tali aree è stata considerata la voce "aree impermeabili: parcheggi, tetti, autostrade ecc. su suolo di tipo D" per un valore pertanto di  $CN = 98$ .

- *Superficie coltivata*: 74.82 ettari pari al 60.4%; in ragione dell'ampia distanza tra le stringhe fotovoltaiche di cui si è detto in precedenza, gran parte dell'area dell'impianto continuerà comunque ad essere coltivata è quindi assimilando tali colture a "colture orticole a pieno campo" non avremo variazioni rispetto allo stato attuale ovvero  $CN = 83$ .

- *Superficie con Moduli FV*: 38.19 ettari pari a 30.8%; relativamente alla determinazione del Curve Number per areali coperti da impianti fotovoltaici non sono state rinvenute linee guida o studi

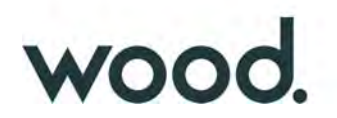

ufficiali di riferimento in letteratura; come accennato nel paragrafo 5.1, in ragione della tipologia di pannelli fotovoltaici usati, mobili e pertanto senza aree perennemente all'asciutto e con un'altezza dal suolo, in assetto di massima copertura pari a 2,5 metri e quindi con una normale aerazione del terreno non appare ragionevole assimilare la posa dei pannelli ad una impermeabilizzazione diretta del suolo né, si ribadisce, si hanno studi in tal senso essendo, per altro, la tecnologia ad inseguimento monoassiale recente è ideata oltre che per una massimizzazione della capacità di produzione dell'impianto anche da considerazione di natura ambientale.

Nella previsioni di progetto i terreni al di sotto dei pannelli fotovoltaici, non saranno più soggetti ad interventi agro-meccanici periodici e saranno sottoposti ad un inerbimento spontaneo, ossia saranno interessati dalla flora spontanea potenzialmente esprimibile dal territorio, andando a costituire un "prato permanente" ovvero secco nel periodo estivo ed a verde nel periodo invernaleprimaverile e periodicamente sfalciato. Tale pratica oltre ad avere benefici in termini di riduzione del rischio di erosione dovuto all'impatto diretto o di scorrimento dell'acqua piovana sul terreno nudo, presenta notevoli benefici anche in termini di ritenzione idrica.

A tal proposito si fa presente che l'instaurazione di "Prati e Pascoli" e "Fasce tamponi e siepi", ossia gli interventi di mitigazione utilizzati nel progetto, costituiscono le prime due voci tra le Misure di Ritenzione Naturale delle Acque (NWRM) indicate dalla Commissione Europea; in appendice D viene allegato uno stralcio delle schede di supporto alle NWMR.

Sempre con riferimento alla Tabella ARPAS dell'allegato B, pertanto, assimilando le aree sotto i pannelli ad un "prato stabile su suolo di tipo D" avremo un valore CN=78.

 Effettuando una media pesate in funzione dell'estensione areale delle singole coperture, che per chiarezza di esposizione sono sinteticamente riepilogate in tabella V, si ottiene per lo stato futuro, post-intervento, un valore globale di **CN = 81,75**.

Tale valore, inferiore a quello attuale (83), unitamente alle invarianze di cui ai punti a) e b) indica una chiara invarianza idraulica ed idrologica del progetto ai sensi della normativa vigente richiamata nel Piano di Gestione Rischio Alluvioni (PGRA) della Regione Sicilia.

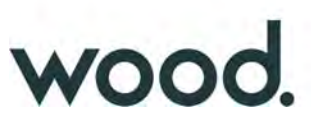

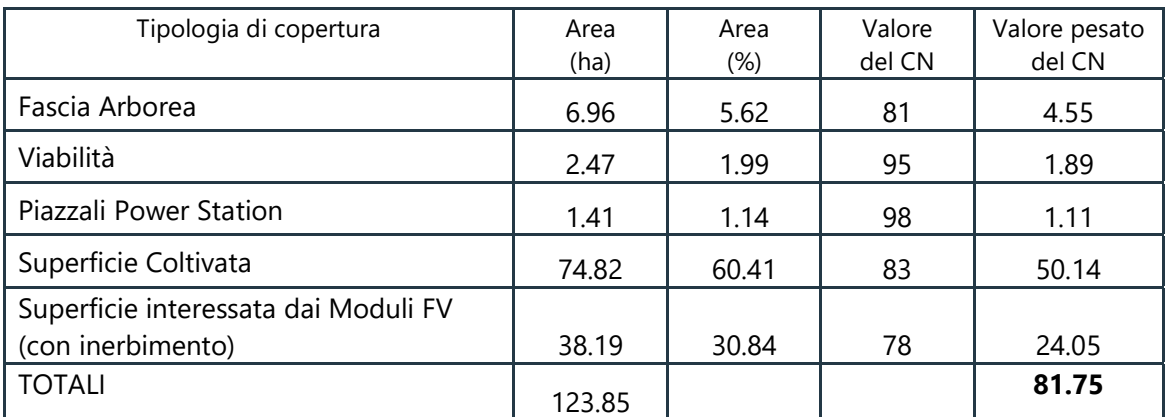

*Tabella V: Valutazione Valore del CN stato Futuro*

## **5.4)** *Considerazioni finali sull'invarianza idraulica*

Nei paragrafi precedenti è stata più volte ribadita la mancanza di dati di riferimento bibliografici circa gli effetti di medio-lungo termine dei parchi fotovoltaici sulla matrice suolo, in particolare con riferimento alla tecnologia ad inseguimento monoassiale di nuova generazione.

L'esperienza degli scriventi, al netto di una impermeabilizzazione diretta del suolo da escludersi in ogni caso, indica che nella realtà dei fatti i terreni interessati da coperture fotovoltaiche con la vecchia concezione dei pannelli fissi, con altezza dei pannelli dal suolo molto ridotta e con terreni incolti, possono effettivamente essere soggetti ad un aumento della impermeabilizzazione del terreno seppur indiretta, in ragione di una "compattazione del terreno" non più soggetto a pratiche agricole di rimaneggiamento del suolo. Tale fenomeno di compattazione per altro appare, in misura anche maggiore, nelle aree dell'impianto non direttamente coperte dai pannelli e pertanto meno ombreggiate.

Si suggerisce pertanto, nell'ambito del piano di manutenzione dell'impianto, di inserire un piano di monitoraggio continuo (possibilmente esteso all'intera vita dell'impianto) della matrice suolo in relazione alla problematiche sopra esposte; tale piano dovrebbe prevedere, con una cadenza fornita da un studio agronomico specifico:

- prove meccaniche periodiche sullo stato di compattazione del suolo;

- prove di permeabilità in pozzetti superficiali;

- prelievi di campioni random per la valutazioni su eventuali cambiamenti nelle componenti organiche e chimiche del suolo nel tempo;

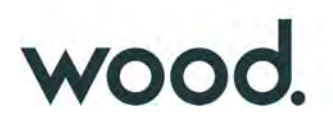

Il piano di manutenzione dovrebbe altresì prevedere, qualora il piano di monitoraggio ne indicasse la necessità, di mettere in essere le opportune pratiche di rimaneggiamento e decompattazione, solitamente utilizzate per mantenere areati i terreni inerbiti non soggetti a pratiche agricole (per esempio campi sportivi).

Tale monitoraggio fornirebbe già nel breve-medio periodo indicazioni molto importanti ed oggettive sul reale impatto di un impianto fotovoltaico su un terreno agricolo ad oggi oggetto di controversie e speculazioni, in un senso o nell'altro, ma in reale assenza di dati oggettivi.

Con riferimento al progetto in corso va ribadito che gli effetti sul terreno agrario saranno in ogni caso fortemente mitigati dalla stessa tipologia di impianto, di natura agro-foltovoltaica con oltre il 60% dell'area che sostanzialmente non cambierà destinazione d'uso rimanendo terreno agricolo coltivato e con l'inerbimento del terreno sottostante i pannelli.

La combinazione di tali scelte di progetto (agricoltura + inerbimento + siepe perimetrale) comporterà che il 94% circa delle superficie del campo fotovoltaico sarà lavorata e mantenuta in quanto adibita a verde.

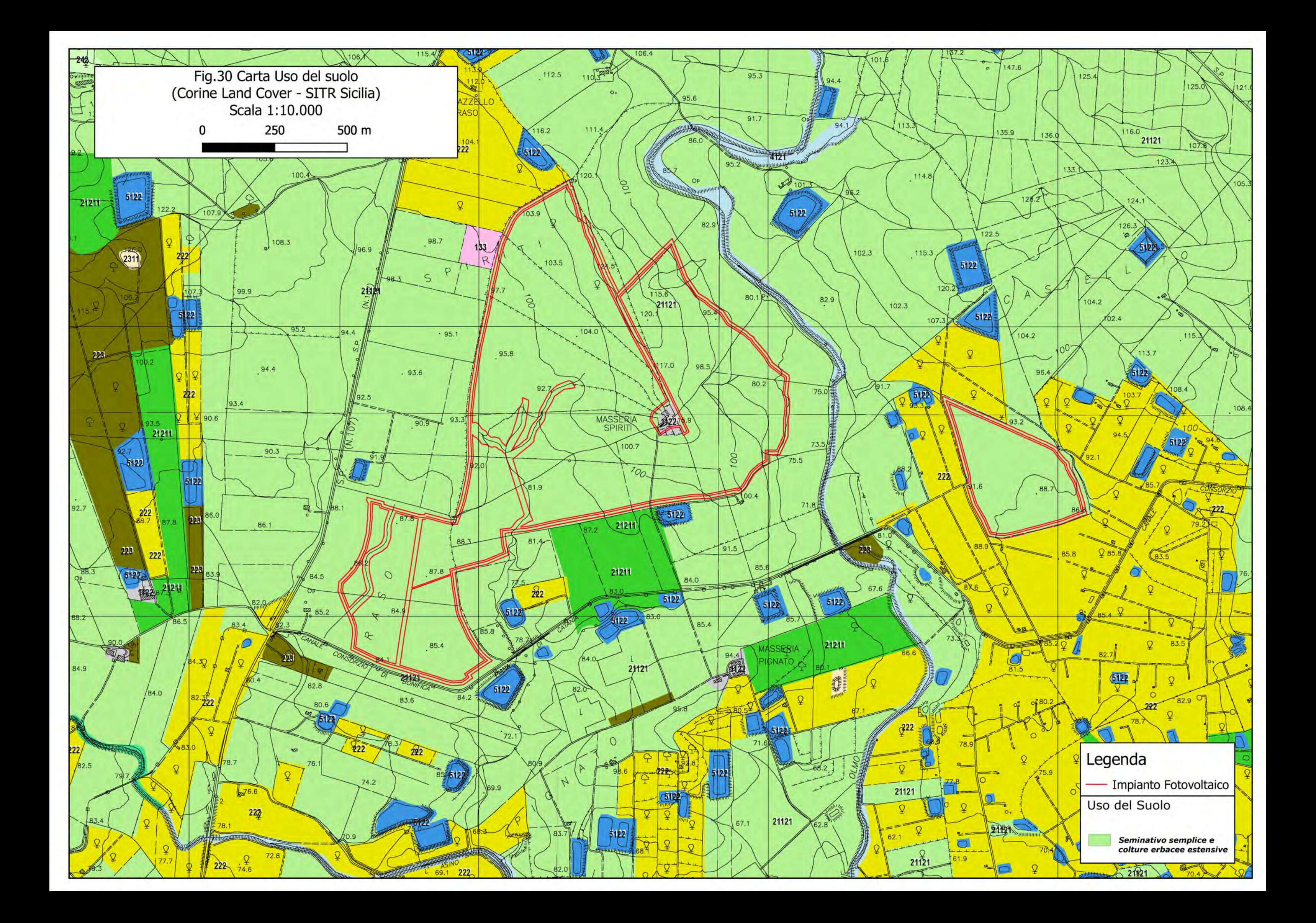

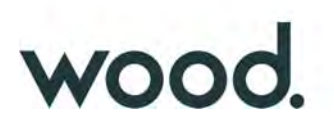

## **6 CONCLUSIONI**

Nell'ambito del progetto per la realizzazione di un impianto agro-fotovoltaico per la produzione di energia elettrica della potenza complessiva di 79.209,15 kWp, ricadente nel Comune di Ramacca (CT) in località Spiriti-Raso, comprensivo delle relative opere per la connessione alla Rete di Trasmissione Nazionale (RTN), in parte ricadenti nel territorio del Comune di Belpasso (CT) in località Lenzi-Guerrera, è stato effettuato uno studio di natura idrologica ed idraulica di supporto alla progettazione.

L'impianto infatti interferisce, seppur in maniera molto modesta, con alcuni impluvi della rete idrografica superficiale segnati sulle cartografie C.T.R. della Regione Sicilia 2012-2013 ed essendo tali impluvi, nel tratto di interesse, classificabili come "Impluvi con alveo a sponde incerte" (R.D. 523/1904), si è reso necessario effettuare uno studio idrologico-idraulico al fine di determinare le relative *fasce di pertinenza fluviale*. in accordo con i criteri di cui al D.S.G. n.189/2020 della Regione Sicilia.

Contestualmente, in ottemperanza a quanto previsto dalla Direttiva dell'Autorità di Bacino (AdB) del 11/10/2019 (Prot.6834) sono state effettuate le considerazione di merito relativamente al rispetto del progetto al principio dell'*Invarianza Idraulica*.

I risultati finali dello studio, svolto sia da un punto di vista qualitativo che quantitativo, sono di seguito sinteticamente riepilogati:

## - *Analisi preliminare*

L'analisi preliminare ha permesso di effettuare un inquadramento geologico, idrogeologico e morfologico dell'area nonché l'individuazione e la perimetrazione dei sottobacini idrografici di interesse.

## - *Studio Idrologico*

Su i due sottobacini idrografici individuati è stato condotto uno studio idrologico allo scopo di valutare la portata di massima piena con tempo di ritorno di 100 anni, in accordo con i criteri, di cui al D.S.G. n.189/2020, indicati per la determinazione del limite della sponda del corso d'acqua, dal quale determinare i 10 metri della fascia di pertinenza fluviale.

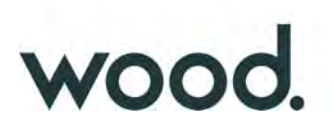

Le portate di massima piena sono state valutate, attraverso modelli matematici, a partire dall'afflusso meteorico previsto per il sottobacino e alla successiva trasformazione degli afflussi meteorici in deflussi.

Gli afflussi meteorici sono stati valutati a partire dalla ricostruzione delle Curve di Probabilità Pluviometrica utilizzando la metodologia TCEV (Two Component Extreme Value Distribution) messa a punto nell'ambito del progetto VA.PI.

Per il processo di trasformazione degli afflussi in deflussi è stato utilizzato il Software dell'US Army Corps of Engineers, HEC-HMS.

## - *Studio Idraulico*

Le analisi idrauliche, sono stati effettuate con modellizzazione combinata 1D- 2D utilizzando i codici di calcolo implementati del software HEC–RAS distribuito dallo U.S. Army Corps of Engineers Hydrologic Engeneer Center (www.hec.usace.army.mil/software/hec-ras/), nella sua versione 6.0.

## - *Invarianza Idraulica*

L'analisi qualitativa e quantitativa delle previsioni di progetto indica una sostanziale invarianza idrologica ed idraulica dell'opera; considerazioni basate sull'esperienza personale degli scriventi portano altresì a suggerire la messa in opera di un piano di monitoraggio continuo della matrice suolo unitamente alla previsione di un piano di intervento qualora il monitoraggio ne indicasse la necessità.

Palermo, giugno 2021

Ing. Daniele Cavallo **Dott. Geol. Michele Ognibene** Firmato digitalmente da<br>Ordine Regionale geologi di Sidilia **MICHELE OGNIBENE MICHELE OGNIBENE** SerialNumber = TINIT-GNBMHL74L29L959S C + S/IT

# APPENDICE A

*Formule Tempo di Corrivazione*

#### **FORMULE UTILIZZATE PER LA VALUTAZIONE DEL TEMPO DI CORRIVAZIONE**

I) *Formula di Aronica & Paltrinieri* (Giandotti modificata per Piccoli Bacini)

$$
t_C = \frac{\frac{1}{Md}\sqrt{S} + 1,5L}{0,8\sqrt{H_m}}
$$
 Aronica & *Paltrinieri*

 $S$  = area bacino idrografico sotteso dalla sezione di chiusura in  $km^2$ 

 $L =$ lunghezza dell'asta principale, a partire dallo spartiacque, in km

 $H_m$  = altitudine media del bacino, riferita alla sezione di chiusura h<sub>o</sub>; in metri s.l.m.

 $M e d =$ costanti numeriche funzione del tipo di utilizzazione del suolo e della permeabilità

*(Usati: M = 0,500; d = 1,200)* 

# II) *Formula di Kirpick*

 $t_c = 0.000325 \cdot (L \cdot 1000)^{0.77} \cdot i_b^{-0.385}$ 

L [Km] Lunghezza dell'asta principale

ib [m/m] Pendenza media del bacino idrografico

# III) *Formula SCS - CN*

$$
t_C = 0.00227 \cdot L^{0.8} \cdot \left(\frac{1000}{CN} - 9\right)^{0.7} \cdot S^{-0.5}
$$
 dove

 $S =$  pendenza media del bacino in % (ossia compresa tra 0 e 1)

 $L =$ lunghezza asta principale in metri

CN = Curve Number del Soil Conservation Service

*(Usati: CN=80)* 

## IV) *Formula di Pezzoli*

$$
t_c = \frac{0.055 \cdot L}{\sqrt{i_a}}
$$

L [Km] Lunghezza dell'asta principale

ia[m/m] Pendenza media dell'asta principale

# V) *Formula di Ventura*

$$
t_c = 0.1272 \cdot \sqrt{\frac{A}{i_a}}
$$

A [Km2] Area del bacino idrografico

ia[m/m] Pendenza media dell'asta principale

# VI) *Formula di Pasini*

$$
t_c = \frac{0.108 \cdot \sqrt[3]{A \cdot L}}{\sqrt{i_a}}
$$

A [Km2] Area del bacino idrografico

L [Km] Lunghezza dell'asta principale

ia[m/m] Pendenza media dell'asta principale

# VII) *Formula di Viparelli*

*V*  $t_c = \frac{L}{3.6}$ 

L [Km] Lunghezza dell'asta principale

 V Velocità media di deflusso all'interno dei canali, i valori suggeriti dell'autore sono compresi tra 1,0 e 1.5 ] m/s

*(Usati: V = 1 m/s)*
# APPENDICE B

Estratto da "Carte del Curve Number Regionale" ‐ ARPAS Sardegna

#### **1. Creazione della carta regionale del Curve Number**

Il presente documento, cogliendo l'occasione offerta dal Dipartimento Geologico dell'ARPAS con la redazione della carta delle permeabilità dei substrati della Regione Sardegna, propone l'adeguamento della carta regionale del Curve Number (CN) adottata nell'ambito del Piano Stralcio Fasce Fluviali (PSFF) della Regione Sardegna (adottato con delibera n° 2 del 17/12/2015) e che risale ai primi anni del 2000. In particolare, di seguito viene descritta la metodologia adottata per la creazione della carta del CN della Regione Sardegna in scala 1:25.000 in ambiente GIS in formato vettoriale e in formato raster. Per la creazione di tale mappa sono state utilizzate la mappa di uso del suolo Corine Land Cover 2008 in scala 1:25.000 relativa alla Sardegna e disponibile nel geoportale della Regione Sardegna(http://www.sardegnageoportale.it/index.php?xsl=2420&s=40&v=9&c=14480&es=6603&na= 1&n=100&esp=1&tb=14401), e la mappa delle permeabilità dei substrati (anche essa in scala 1:25.000) sviluppata e prodotta dal Dipartimento Geologico dell'ARPAS.

Il CN è un parametro dell'equazione del modello di formazione di deflusso superficiale SCS-CN (Soil Conservation Service - Curve Number) sviluppato dal Dipartimento dell'Agricoltura degli Stati Uniti (USDA) del Natural Resources Conservation Service. Il CN teoricamente può variare tra 0 e 100: valori alti del parametro CN rappresentano le caratteristiche di assorbimento di superfici poco permeabili, mentre valori bassi indicano terreni ad alta permeabilità. Il CN è funzione della tipologia di uso-copertura del suolo, della tipologia geo-pedologica del suolo e delle condizioni di umidità del suolo all'inizio dell'evento meteorico. La procedura prevede che si determini dapprima un valore di Curve Number CN<sub>II</sub> riferito alle condizioni medie di umidità del suolo, ovvero condizioni AMC (Antecedent Moisture Condition) di tipo II, che successivamente deve essere eventualmente incrementato o ridotto con formule ad hoc nel caso in cui il suolo sia inizialmente molto umido (AMC di tipo III) o asciutto (AMC di tipo I). La valutazione della condizione AMC viene effettuata confrontando la precipitazione avvenuta nei cinque giorni precedenti con dei valori soglia specifici per la stagione vegetativa e di riposo, per cui si rimanda alla bibliografia. Questo documento tratta e descrive la determinazione del CNII per l'intero territorio della Regione Sardegna.

Per riprodurre la mappa del CN<sub>II</sub> a scala regionale sono state utilizzate le tabelle dell'USDA che associano a ciascuna tipologia di uso del suolo (ossia copertura vegetale e grado di antropizzazione) i valori del CN<sub>II</sub> funzione anche dalle caratteristiche idrologiche del suolo, in relazione alla maggiore o minore permeabilità del substrato (tipi idrologici A-B-C-D). Nelle Tabelle 1-3 si riportano i valori caratteristici di taratura del CN<sub>II</sub> proposti dall'USDA (1986, 2004), il cui valore si ottiene per incrocio delle caratteristiche di uso prevalente del suolo e delle caratteristiche idrologiche del suolo, secondo i 4 tipi idrologici A-B-C-D a permeabilità decrescente.

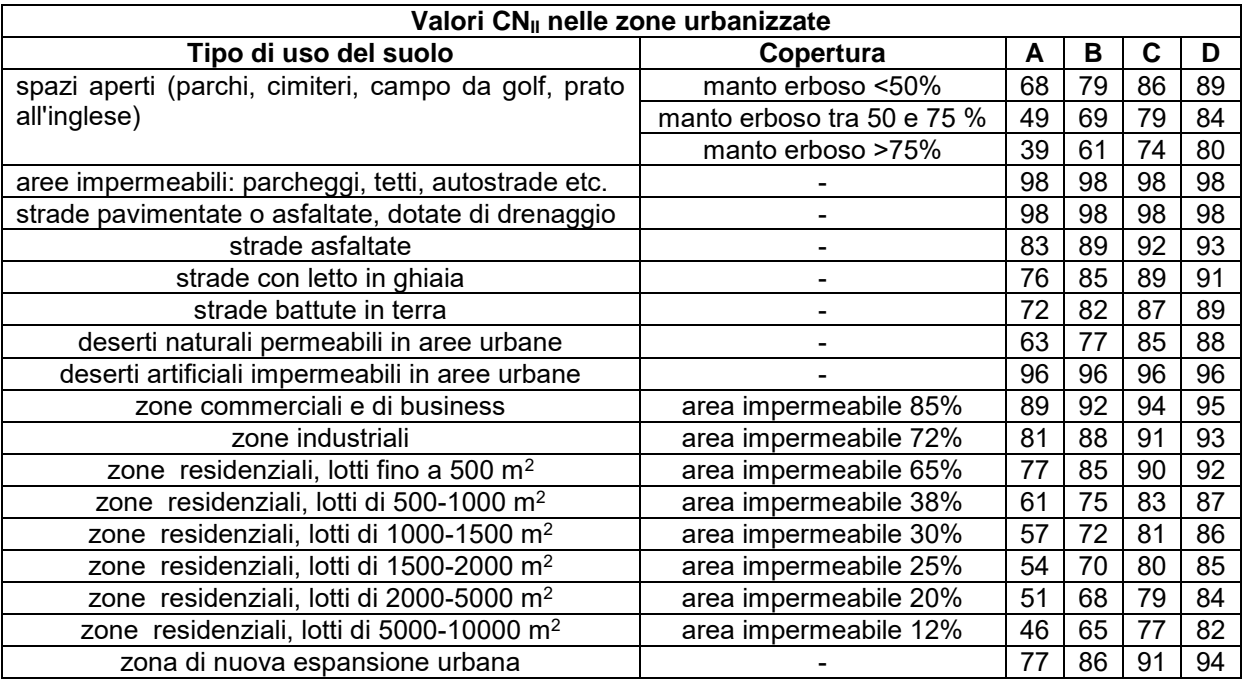

#### **Tabella 1. Valori caratteristici di CNII nelle zone urbanizzate (USDA, 1986, 2004).**

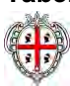

In particolare, il tipo idrologico A è relativo a suoli ad elevata infiltrazione, con strati da sabbiosi (o di loess profondi) a siltosi aggregati (diametro 0,002-0,05 mm), il tipo idrologico B è relativo a suoli con infiltrazione moderata, tessitura da moderatamente fine a moderatamente grossolana, quali limi sabbiosi. Il tipo idrologico C è relativo a suoli con infiltrazione lenta, tessitura fine, come le argilli limose con deboli strati di limo sabbioso; infine, il tipo idrologico D comprende argille plastiche e compatte con infiltrazione molto lenta.

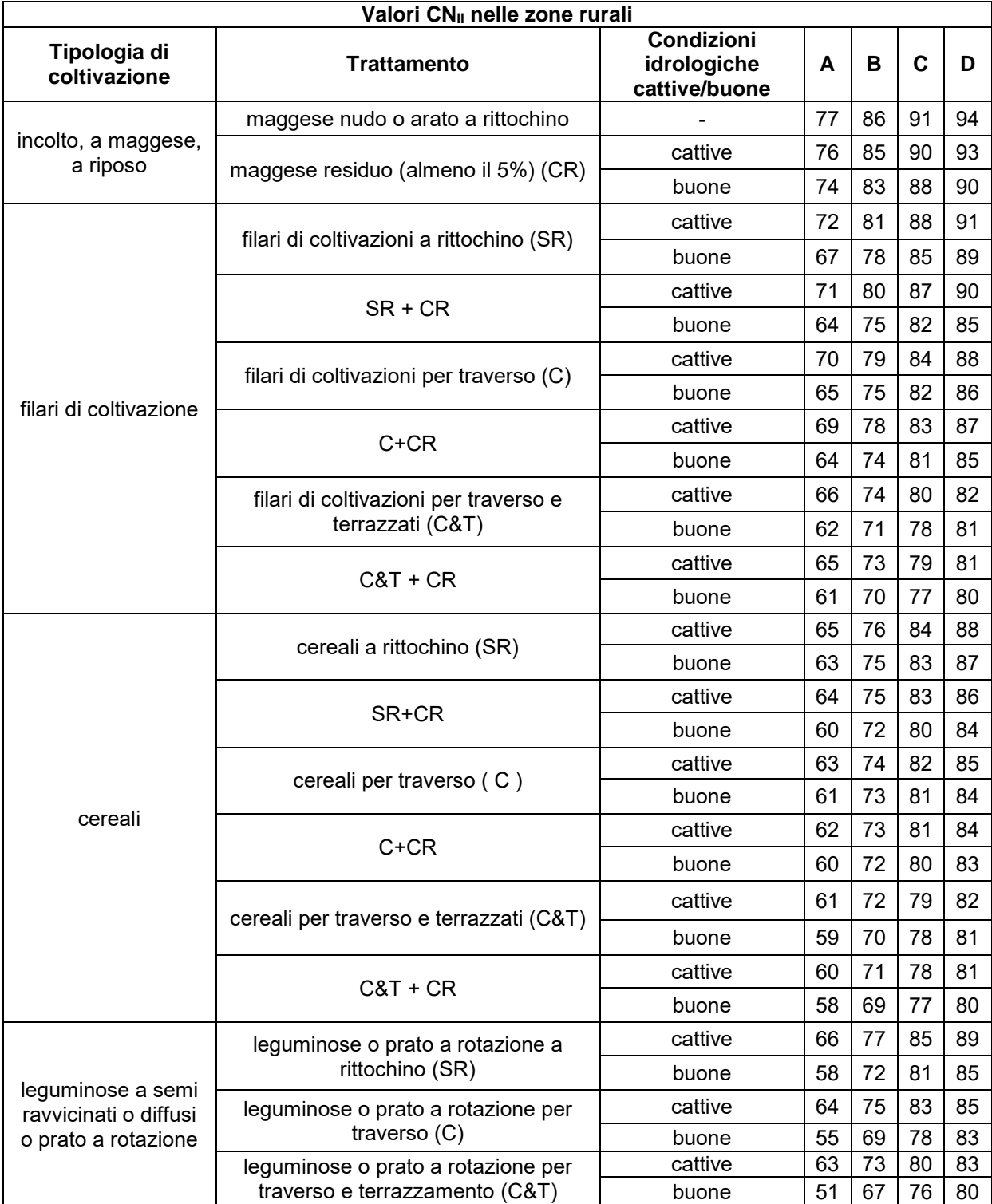

**Tabella 2. Valori caratteristici di CNII nelle zone rurali (USDA, 1986, 2004).**

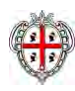

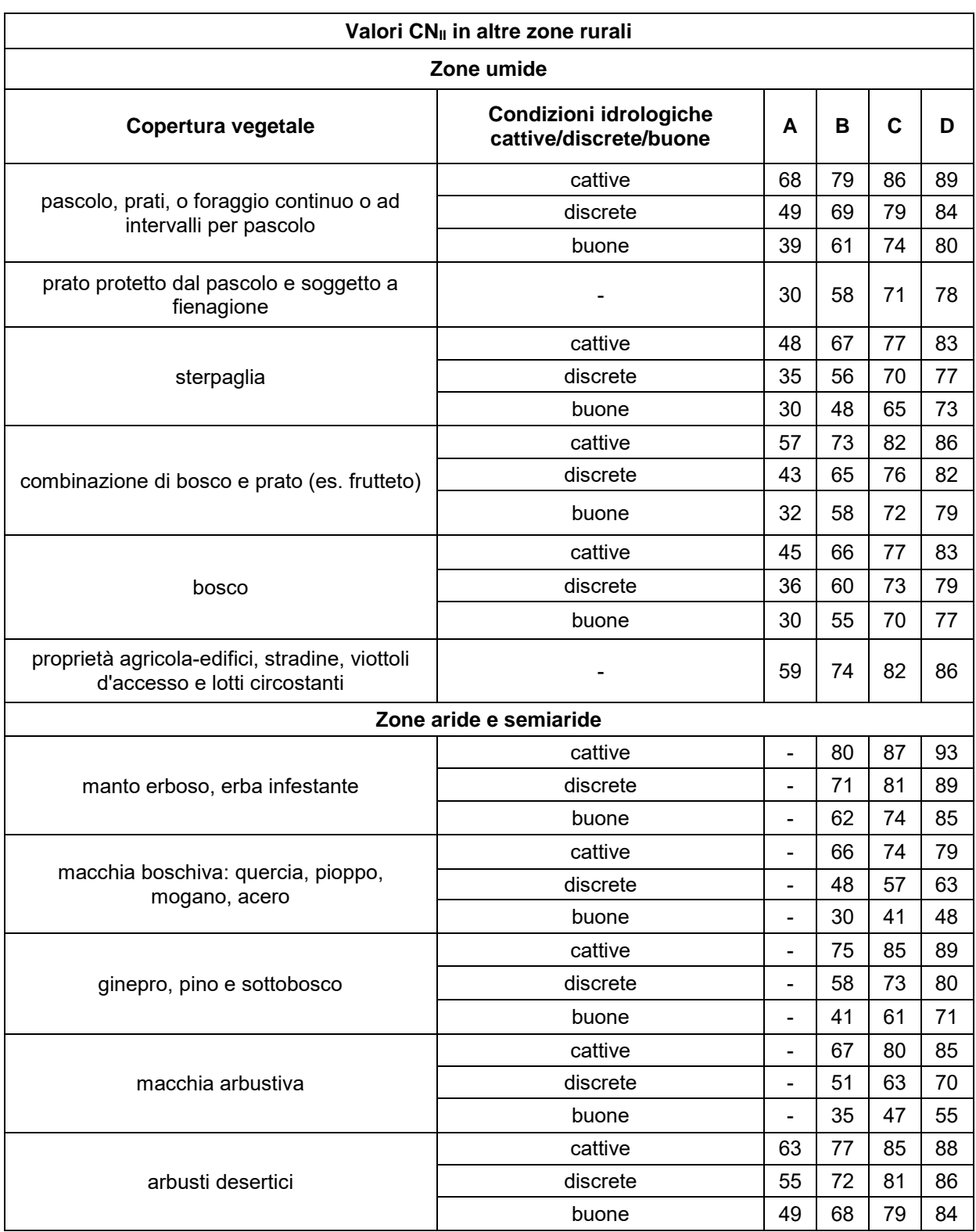

#### **Tabella 3. Valori caratteristici di CNII in altre zone rurali (USDA, 1986, 2004).**

In Figura 1 viene riportata la carta dell'uso del suolo Corine Land Cover 2008 relativa al territorio regionale con in legenda i codici relativi a ciascuna classe di uso del suolo (il lettore può fare riferimento alle Tabelle 4a-b per associare a ciascun codice la classe di uso del suolo).

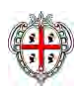

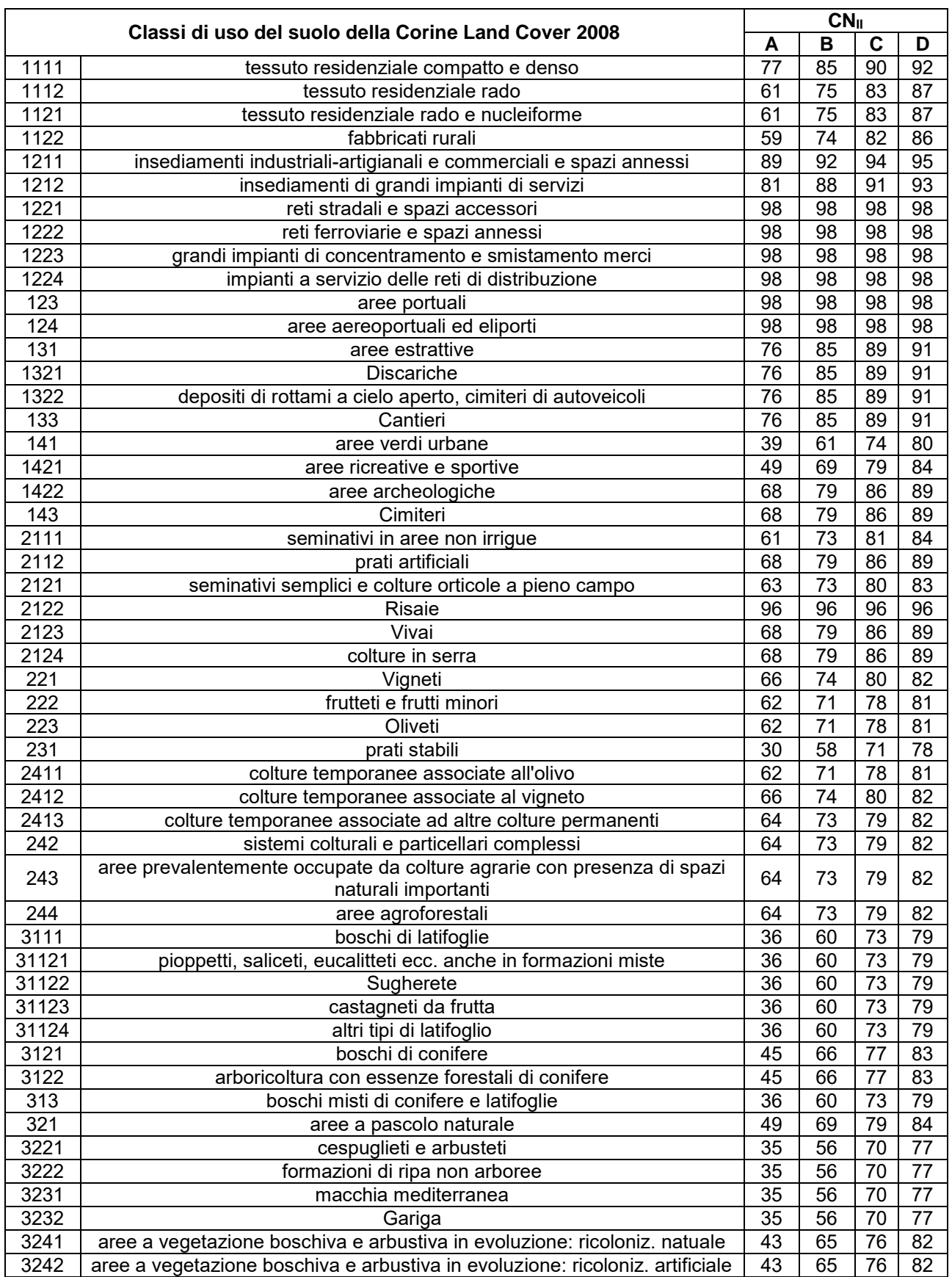

**Tabella 4a. Classi di uso del suolo della Corine Land Cover 2008 con associati i valori di CNII per i 4 tipi idrologici A-B-C-D (parte prima).**

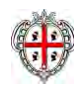

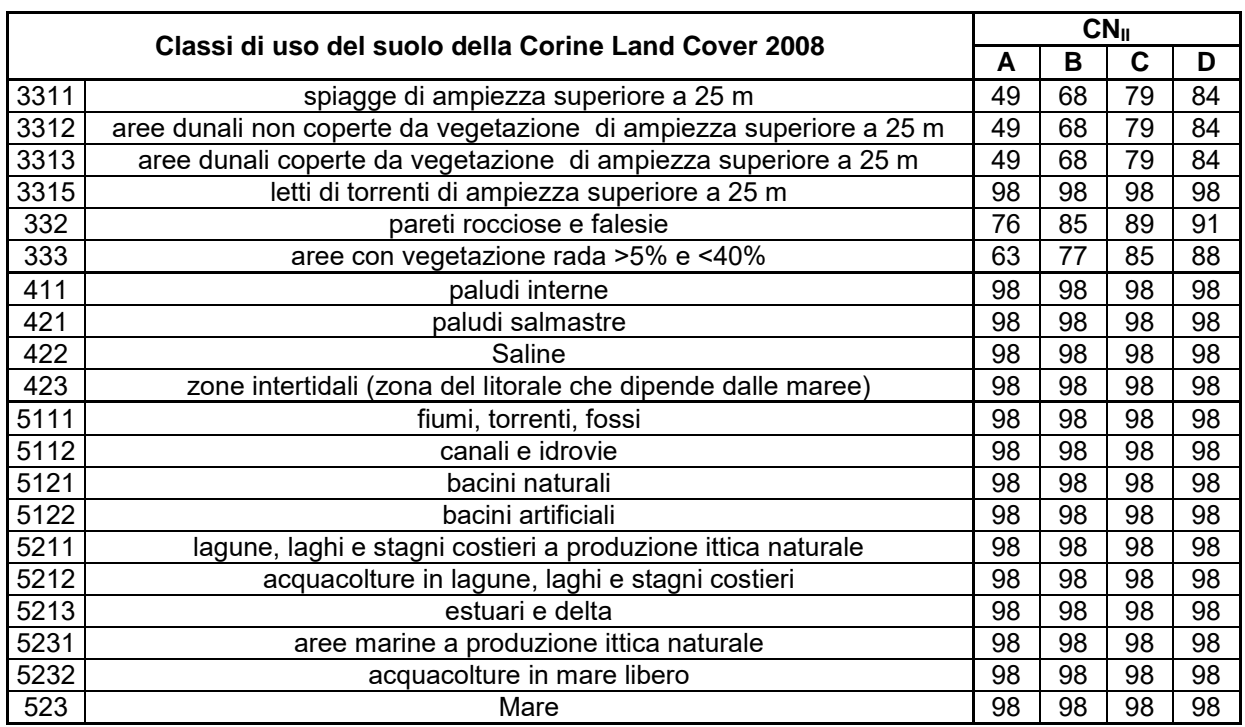

**Tabella 4b. Classi di uso del suolo della Corine Land Cover 2008 con associati i valori di CNII per i 4 tipi idrologici A-B-C-D (parte seconda).**

Per determinare il tipo idrologico A-B-C-D è stata utilizzata la carta delle permeabilità dei substrati a scala regionale prodotta dal Dipartimento Geologico dell'ARPAS (in attesa di pubblicazione). La Carta di unità delle terre e di capacità d'uso dei suoli a scala 1:50.000 del Progetto CUT prodotta dalle Agenzie Agris e Laore e dalle Università di Cagliari e Sassari è relativa soltanto a 4 aree pilota (Pula-Capoterra, Muravera-Castiadas, Arzana e Nurra) che coprono una piccolissima parte della regione Sardegna. Pertanto non è stato possibile utilizzarla in attesa di disporre di una carta a scala regionale.

La carta delle permeabilità dei substrati della Sardegna in scala 1:25.000, portata a termine agli inizi del 2018 dal Dipartimento Geologico dell'ARPAS, è in parte derivata dalla carta litologica e in parte ottenuta dalle informazioni presenti nella cartografia geologica regionale ufficiale GeoPPR del 2008 (scala 1:25.000) integrando con le conoscenze geologiche e di campagna.

Si riassume di seguito brevemente come si è operato per ottenere la carta litologica: le rocce della Sardegna sono state suddivise in tre grandi classi: rocce magmatiche, rocce metamorfiche, rocce sedimentarie. Le tre classi sono state suddivise in otto sottoclassi (livello 1) di maggior dettaglio distinguendo al loro interno famiglie di rocce raggruppate per affinità (livello 2).

Il lavoro di assegnazione delle categorie di permeabilità è stato fatto sul livello di dettaglio 2 della carta litologica. Tuttavia, per quanto riguarda un gran numero di terreni, si è ripartiti dalle formazioni presenti nella cartografia ufficiale GeoPPR del 2008 reperibile su Sardegna Geoportale della Regione. Inoltre, poichè per la produzione della carta litologica sono stati integrati aggiornamenti successivi, derivati dal CARG (Cartografia Geologica e Geotematica, Ispra - Foglio 443 Tempio, in approvazione per la stampa) e dalla "Carta Graniti Nord Sardegna" del 2013 (Foglio 426 "Isola Rossa" e Foglio 427 "Luogosanto"), anche le litologie ricadenti in queste aree sono state trattate in dettaglio ripartendo dal dato geologico.

Per ottenere la carta delle permeabilità dei substrati, le rocce della Sardegna sono state suddivise in 5 classi di permeabilità: Alta permeabilità (AP), Medio Alta permeabilità (MAP), Media permeabilità (MP), Medio Bassa permeabilità (MBP), Bassa permeabilità (BP). All'interno di ciascuna sottoclasse, sono state distinte ulteriormente le tipologie di permeabilità per porosità, fatturazione e carsismo ottenendo 15 classi di permeabilità con le varie combinazioni dei dati.

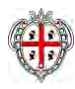

# APPENDICE C

*Risultati Analisi Idrologica (Hec‐HMS)*

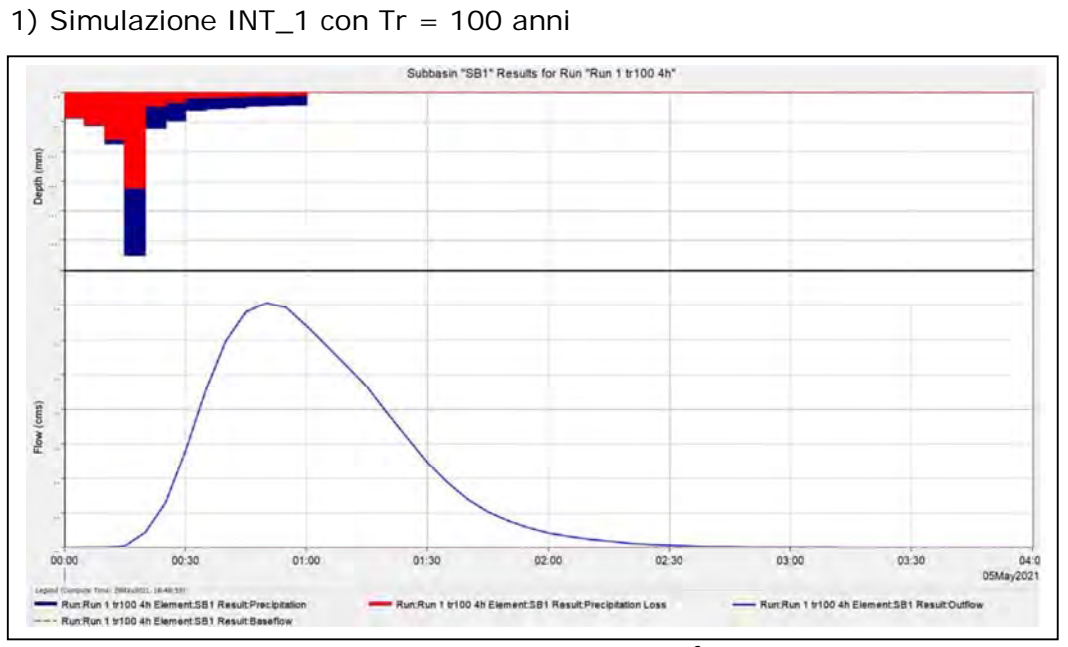

# **Risultati Elaborazione Idrologica HEC-HMS**

*Fig. 1 Grafico riepilogativo dell'andamento della portata in m<sup>3</sup> /s, delle altezze di pioggia totali e delle perdite con Tr 100 anni.* 

| Date       | Time | Precip       | Loss     | <b>Excess</b> | <b>Direct Flow</b> | <b>Baseflow</b> | <b>Total Flow</b> |
|------------|------|--------------|----------|---------------|--------------------|-----------------|-------------------|
|            |      | mm           | mm       | mm            | mc/s               | mc/s            | mc/s              |
| $5-May-21$ | 0:00 |              |          |               | 0                  | $\mathbf 0$     | $\mathbf 0$       |
| $5-May-21$ | 0:05 | 4.27         | 4.14     | 0.13          | 0                  | $\bf{0}$        | 0                 |
| $5-May-21$ | 0:10 | 5.53         | 5.36     | 0.17          | $\bf{0}$           | $\pmb{0}$       | $\bf{0}$          |
| $5-May-21$ | 0:15 | 8.58         | 7.87     | 0.71          | 0.1                | $\bf{0}$        | 0.1               |
| $5-May-21$ | 0:20 | 27.52        | 16.09    | 11.43         | 0.5                | $\bf{0}$        | 0.5               |
| $5-May-21$ | 0:25 | 5.96         | 2.35     | 3.61          | 1.3                | $\pmb{0}$       | 1.3               |
| $5-May-21$ | 0:30 | 4.79         | 1.7      | 3.09          | 2.8                | 0               | 2.8               |
| $5-May-21$ | 0:35 | 3.07         | 1.01     | 2.06          | 4.6                | $\bf{0}$        | 4.6               |
| $5-May-21$ | 0:40 | 2.79         | 0.87     | 1.92          | 6                  | $\bf{0}$        | 6                 |
| $5-May-21$ | 0:45 | 2.57         | 0.77     | 1.81          | 6.8                | $\mathbf 0$     | 6.8               |
| $5-May-21$ | 0:50 | 2.39         | 0.68     | 1.71          | 7.1                | $\bf{0}$        | 7.1               |
| $5-May-21$ | 0:55 | 2.24         | 0.61     | 1.62          | 6.9                | $\bf{0}$        | 6.9               |
| $5-May-21$ | 1:00 | 2.11         | 0.56     | 1.55          | 6.4                | $\mathbf 0$     | 6.4               |
| $5-May-21$ | 1:05 | $\bf{0}$     | $\bf{0}$ | $\mathbf{0}$  | 5.8                | $\bf{0}$        | 5.8               |
| $5-May-21$ | 1:10 | $\mathbf{0}$ | 0        | $\mathbf 0$   | 5.3                | $\bf{0}$        | 5.3               |
| $5-May-21$ | 1:15 | $\bf{0}$     | 0        | $\mathbf 0$   | 4.6                | $\mathbf 0$     | 4.6               |
| $5-May-21$ | 1:20 | $\bf{0}$     | $\bf{0}$ | $\mathbf 0$   | 3.9                | $\mathbf 0$     | 3.9               |
| 5-May-21   | 1:25 | $\mathbf 0$  | 0        | $\bf{O}$      | 3.2                | $\mathbf 0$     | 3.2               |
| $5-May-21$ | 1:30 | $\mathbf{O}$ | 0        | $\mathbf 0$   | 2.5                | $\bf{0}$        | 2.5               |
| $5-May-21$ | 1:35 | $\mathbf{0}$ | 0        | $\bf{0}$      | 1.9                | $\bf{0}$        | 1.9               |
| 5-May-21   | 1:40 | $\bf{0}$     | $\bf{0}$ | $\bf{0}$      | 1.4                | $\bf{0}$        | 1.4               |
| 5-May-21   | 1:45 | $\mathbf{0}$ | 0        | $\bf{0}$      | $\mathbf{1}$       | $\bf{0}$        | $1\,$             |
| $5-May-21$ | 1:50 | $\bf{0}$     | 0        | $\bf{0}$      | 0.8                | $\pmb{0}$       | 0.8               |

| $5-May-21$ | 1:55 | $\mathbf{0}$   | 0                       | $\mathbf 0$    | 0.6         | $\bf{0}$  | 0.6         |
|------------|------|----------------|-------------------------|----------------|-------------|-----------|-------------|
| $5-May-21$ | 2:00 | $\bf{0}$       | $\bf{0}$                | $\bf{0}$       | 0.4         | $\bf{0}$  | 0.4         |
| $5-May-21$ | 2:05 | $\bf{0}$       | $\bf{0}$                | $\bf{0}$       | 0.3         | $\pmb{0}$ | 0.3         |
| $5-May-21$ | 2:10 | $\bf{0}$       | $\overline{0}$          | $\bf{0}$       | 0.2         | $\pmb{0}$ | 0.2         |
| $5-May-21$ | 2:15 | $\bf{0}$       | $\bf{0}$                | $\bf{0}$       | 0.2         | $\bf{0}$  | 0.2         |
| $5-May-21$ | 2:20 | $\bf{0}$       | 0                       | $\bf{0}$       | 0.1         | $\pmb{0}$ | 0.1         |
| 5-May-21   | 2:25 | $\bf{0}$       | 0                       | 0              | 0.1         | 0         | 0.1         |
| 5-May-21   | 2:30 | $\bf{0}$       | $\pmb{0}$               | $\bf{0}$       | 0.1         | $\bf{0}$  | 0.1         |
| $5-May-21$ | 2:35 | $\bf{0}$       | $\overline{0}$          | $\bf{0}$       | $\mathbf 0$ | $\pmb{0}$ | $\bf{0}$    |
| $5-May-21$ | 2:40 | $\bf{0}$       | $\bf{0}$                | $\mathbf 0$    | $\bf{0}$    | $\bf{0}$  | $\bf{0}$    |
| $5-May-21$ | 2:45 | $\mathbf 0$    | $\overline{0}$          | $\bf{0}$       | $\mathbf 0$ | $\bf{0}$  | 0           |
| $5-May-21$ | 2:50 | $\bf{0}$       | 0                       | 0              | $\pmb{0}$   | $\pmb{0}$ | $\bf{0}$    |
| $5-May-21$ | 2:55 | $\bf{0}$       | $\bf{0}$                | $\bf{0}$       | $\bf{0}$    | $\bf{0}$  | 0           |
| $5-May-21$ | 3:00 | $\bf{0}$       | $\overline{\mathbf{0}}$ | $\overline{0}$ | $\bf{0}$    | $\pmb{0}$ | 0           |
| $5-May-21$ | 3:05 | $\bf{0}$       | $\mathbf 0$             | $\bf{0}$       | 0           | $\pmb{0}$ | 0           |
| $5-May-21$ | 3:10 | $\bf{0}$       | $\bf{0}$                | $\overline{0}$ | $\mathbf 0$ | $\pmb{0}$ | 0           |
| $5-May-21$ | 3:15 | $\mathbf{0}$   | $\mathbf 0$             | $\bf{0}$       | $\pmb{0}$   | $\pmb{0}$ | 0           |
| $5-May-21$ | 3:20 | $\bf{0}$       | 0                       | 0              | 0           | 0         | 0           |
| $5-May-21$ | 3:25 | $\bf{0}$       | 0                       | $\bf{0}$       | $\pmb{0}$   | $\pmb{0}$ | 0           |
| $5-May-21$ | 3:30 | $\bf{0}$       | $\bf{0}$                | $\bf{0}$       | $\bf{0}$    | $\bf{0}$  | 0           |
| $5-May-21$ | 3:35 | $\bf{0}$       | 0                       | $\bf{0}$       | 0           | $\pmb{0}$ | 0           |
| $5-May-21$ | 3:40 | $\mathbf 0$    | 0                       | $\mathbf 0$    | 0           | 0         | 0           |
| $5-May-21$ | 3:45 | $\bf{0}$       | 0                       | $\bf{0}$       | 0           | $\bf{0}$  | $\mathbf 0$ |
| 5-May-21   | 3:50 | $\bf{0}$       | $\bf{0}$                | $\bf{0}$       | 0           | $\bf{0}$  | 0           |
| 5-May-21   | 3:55 | $\bf{0}$       | $\bf{0}$                | $\bf{0}$       | 0           | $\pmb{0}$ | 0           |
| $5-May-21$ | 4:00 | $\overline{0}$ | 0                       | 0              | $\bf{0}$    | $\pmb{0}$ | 0           |
|            |      |                |                         |                |             |           |             |

*Tab I: dettagli analitici della piena INT\_1 con Tr 100 anni*

## 2) Simulazione INT\_2 con Tr = 100 anni

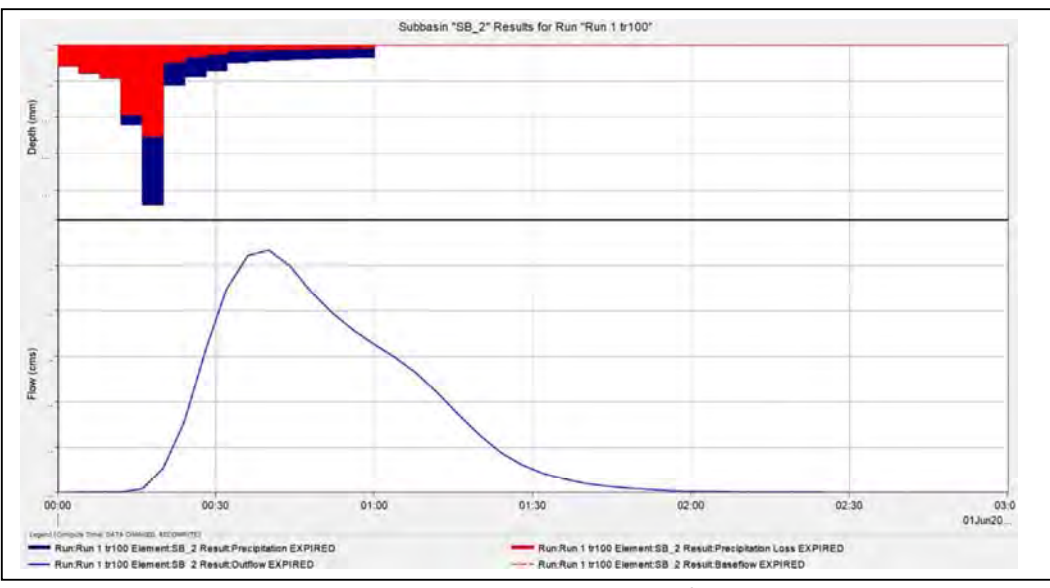

*Fig. 2 Grafico riepilogativo dell'andamento della portata in m<sup>3</sup> /s, delle altezze di pioggia totali e delle perdite con Tr 100 anni.* 

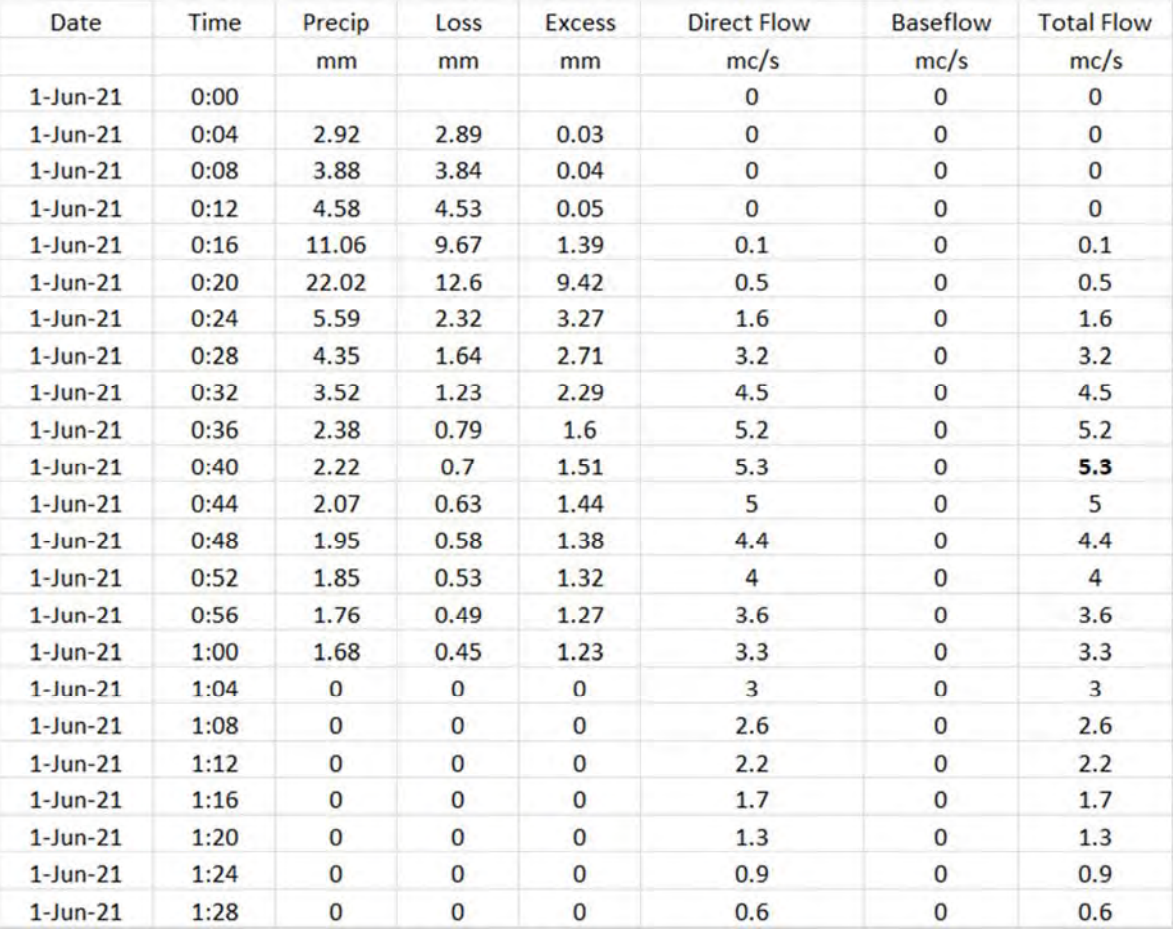

| $1$ -Jun-21 | 1:32 | $\bf{0}$     | 0            | $\bf{0}$     | 0.4         | $\bf{0}$     | 0.4         |
|-------------|------|--------------|--------------|--------------|-------------|--------------|-------------|
| $1$ -Jun-21 | 1:36 | $\mathbf{0}$ | $\mathbf{0}$ | $\bf{0}$     | 0.3         | 0            | 0.3         |
| $1$ -Jun-21 | 1:40 | $\bf{0}$     | $\mathbf 0$  | $\mathbf 0$  | 0.2         | 0            | 0.2         |
| $1$ -Jun-21 | 1:44 | $\mathbf{0}$ | $\bf{0}$     | $\bf{0}$     | 0.1         | 0            | 0.1         |
| $1$ -Jun-21 | 1:48 | $\bf{0}$     | $\mathbf{0}$ | $\bf{0}$     | 0.1         | 0            | 0.1         |
| $1$ -Jun-21 | 1:52 | $\bf{0}$     | $\bf{0}$     | $\bf{0}$     | 0.1         | $\bf{0}$     | 0.1         |
| $1$ -Jun-21 | 1:56 | $\bf{0}$     | $\mathbf 0$  | $\mathbf 0$  | $\mathbf 0$ | 0            | $\bf{0}$    |
| $1$ -Jun-21 | 2:00 | $\mathbf{0}$ | $\bf{0}$     | $\mathbf{0}$ | $\bf{0}$    | 0            | $\bf{0}$    |
| $1$ -Jun-21 | 2:04 | $\bf{0}$     | 0            | $\mathbf 0$  | $\bf{0}$    | $\bf{0}$     | $\mathbf 0$ |
| $1$ -Jun-21 | 2:08 | $\mathbf 0$  | $\mathbf{0}$ | $\mathbf{0}$ | 0           | 0            | O           |
| $1$ -Jun-21 | 2:12 | $\bf{0}$     | 0            | $\bf{0}$     | 0           | 0            | 0           |
| $1$ -Jun-21 | 2:16 | $\bf{0}$     | $\bf{0}$     | $\bf{0}$     | $\bf{0}$    | $\bf{0}$     | $\bf{0}$    |
| $1$ -Jun-21 | 2:20 | $\mathbf 0$  | $\mathbf{0}$ | $\bf{0}$     | 0           | $\mathbf{0}$ | 0           |
| $1$ -Jun-21 | 2:24 | $\bf{0}$     | 0            | $\bf{0}$     | 0           | 0            | $\bf{0}$    |
| $1$ -Jun-21 | 2:28 | $\mathbf{0}$ | $\bf{0}$     | $\mathbf{O}$ | 0           | 0            | $\mathbf 0$ |
| $1$ -Jun-21 | 2:32 | $\bf{0}$     | 0            | $\mathbf{0}$ | 0           | $\bf{0}$     | 0           |
| $1$ -Jun-21 | 2:36 | $\bf{0}$     | 0            | $\mathbf{O}$ | 0           | 0            | 0           |
| $1$ -Jun-21 | 2:40 | $\bf{0}$     | $\mathbf{0}$ | $\bf{0}$     | 0           | 0            | 0           |
| $1$ -Jun-21 | 2:44 | $\bf{0}$     | $\bf{0}$     | $\bf{0}$     | 0           | 0            | 0           |
| $1$ -Jun-21 | 2:48 | $\mathbf{0}$ | $\mathbf 0$  | $\mathbf{0}$ | 0           | $\bf{0}$     | 0           |
| $1$ -Jun-21 | 2:52 | $\bf{0}$     | $\bf{0}$     | $\bf{0}$     | 0           | $\bf{0}$     | $\bf{0}$    |
| $1$ -Jun-21 | 2:56 | $\bf{0}$     | $\bf{0}$     | $\bf{0}$     | 0           | $\bf{0}$     | 0           |
| $1$ -Jun-21 | 3:00 | $\bf{0}$     | $\mathbf 0$  | $\bf{0}$     | 0           | 0            | $\bf{0}$    |

*Tab II: dettagli analitici della piena INT\_2 con Tr 100 anni*

# APPENDICE D

Estratto da "Misure di Ritenzione Idrica Naturale in Europa ‐ NWRM"

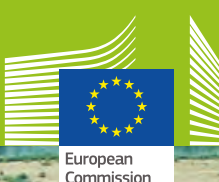

# Selezione, progettazione e implementazione Misure di

Catturare i molteplici benefici di soluzioni basate sui processi naturali

# **NWRM**

## **Misure di ritenzione naturale delle acque**

Europa

ritenzionedelle

acque naturaliin

*www.nwrm.eu*

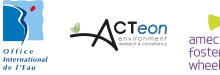

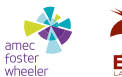

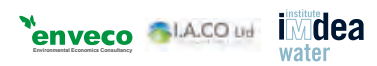

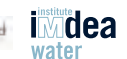

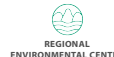

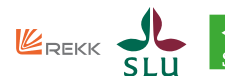

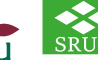

## <span id="page-85-0"></span>**COME UTILIZZARE LE CARTE D'IDENTITÀ**

#### *[AGRICOLTURA](#page-86-0)*

- *[A1 Prati e pascoli](#page-86-0)*
- *[A2 Fasce tampone e siepi](#page-88-0)*
- *A3 Rotazione delle colture*
- *A4 Fasce coltivate lungo le isoipse*
- *A5 Colture miste*
- *A6 Agricoltura senza aratura*
- *A7 Agricoltura ad aratura ridotta*
- *A8 Coperture verdi*
- *A9 Semina precoce*
- *A10 Terrazzature tradizionali*
- *A11 Agricoltura a traffico controllato*
- *A12 Densità di allevamento ridotta*
- *A13 Pacciamatura*

## *SILVICOLTURA*

- *F1 Fasce tampone riparie arboree*
- *F2 Manutenzione della copertura forestale nelle aree di sorgente*
- *F3 Forestazione di bacini idrici*
- *F4 Piantumazione mirata per la cattura delle precipitazioni*
- *F5 Conversione dell'utilizzo dei terreni*
- *F6 Copertura forestale continua*
- *F7 Guida rispettosa delle acque*
- *F8 Progettazione appropriata di strade e attraversamenti di ruscelli*
- *F9 Stagni di cattura dei sedimenti*
- *F10 Detriti legnosi grossolani*
- *F11 Parchi forestali urbani*
- *F12 Alberi nelle aree urbane*
- *F13 Strutture di controllo della portata di picco nelle foreste gestite*
- *F14 Flussi terrestri nelle foreste di torbiera*

# *IDRO-MORFOLOGIA*

- *N1 Bacini e stagni*
- *N2 Ripristino e gestione delle aree umide*
- *N3 Ripristino e gestione della pianura alluvionale*
- *N4 Ricostituzione dei meandri*
- *N5 Ri-naturalizzazione del letto del torrente*
- *N6 Ripristino e ricollegamento di ruscelli stagionali*
- *N7 Ricollegamento di lanche e strutture simili*
- *N8 Ri-naturalizzazione del torrente*
- *N9 Rimozione di dighe e altre barriere longitudinali*
- *N10 Stabilizzazione delle sponde naturali*
- *N11 Eliminazione della protezione delle sponde fluviali*
- *N12 Ripristino dei laghi*
- *N13 Ripristino dell'infiltrazione naturale nelle acque di falda*
- *N14 Rinaturalizzazione di aree di polder*

## *URBANISTICA*

- *U1 -Tetti verdi U2 - Raccolta delle acque piovane U3 - Superfici permeabili U4 - Depressioni U5 - Canali e rigagnoli U6 - Fasce filtranti U7 - Pozzi perdenti U8 - Trincee di infiltrazione U9 - Giardini della pioggia U10 - Bacini di ritenzione*
- *U11 Stagni di ritenzione*
- *U12 Bacini di infiltrazione*

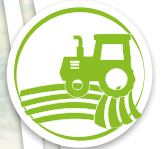

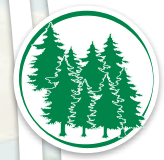

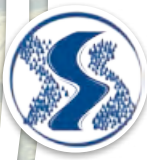

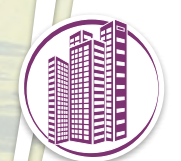

<span id="page-86-0"></span>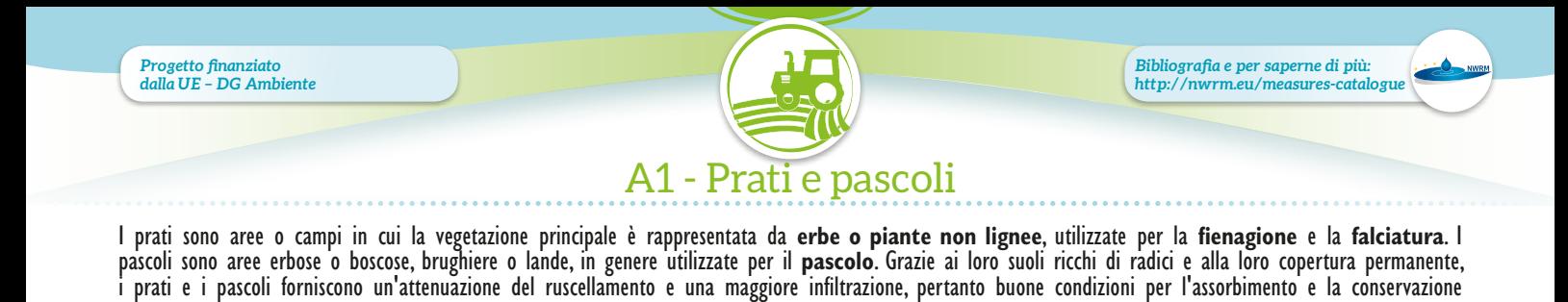

delle acque durante alluvioni temporanee. Proteggono inoltre la qualità delle acque intrappolando i sedimenti e assimilando i nutrienti.

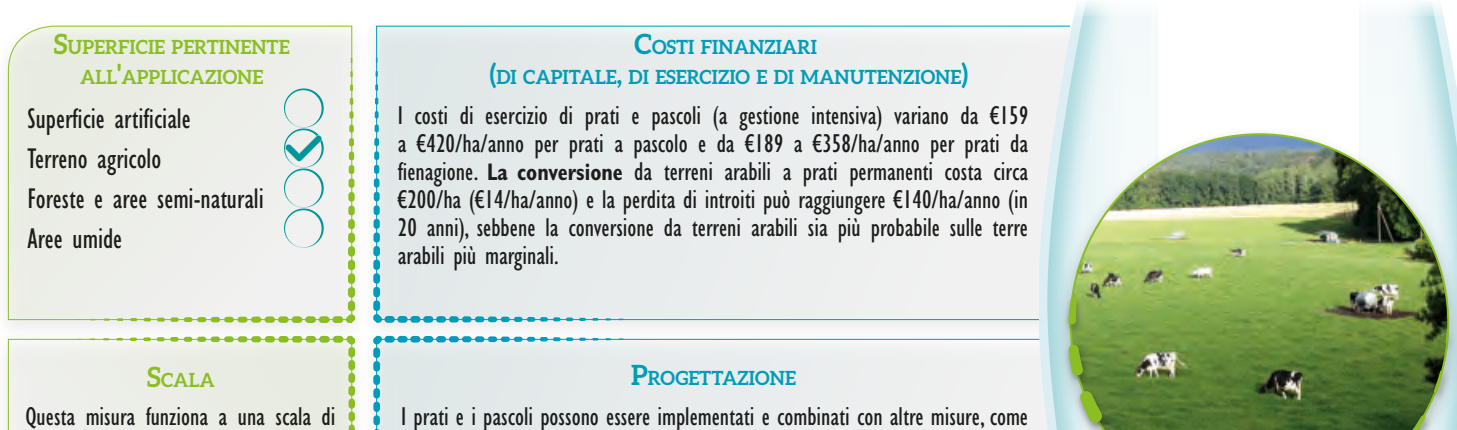

**AGRICOLTURA**

AGRICOLTURA

campi e aziende agricole.

l'**agricoltura a traffico controllato** e la **densità di allevamento ridotta**; quest'ultima può essere particolarmente importante per assicurare che i benefici del ripristino di prati e pascoli siano efficaci.

© Mongenet

*Casi di studio: Prati alluvionali in Marais Poitevin, Francia; gestione dei sedimenti a Horstergrub, Belgio*

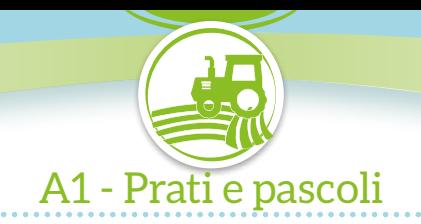

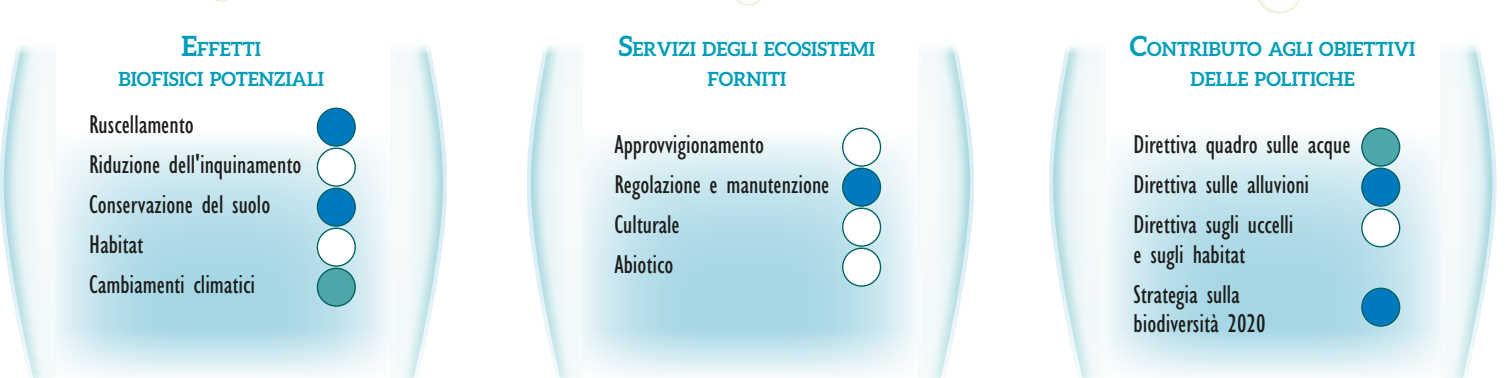

Rispetto alle terre arabili, l'attenuazione del ruscellamento può raggiungere dal 50 al 66% sui pascoli (Spagna) e dal 23 (anno umido) al 100% (anno secco) sui prati<br>(Polonia). I prati inoltre contribuiscono alla riduzione è all'infiltrazione, permesse da una migliore struttura del suolo e dal contenuto di materia organica. I prati e i pascoli ben gestiti pertanto contribuiscono alla riduzione **dei rischi di alluvione**, ma è necessario prendere misure coordinate a livello di bacino. La ricarica delle acque di falda può essere ottenuta, ma questo dipende dalla gestione e dai tipi di suolo.

La maggiore copertura di vegetazione comporta una maggiore **filtrazione degli inquinanti** e contribuisce a limitare l'**erosione e il trasporto di sedimenti**. Se non vengono aggiunti nutrienti e il fieno viene raccolto, questo riduce la quantità di nutrienti e porta a perdite di nutrienti minori. Pertanto i prati e i pascoli giocano un ruolo nella conservazione/miglioramento dello **stato qualitativo** delle acque di superficie e forniscono una migliore protezione degli ecosistemi. Le interazioni con la densità del bestiame dove vi è il rischio di bracconaggio possono essere importanti.

Se ben gestiti, i prati e i pascoli infine contribuiscono all'adattamento ai cambiamenti climatici e alla mitigazione, perché la maggiore materia organica nella copertura<br>della vegetazione consente l'assorbimento di quanti

. Infine i prati e i pascoli sono elementi chiave di sistemi ad elevato valore naturale per quanto riguarda la prevenzione della perdita della biodiversità e il contributo a un'**agricoltura più sostenibile**, tramite la riduzione degli impatti negativi della produzione agricola.

*Alto Medio Basso Nessuno*

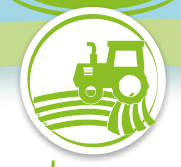

*[Bibliografia e per saperne di più:](http://nwrm.eu/measures-catalogue)  <http://nwrm.eu/measures-catalogue>*

# [A2 - Fasce tampone e siepi](http://nwrm.eu/measure/buffer-strips-and-hedges)

<span id="page-88-0"></span>Le fasce tampone sono aree di **copertura di vegetazione naturale** (erba, arbusti o alberi) al margine dei campi, sui terreni arabili, vicino alle infrastrutture<br>di trasporto e ai corsi d'acqua, alle estremità dei campi o a per un**'infiltrazione** efficace delle acque e per il **rallentamento del flusso di superficie**; pertanto promuovono la ritenzione naturale delle acque. Possono<br>ridurre inoltre significativamente la quantità di solidi sospes

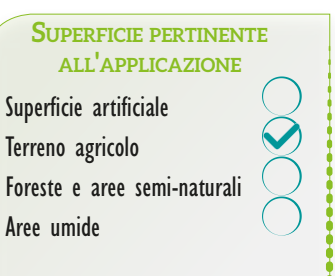

# **Scala**

Le fasce tampone e le siepi operano a livello di campo/azienda agricola.

**AGRICOLTURA**

AGRICOLTURA *[Indice](#page-85-0)*

#### **Costi finanziari (di capitale, di esercizio <sup>e</sup> di manutenzione)**

La letteratura fornisce riferimenti per i costi di stabilimento delle fasce tampone che variano da €400 a 800/ha e da €4,73 a 5,08/m per la piantumazione di siepi. La manutenzione di una fascia tampone larga 3 m costa da €75 a 100/ha, mentre la manutenzione delle siepi costa circa €64/100m. La perdita di introiti è stimata intorno a €140/ha/anno. I tassi di pagamento in genere sono determinati dalle normative pertinenti ai programmi di sviluppo rurale.

#### **Progettazione**

Vi è una **varietà** di tipi di fasce tampone, le dimensioni delle quali variano fra gli stati membri in base all'ubicazione, al tipo di vegetazione e ai **requisiti** (da 0,6 a 20 m). L'efficacia della fasce tampone nel fornire impatti significativi dipende dalla larghezza della fascia, dalla **pendenza** e dal tipo di **suolo**. L'utilizzo dei terreni adiacenti (arabili o pascoli) influisce sull'efficacia delle fasce tampone. I terrapieni in genere misurano da due a 4 m.

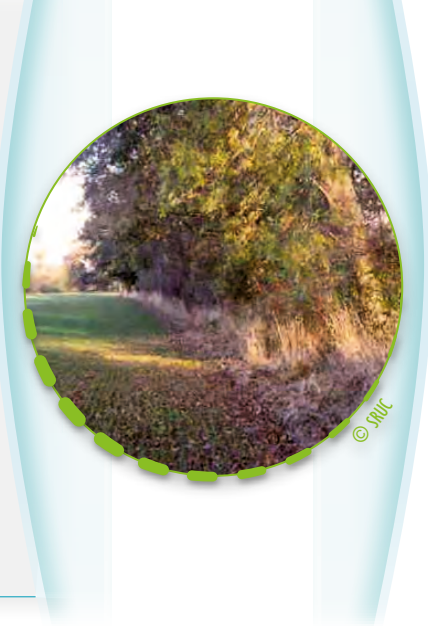

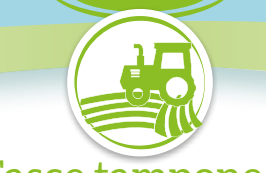

# [A2 - Fasce tampone e siepi](http://nwrm.eu/measure/buffer-strips-and-hedges)

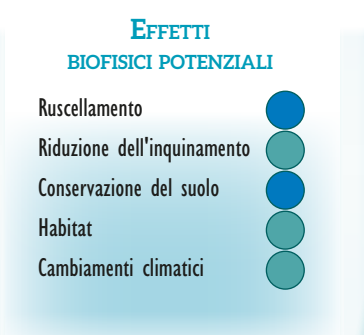

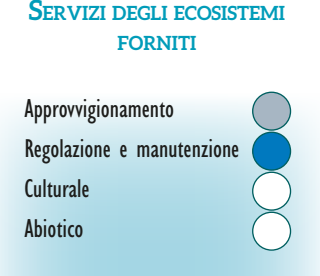

#### **Contributo agli obiettivi delle politiche**

Direttiva quadro sulle acque Direttiva sulle alluvioni Direttiva sugli uccelli e sugli habitat Strategia sulla

biodiversità 2020

La vegetazione delle fasce tampone riduce l'energia (velocità di flusso) delle acque di superficie e questo porta a una maggiore infiltrazione (facilitata anche dalla migliore struttura<br>dei suoli delle fasce tampone). Le f contribuisce ad aumentare la capacità di ritenzione dell'acqua. Sebbene le fasce tampone non riducano significativamente i flussi di picco, riducono i **rischi di alluvione** grazie<br>a una maggiore ritenzione e alla riduzione può contribuire alla ricarica delle acque di falda, a seconda delle dimensioni delle fasce tampone.<br>Le fasce tampone e le siepi **intrappolano/filtrano** i sedimenti e gli inquinanti: prove effettuate in aree collinose hanno

ruscellamento, una riduzione dell'azoto dal 27 al 81% e una riduzione dei sedimenti dal 55 al 97%. Pertanto contribuiscono a migliorare lo stato degli elementi di qualità<br>idromorfologici e a prevenire il deterioramento del

**idromorfologici** e a prevenire il **deterioramento dello stato delle acque**.<br>Aumentando l'assorbimento di CO<sub>2</sub>, le fasce tampone e le siepi partecipano alla mitigazione e all'adattamento ai cambiamenti climatici. La forni contribuisce a una migliore protezione per gli ecosistemi, a un maggiore uso delle infrastrutture naturali e alla prevenzione della perdita di biodiversità. Fornendo habitat per specie impollinatrici e di controllo biologico e riducendo gli impatti dell'erosione, le fasce tampone contribuiscono a un'**agricoltura più sostenibile**, anche se rimuovono dei terreni dalla produzione.

*Alto Medio Basso Nessuno*

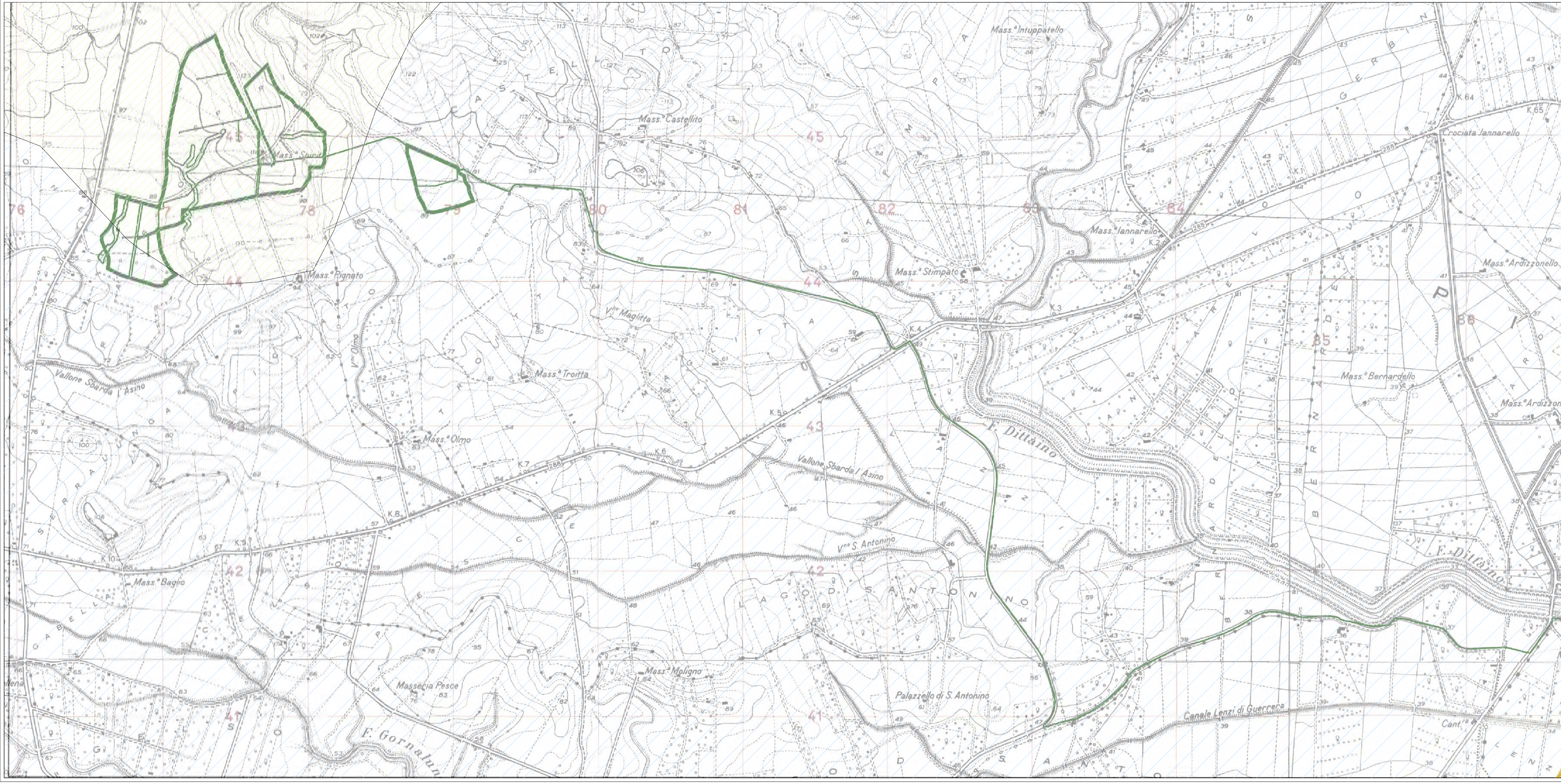

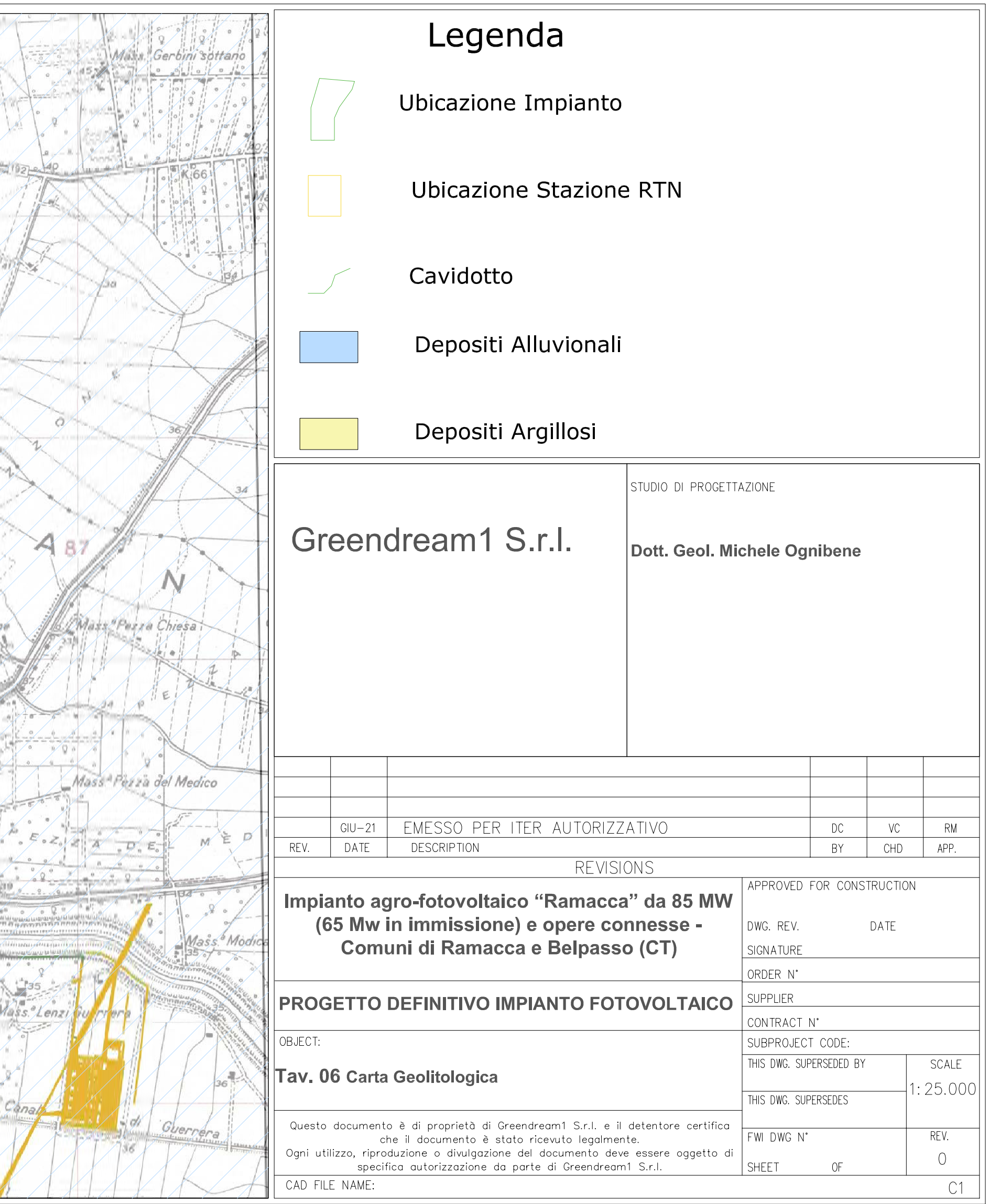